Lecturer: Prof. Paola Velardi

Lab Lecturer and project coordinator: Prof. Giovanni Stilo, Dr. Bardh Prenkaj

## **WEB AND SOCIAL INFORMATION EXTRACTION**

## About this course

- § [http://twiki.di.uniroma1.it/twiki/view/Estrinfo/Web](http://twiki.di.uniroma1.it/twiki/view/Estrinfo/WebHome) Home
- § (Slides and course material)
- PLEASE SIGN TO GOOGLE GROUP (to receive self assessments and other course-related info)
- Course is organized as follows:
	- 2/3 "standard" lectures
	- $\blacksquare$  1/3 Lab:
		- design of an IR system with Lucene,
		- § Using Twitter API
		- § Implement crawlers

### Lectures

- Part I: web information retrieval
	- Architecture of an information retrieval system
	- § Text processing, indexing
	- Ranking: vector space model, latent semantic indexing
	- Web information retrieval: browsing, scraping
	- Web information retrieval: link analysis (HITS, PageRank)
- Part II: social network analysis
	- Modeling a social network: local and global measures
	- Community detection
	- Mining social networks:
		- opinion mining,
		- temporal mining,
		- § user profiling and Recommenders

## **PART I INFORMATION RETRIEVAL: DEFINITION AND ARCHITECTURE**

### Information Retrieval is:

- Information Retrieval (IR) is finding material (usually documents) of an unstructured nature (usually text) that satisfies an information need from large collections (usually stored on computers).
- "Usually" text, but more and more: images, videos, data, services,audio..
- "Usually" unstructured (= no pre-defined model) but: Xml (and its dialects e.g. Voicexml..),RDF, html are "more structured" than txt or pdf
- "Large" collections: how large?? The Web! (The Indexed Web contains **at least 50 billion pages**) 18/02/19

## Indexed pages (Google): 50 billion

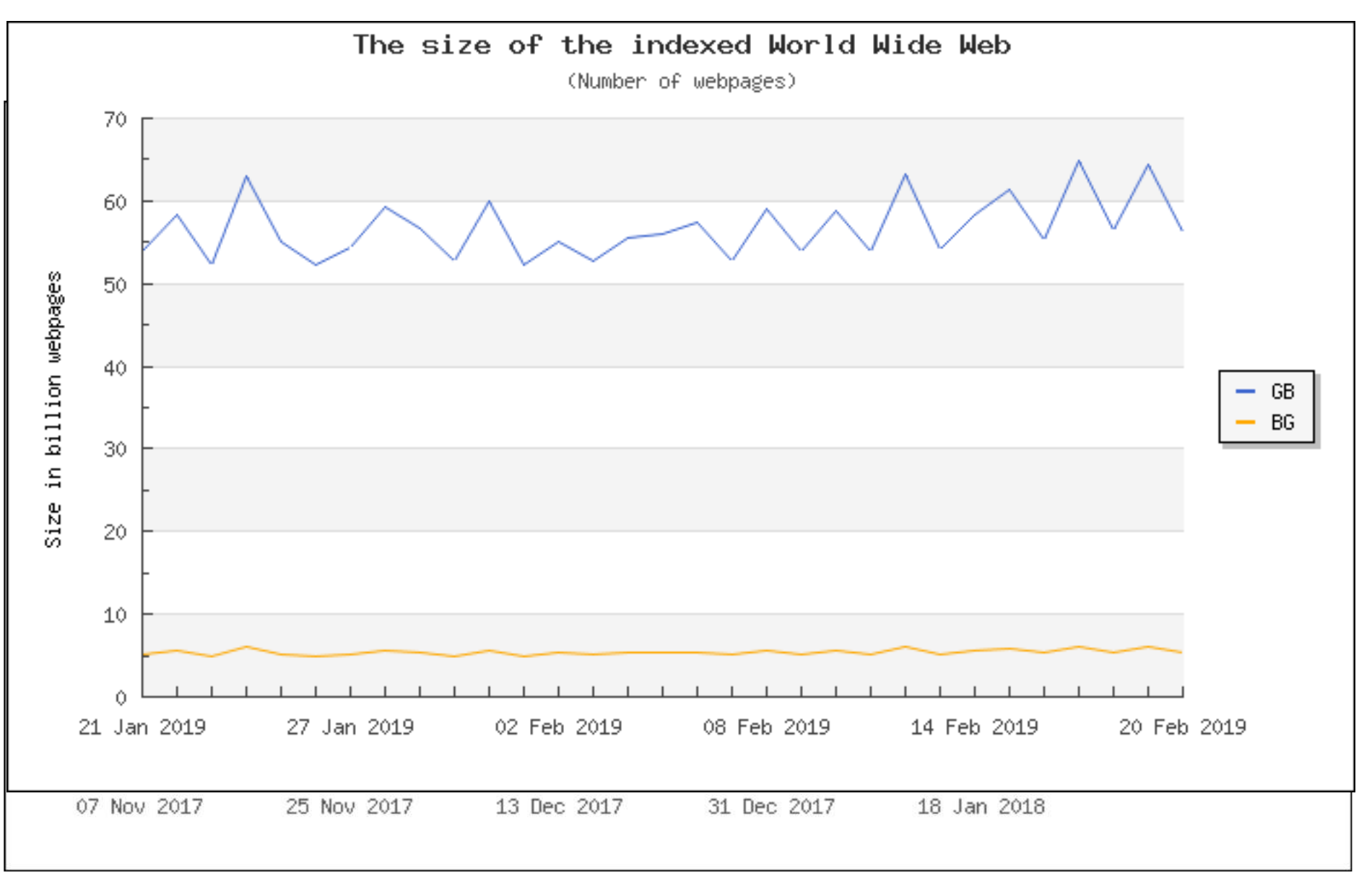

### IR vs. databases: Structured vs unstructured data

■ Structured data tends to refer to information in "tables"

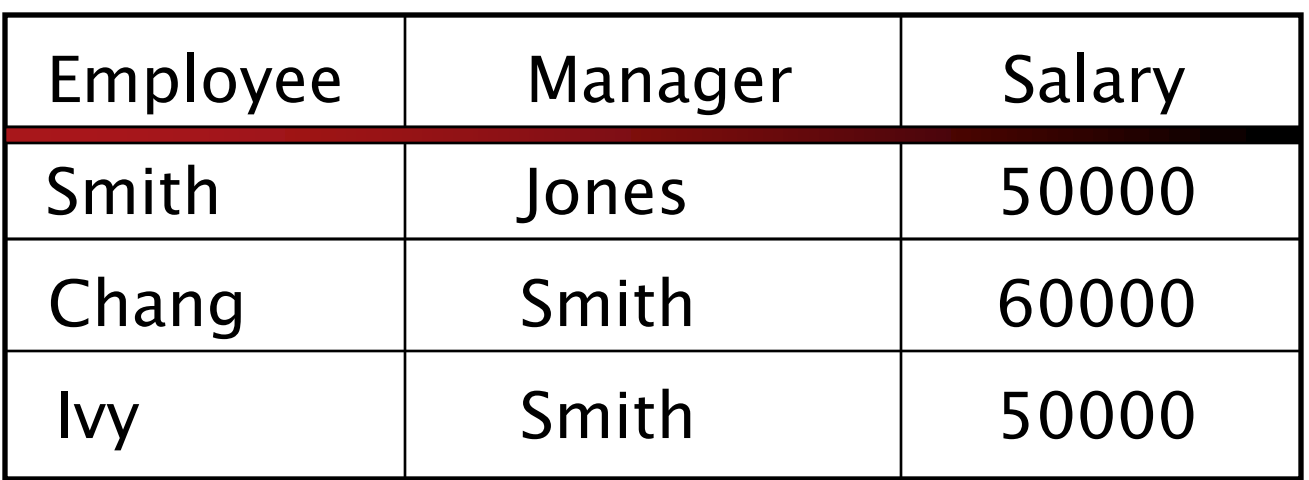

Typically allows numerical range and exact match (for text) queries, e.g., *Salary < 60000 AND Manager = Smith*.

### Unstructured data

- Typically refers to *free-form text*
- Allows:
	- "Keyword queries" (possibly including operators)
		- (information AND(retrieval OR extraction))
	- More sophisticated "concept" queries, e.g.,
		- find all web pages dealing with *drug abuse*

### Semi-structured data

- In fact almost no data is fully "unstructured"
- E.g., this slide has distinctly identified zones such as the *Title* and *Bullets*
- This structure allows for "semi-structured" search queries such as:
	- § *Title* contains "data" AND *Bullets* contain "search"
	- Only plain txt format is truly unstructured (though even natural language does have a structure: a title, paragraphs, punctuation..)

### Unstructured (text) vs. structured (database) data from 2007 to 2014 (exabyte)

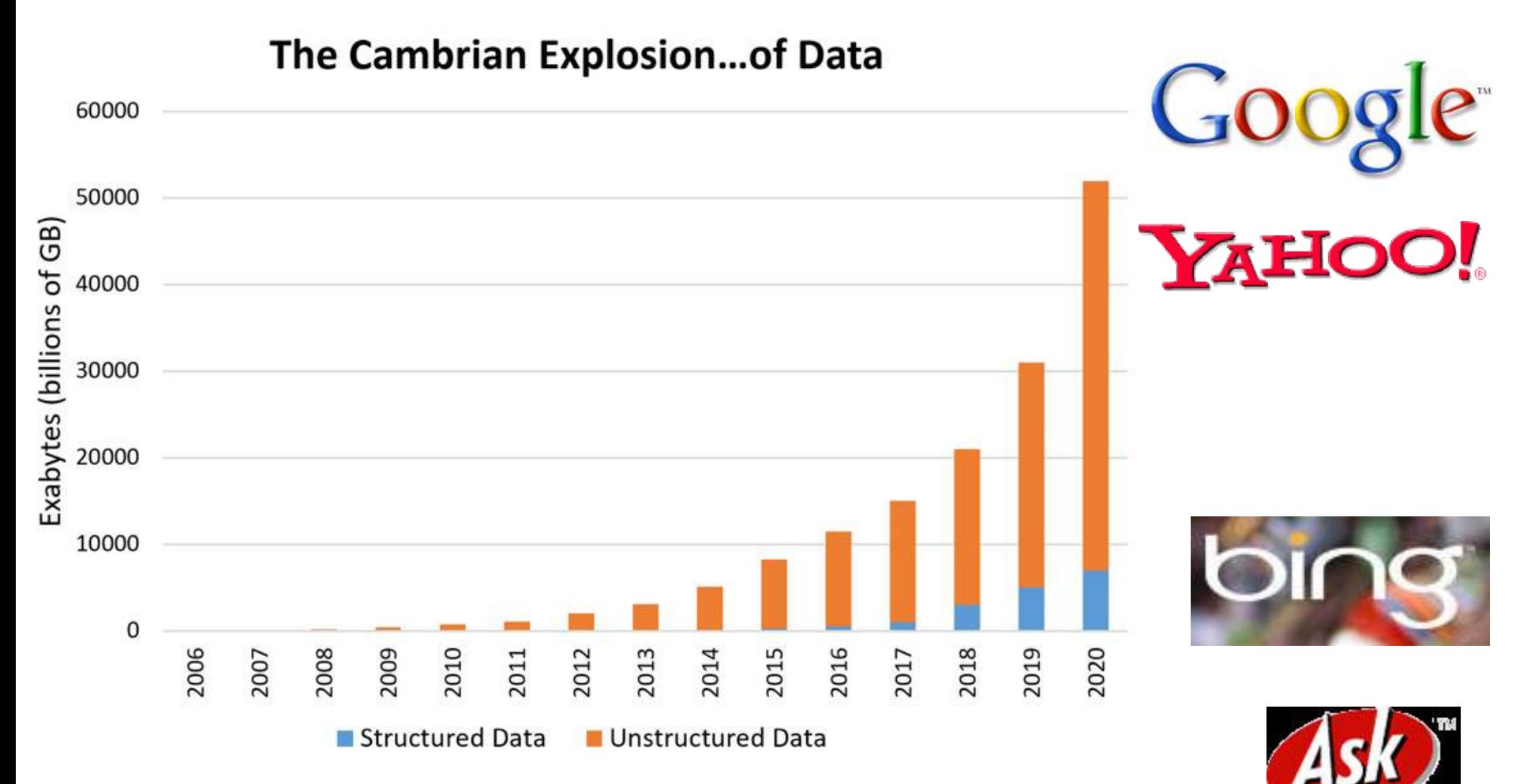

# Total (Unstructured) Enterprise Data Growth 2005-2015

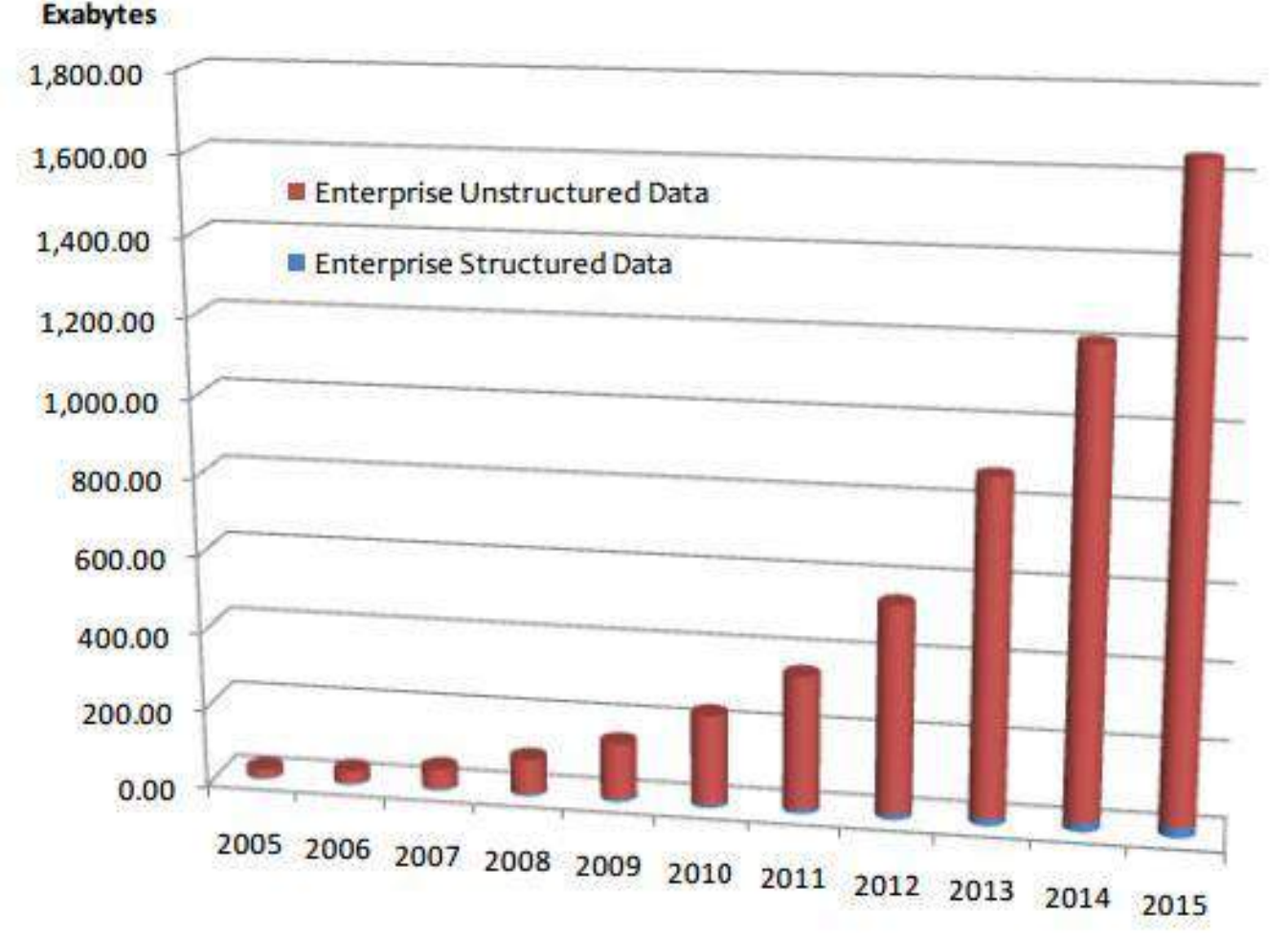

The business is now unstructured data!

### Not only text retrieval: other IR tasks

- § Clustering: Given a set of docs, group them into clusters based on their contents.
- Classification: Given a set of "topics", plus a new doc d, decide which topic(s) *d* belongs to (eg spam-nospam).
- Information Extraction: Find all sentence "snippets" dealing with a given topic (e.g. *company merges*)
- Question Answering: deal with a wide range of question types including: facts, lists, definitions, How, Why, hypothetical, semantically constrained, and cross-lingual questions
- Opinion Mining: Analyse/summarize sentiment in a text (e.g. TripAdvisor) (Hot Topic!!)
- All the above, applied to images, video, audio, social networks 18/02/19

### Terminology

**Searching:** Seeking for specific information within a body of information. The result of a search is a set of **hits** (e.g. the list of web pages matching a query).

**Browsing:** Unstructured exploration of a body of information (e.g. a web browser is a software to traverse and retrieve info on the WWW).

**Crawling:** Moving from one item to another following links, such as citations, references, etc. **Scraping:** pulling specific content from web pages

## Terminology (2)

- **Query:** A string of text, describing the information that the user is seeking. Each word of the query is called a **search term** or **keyword**.
- A query can be a single search term, a string of terms, a phrase in natural language, or a stylized expression using special symbols (e.g. *x AND y AND NOT z*).
- **Full text searching:** Methods that compare the query terms with **every word in the text**, without distinguishing the function (meaning, part-of-speech, position) of the various words.
- **Fielded searching:** Methods that search on specific bibliographic or **structural fields**, such as author or heading. 18/02/19

### Examples of Search Systems

**Find file** on a computer system (e.g., *Spotlight* for Mac).

**Library catalog** for searching bibliographic records about books and other objects (e.g., *Library of Congress catalog*).

**Abstracting and indexing system** to find research information about specific topics (e.g., *Medline* for medical information).

**Web search service** to find web pages (e.g., *Google*).

## Find file

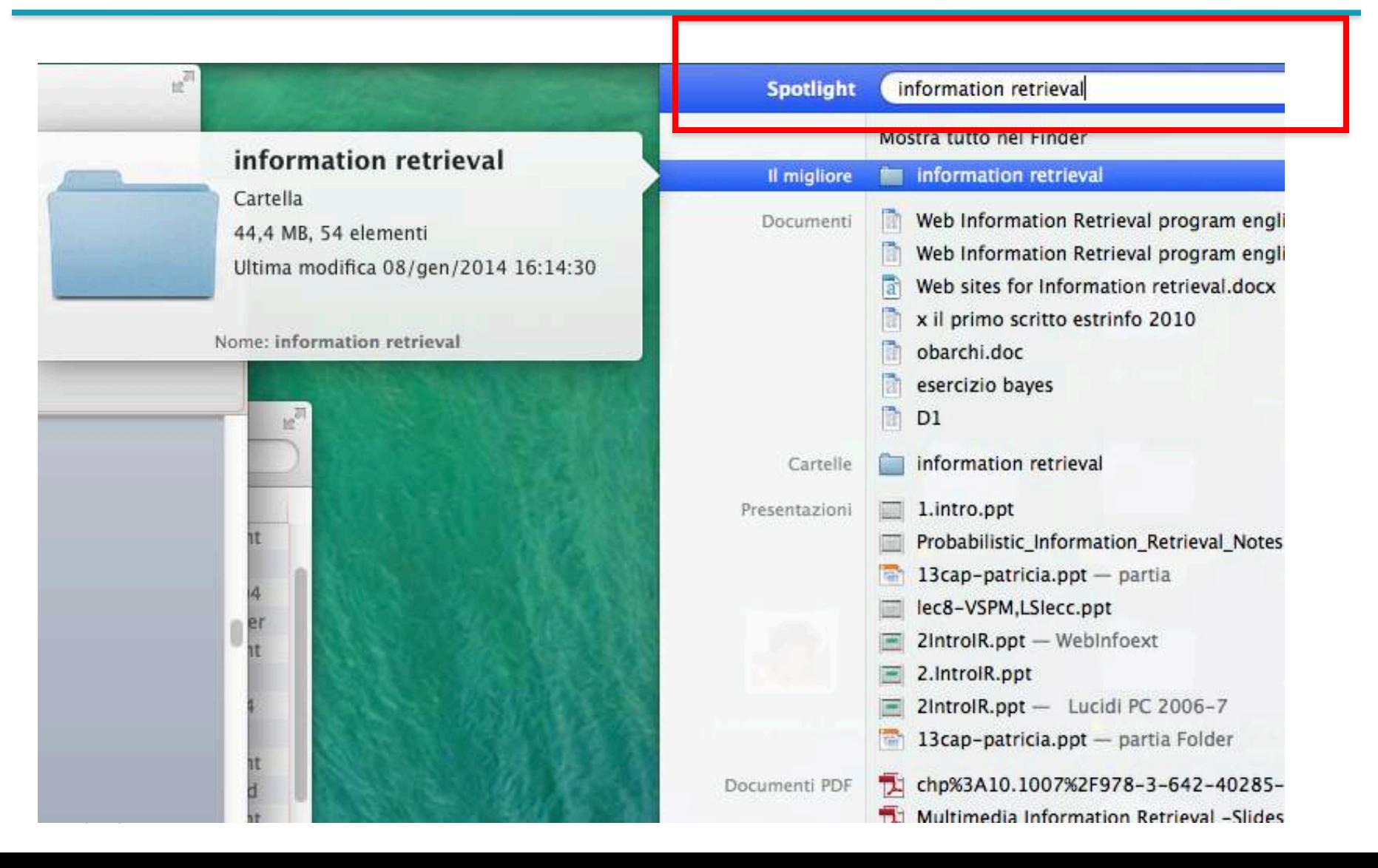

## Seems boaring and simple, but..

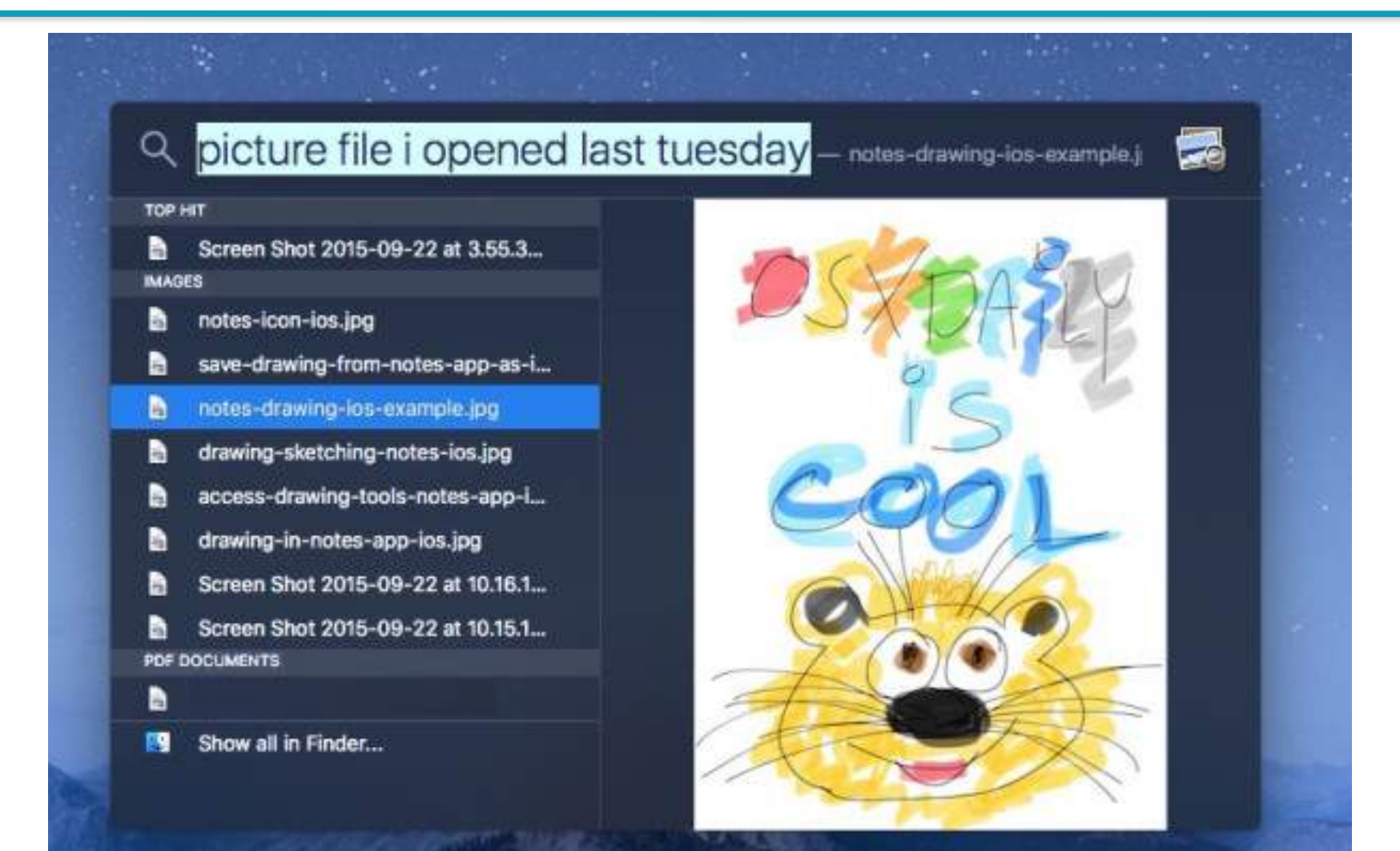

## Library Catalogue

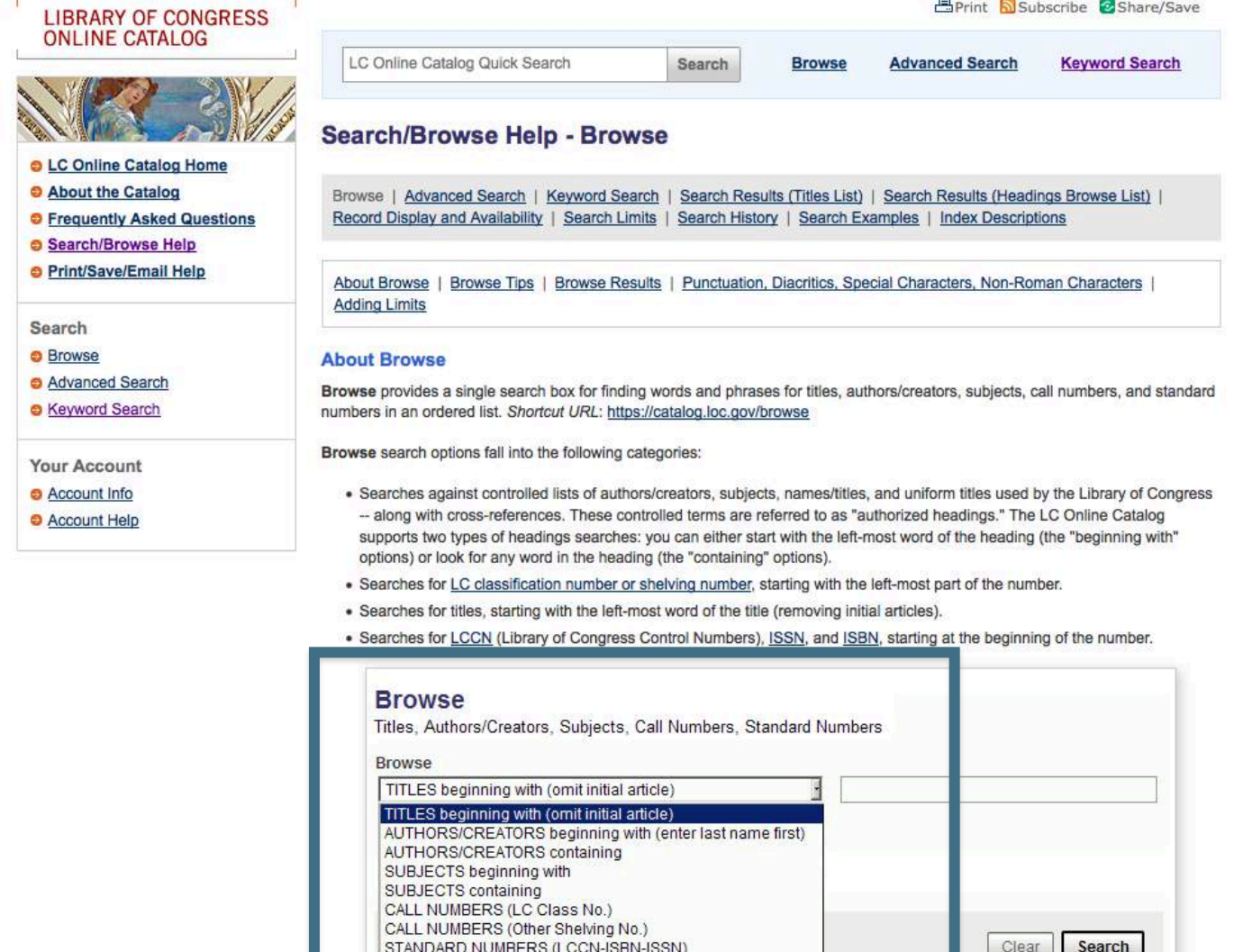

NAMES/TITLES beginning with NAMES/TITLES containing SERIES/UNIFORM TITLES containing

## Abstracting & Indexing

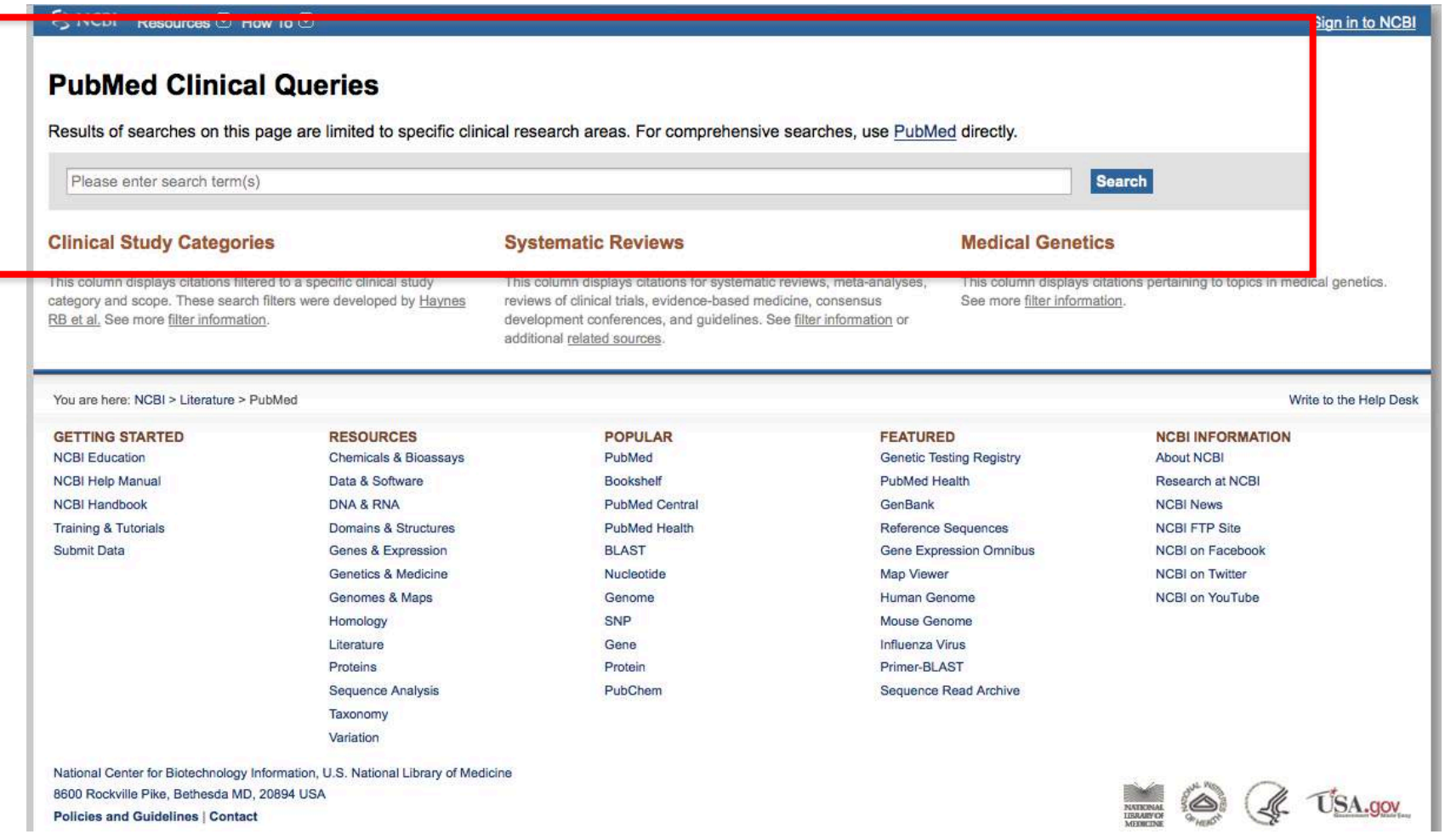

### Web Search

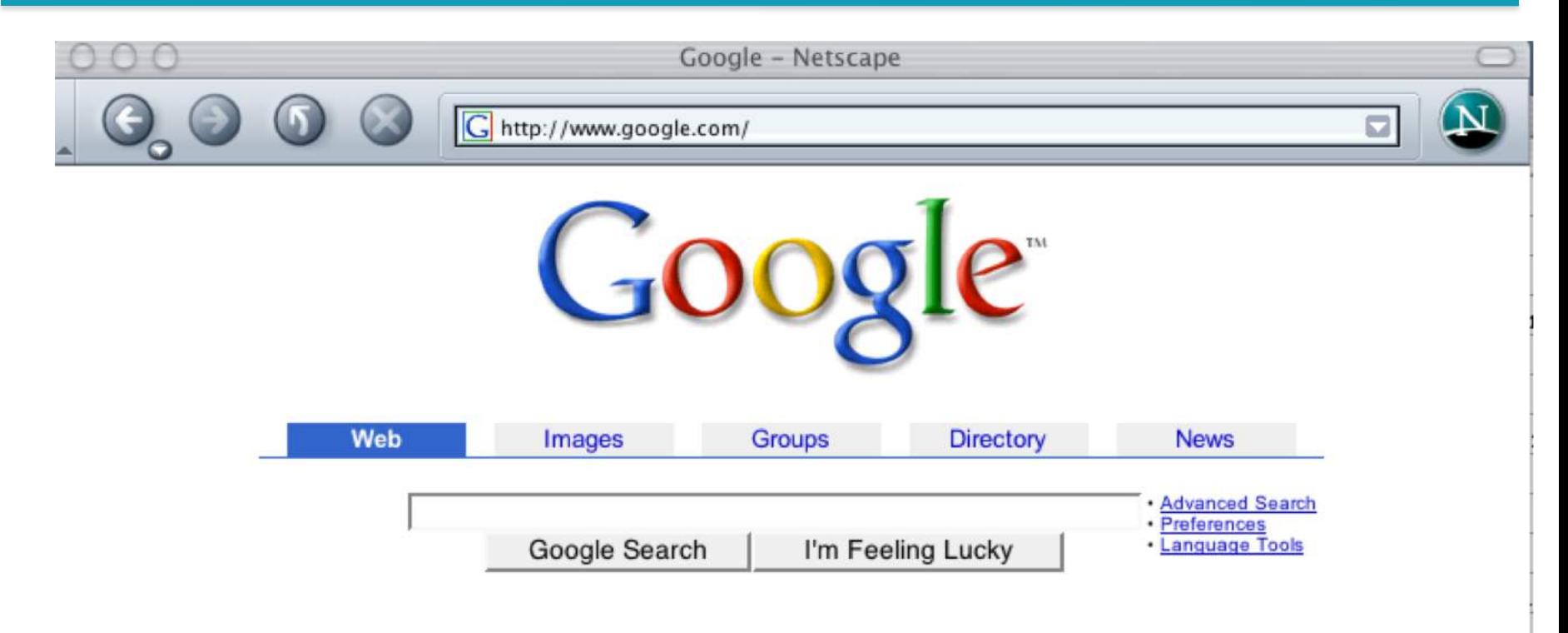

Advertise with Us - Business Solutions - Services & Tools - Jobs, Press, & Help

@2003 Google - Searching 3,307,998,701 web pages

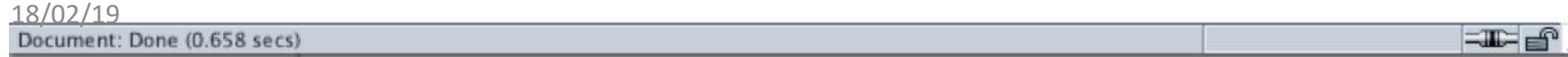

### **ARCHITECTURE OF AN IR SYSTEM**

### **The IR Black Box**

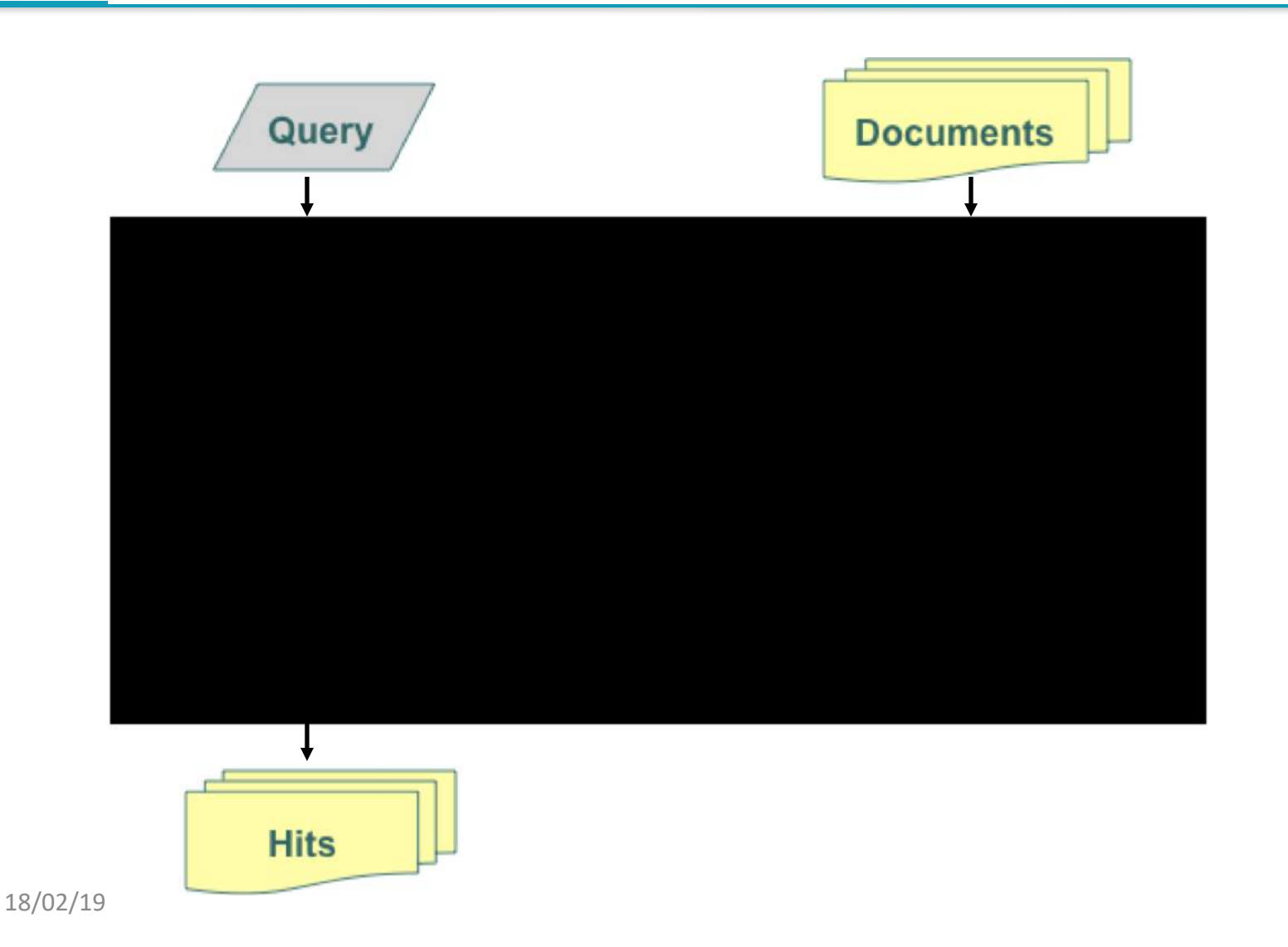

#### Inside The IR Black Box

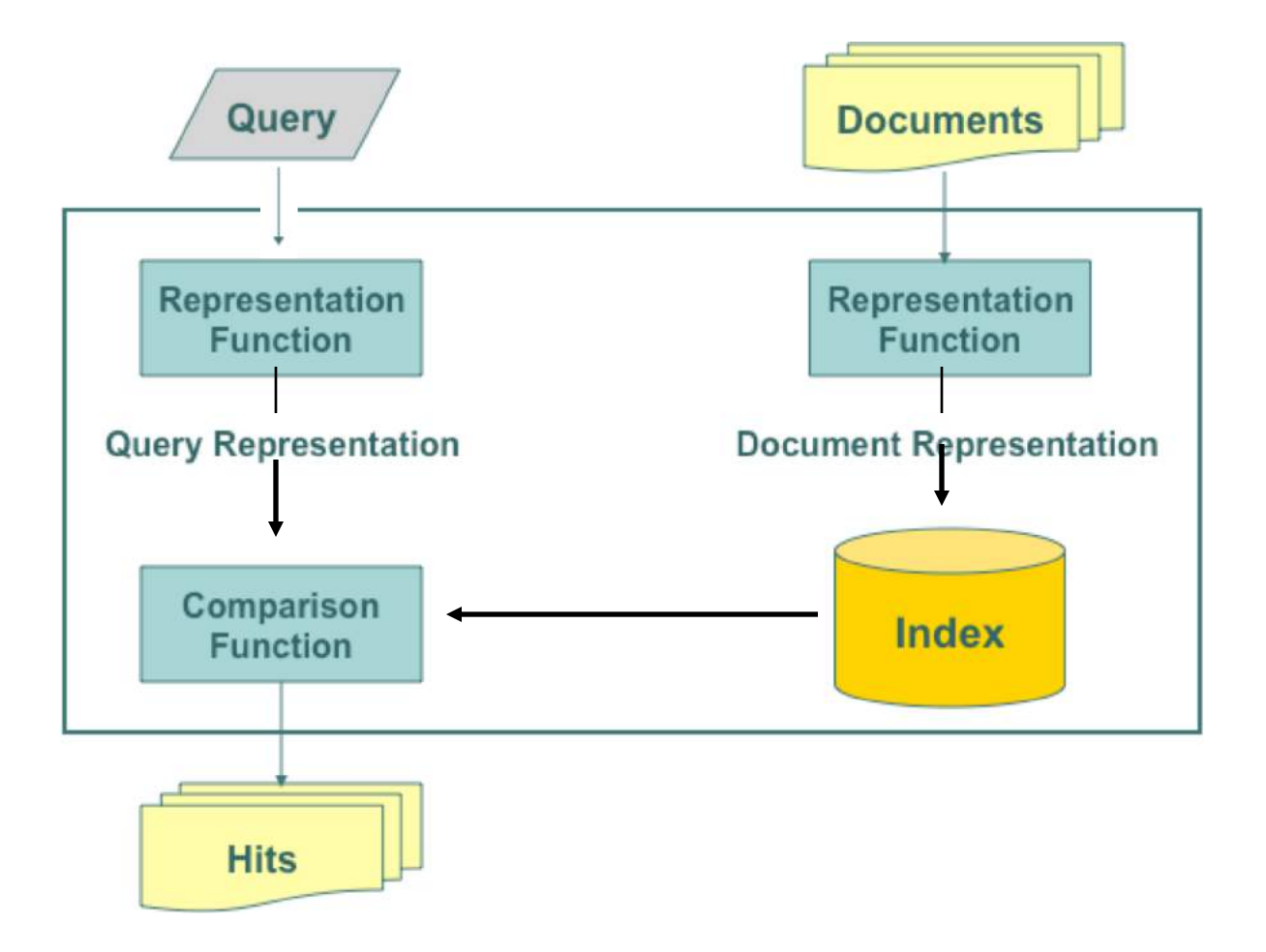

#### More in detail (representation, indexing, comparison, ranking)

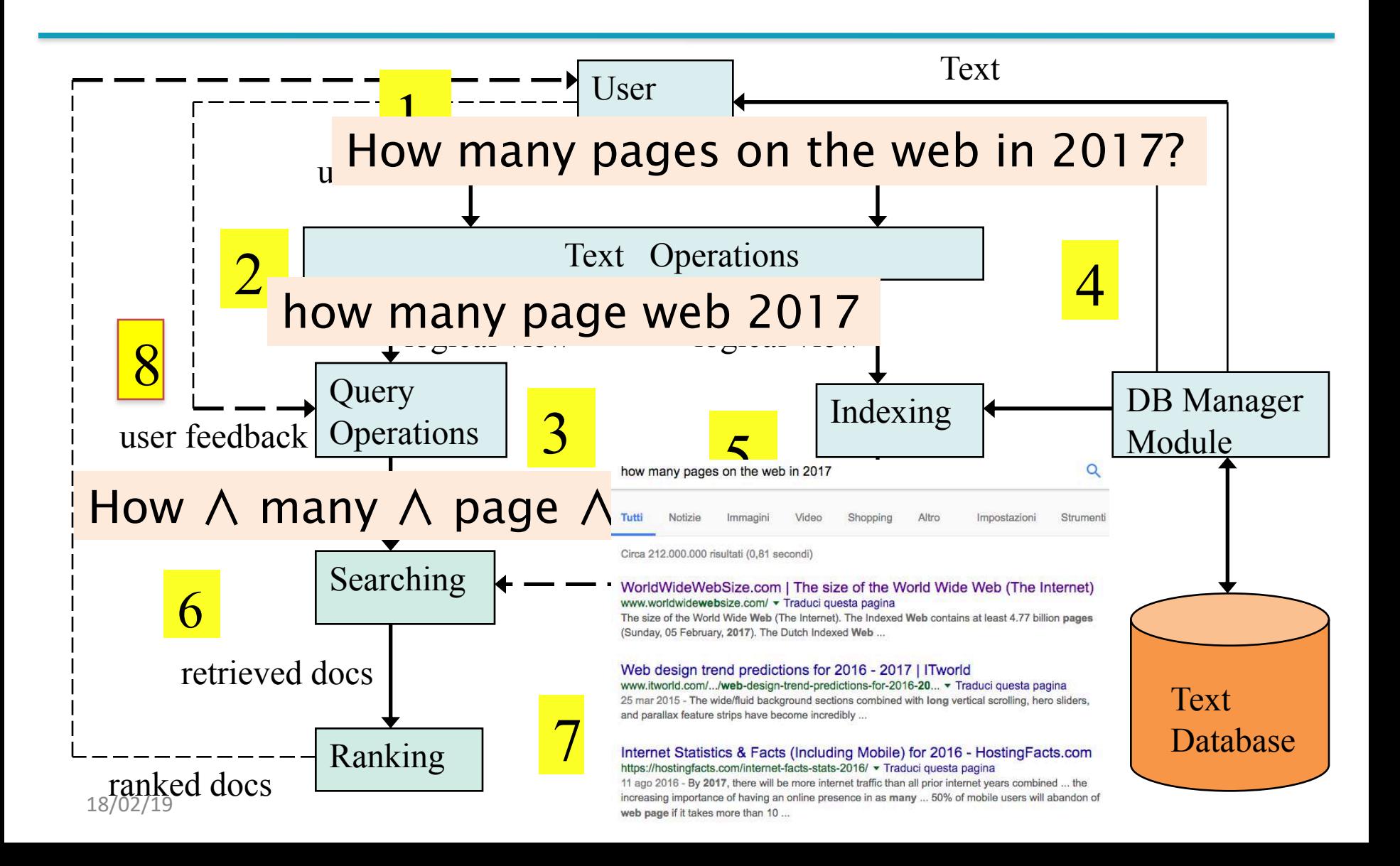

#### Inside The IR Black Box

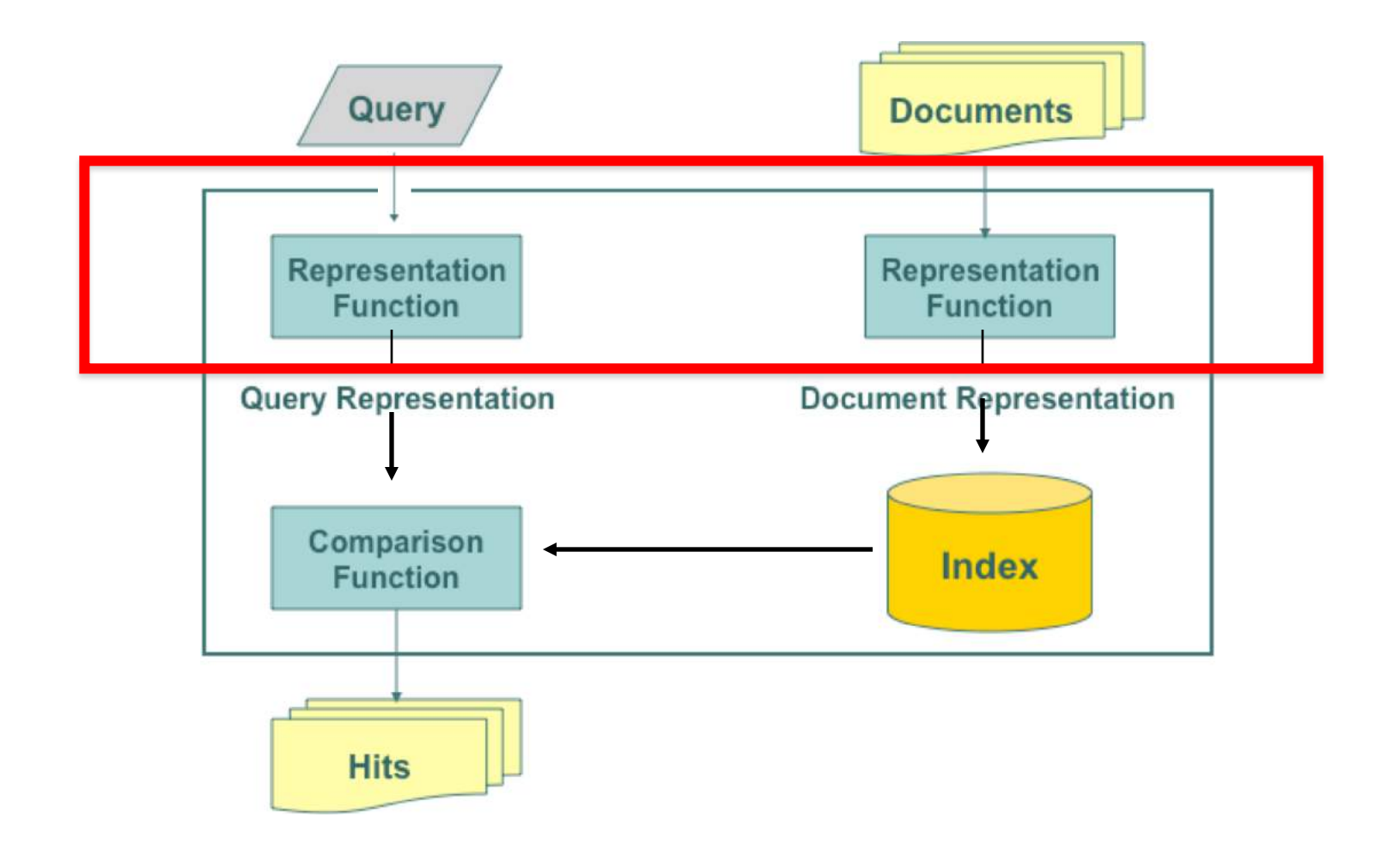

#### Representation:a data structure describing the content of a document

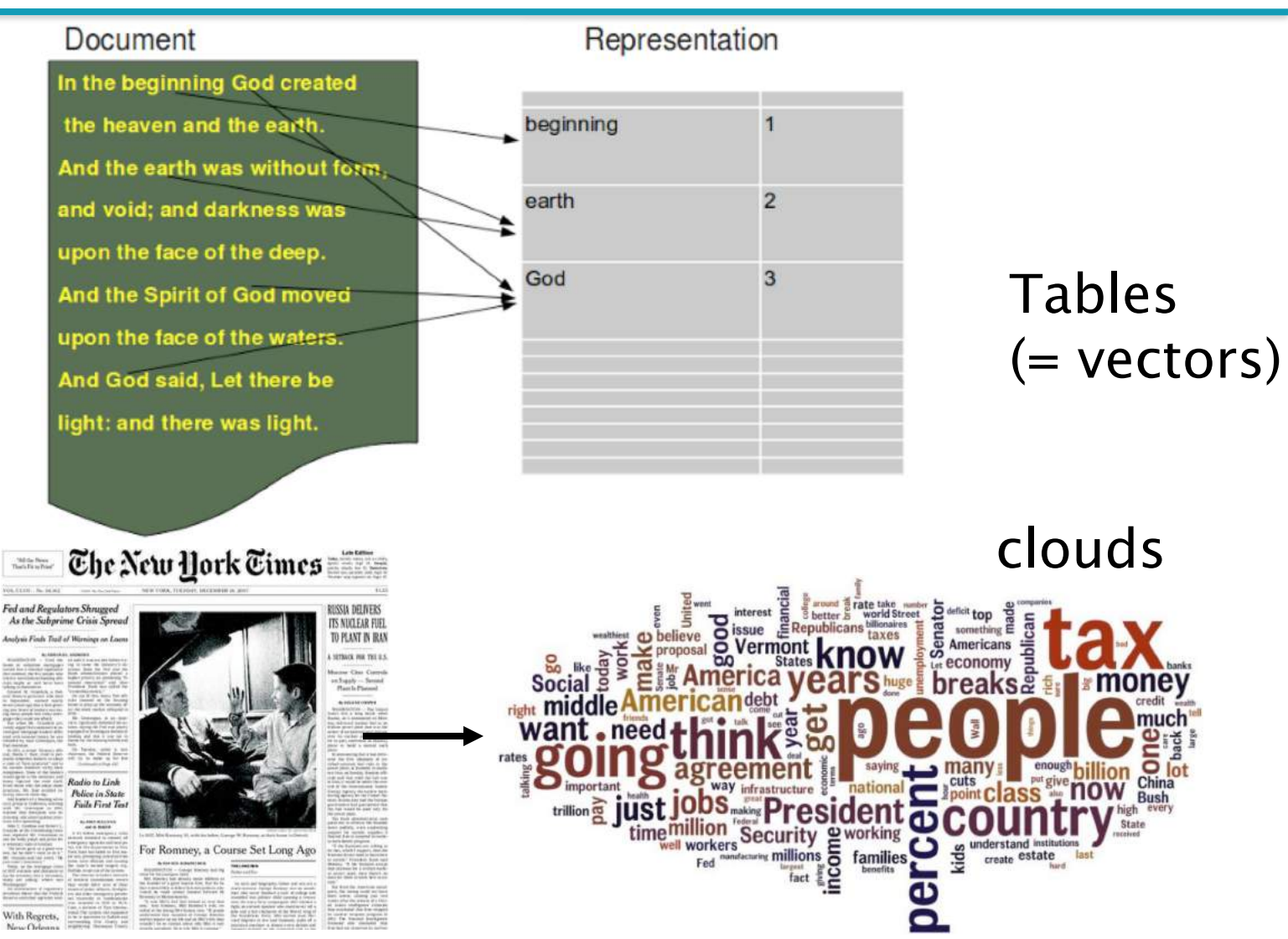

18/02/19

#### Inside The IR Black Box

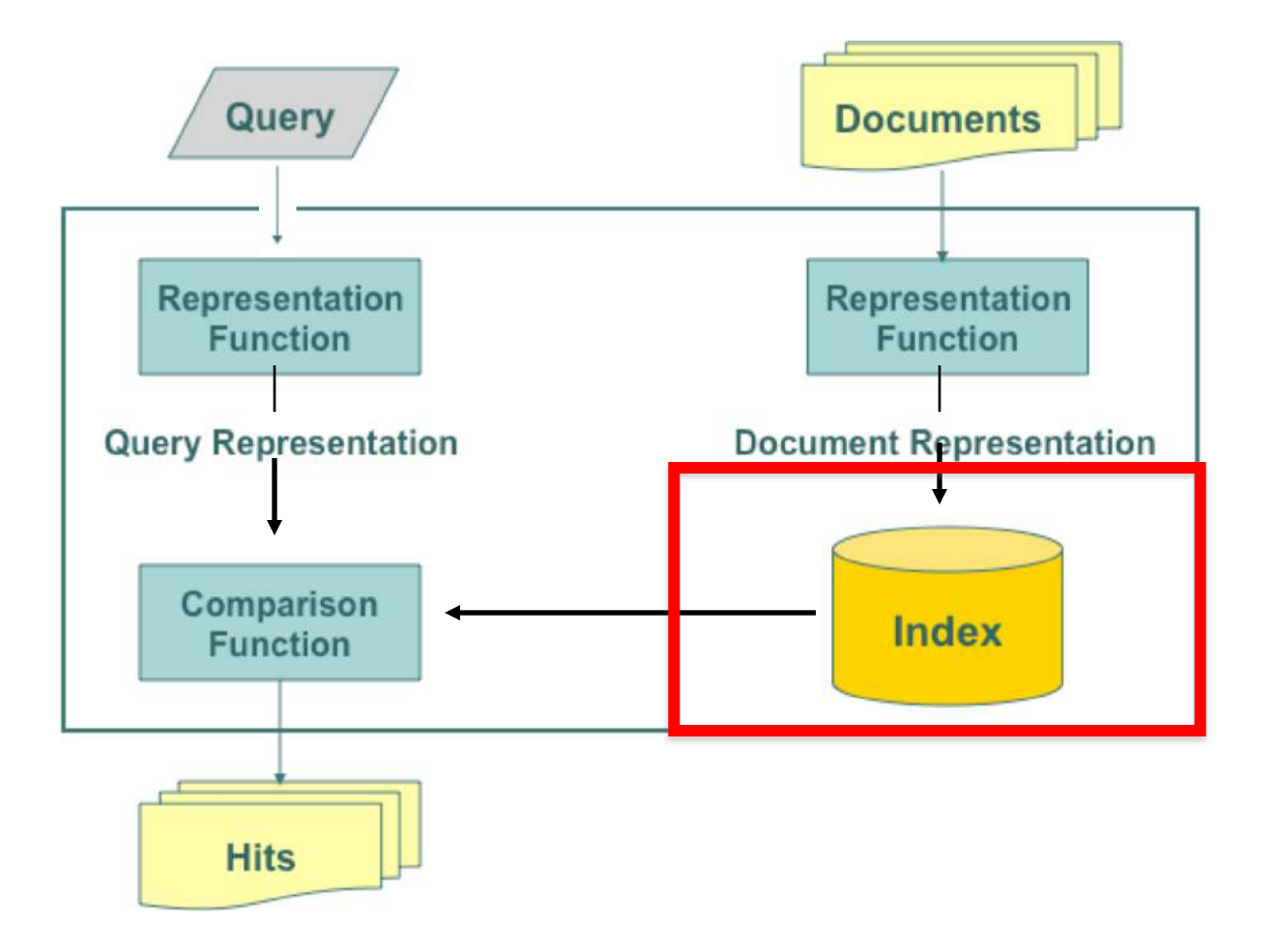

### Indexing:

#### a data structure that improves the speed of word retrieval

The comer of my mouth turned up in a wistful half-smile. "I used to think of you that way, you know. Like the sun. My personal sun. You balanced out the clouds nicely for me."

He sighed. "The clouds I can handle. But I can't fight with an eclipse."

I touched his face, laying my hand against his cheek. He exhaled at my touch and very quiet. For a minute I could hear the beating of his heart, slow and even.

"Tell me the worst part for you," he whispered.

#### Points at words in texts

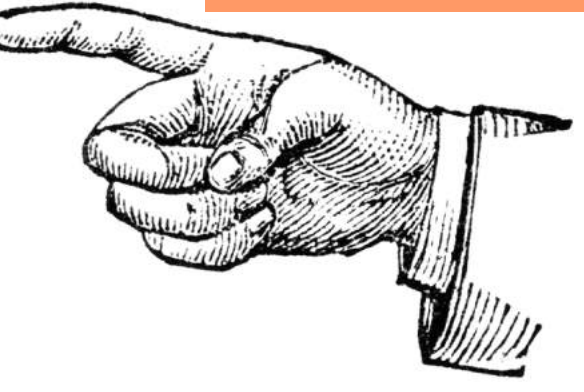

#### Inside The IR Black Box

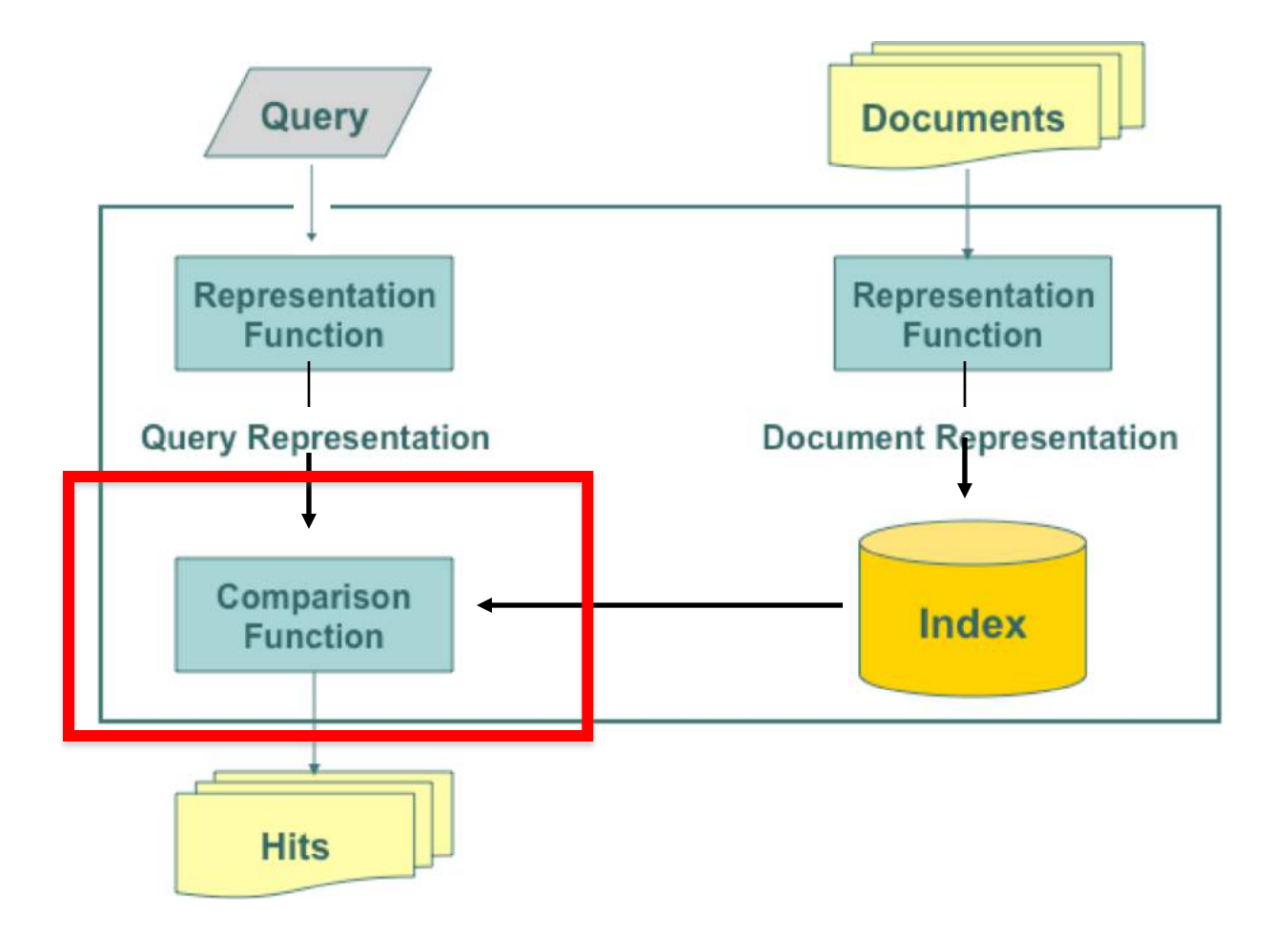

#### Sorting & Ranking: how well a retrieved document matches the user's needs?

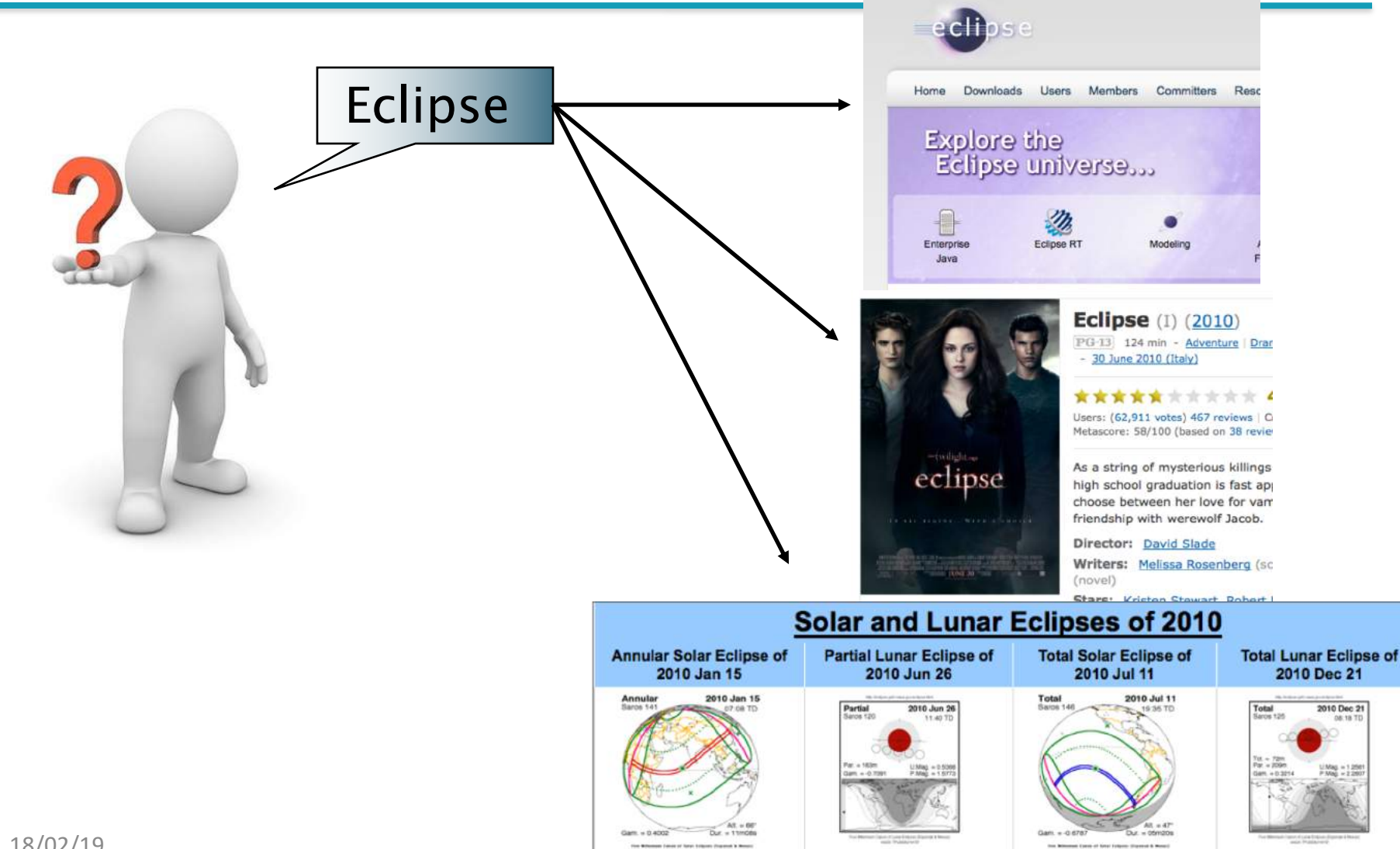

## Sorting & ranking

When a **user** submits a **query** to a **search system**, the system returns a set of **hits**. With a large collection of documents, the set of hits maybe very large.

The value to the user depends on the order in which the hits are presented.

Three main methods:

- **Sorting** the hits, e.g., by date (more recent are better.. Is this true?)
- **Ranking** the hits by **similarity** between query and document
- **Ranking** the hits by the **importance** of the documents

### More details on

- Document Representation
- Document Indexing
- Ranking of Search results
- (next 4-6 lessons)

### 1. Document Representation

- Objective: given a document in whatever format (txt, html, pdf..) provide a formal, structured representation of the document (e.g. a vector whose attributes are words, or a graph, or..)
- Several steps from document downloading to the **final selected representation**
- The most common representation model is "bag of words"

## Document representation: the bag of words model (1)

### the dog is on the table

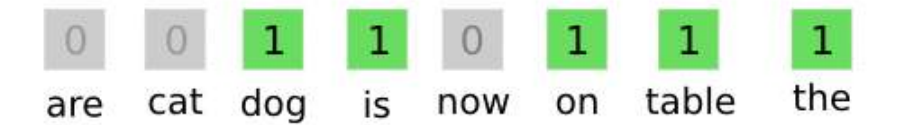

Or equivalently:  $d$ (-,-,dog,is,-,on,table,the)

- Every document *d* is represented as a vector
- The dimension of the vector is the dimesion of the vocabulary of the entire document archive
- Every dimension of the vector correspond to a word in
- the vocabulary
- 21/02/19 The word might or might not be present in the document *d*

## The bag-of-words model (2)

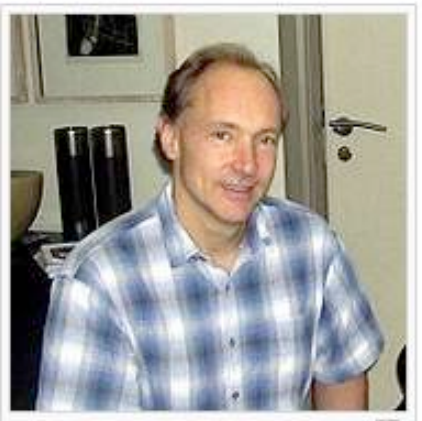

Tim Berners-Lee on November 18, 2005.

#### **Background and early career**

Sir Tim Berners-Lee's parents, both mathematicians, were employed together on the team that built the Ferranti Mark 1, one of the earliest computers. They taught their son to use mathematics everywhere, even at the dinner table. Berners-Lee attended Sheen Mount Primary School, before moving on to study his O-Levels and A-Levels at Emanuel School in Battersea, London where a computer centre is dedicated in his name.

[edit]

He is an alumnus of The Queen's College, Oxford. While at Queen's, Berners-Lee built a computer with a soldering iron, TTL gates, an M6800 processor and an old television. During his time at university, he was caught hacking with a friend and was subsequently banned from using the university's computer. He graduated in 1976 with a degree in physics.

He met his first wife Jane while at Oxford University and they married soon after they started work in Poolo, Dorest, After araduation, Remore-Log was ampleved at Placeau Controls Limited in Poolo as a

di =(..,..,…after,..attend,..both,..build,.before, ..center, college,…computer,.dinner,………..university,..work)

#### 18/02/19 **WORD ORDER DOES NOT MATTER!!!**

## The Bag of Words Model (3)

- § This is the most common way of representing documents in information retrieval
- Variants of this model include (more details later):
	- How to weight a word within a document (boolean, tf<sup>\*</sup>idf, etc.)
		- § Boolean: 1 is the word i is in doc j, 0 else
		- Tf<sup>\*</sup>idf and others: the weight is a function of the word **frequency** in the document, and of the frequency of documents whith that word
	- § **What is a "word":** 
		- single, inflected word ("going"),
		- lemmatised word (going, go, gone $\rightarrow$ go)
		- § Multi-word, proper nouns, numbers, dates ("board of directors" , "John Wyne" , "April, 2010"
		- Meaning: (plan, project, design $\rightarrow$ PLAN#03)
### Bag of Words (BoW) model is also used for images ("words" are now image features)

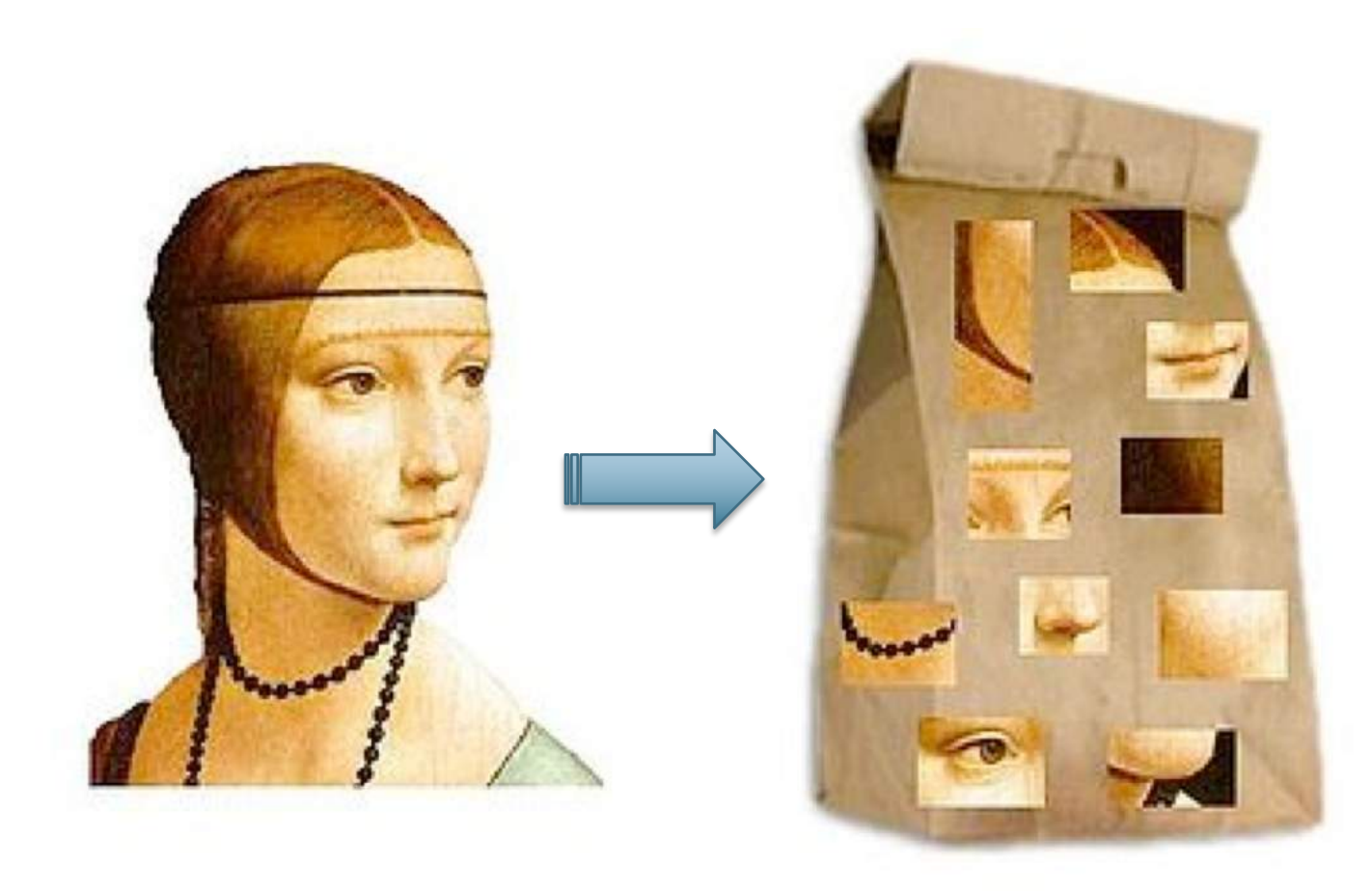

### **Several steps from document downloading to the final selected BoW representation:**

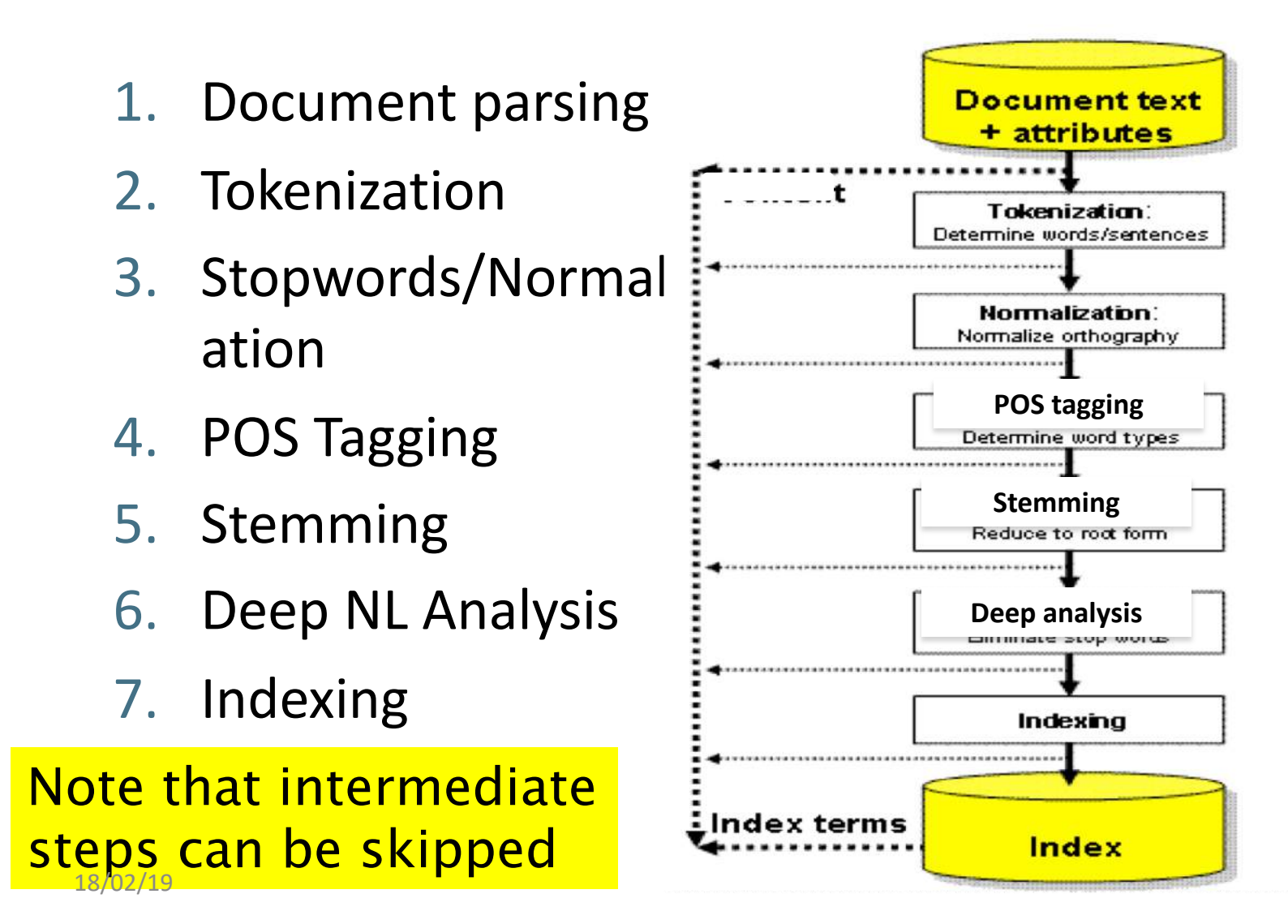

### 1. Document Parsing

### **Document parsing implies scanning a document and transforming it into a "bag of words" but: which words?**

We need to deal with format and language of each document.

- § What format is it in?
- § pdf/word/excel/html?
- § What language is it in?
- § What *character set* is in use (latin, greek, chinese..)?

Each of these is a kind of classification problem, which we will study later in the course.

But these tasks are often done heuristically …

### (Doc parsing) Complications: Format/language

- § Documents being indexed can include docs from many different languages
	- A single index may have to contain terms of several languages.
- Sometimes a document or its components can contain multiple languages/formats
	- ex : French email with a German pdf attachment.
- What is a "unit" document?
	- A single file? A zipped group of files?
	- An email/message?
	- § An email with 5 attachments?
	- A single web page of a full web site?

18/02/19

- 1. Document parsing **Disk 2.1 2. Tokenization** 3. Stopwords/Normal ization 4. POS Tagging 5. Stemming 6. Deep NL Analysis 7. Indexing
- § Input: "*Friends, Romans and Countrymen*"
- **Output: Tokens**

2. Tokenization

- § *Friends*
- § *Romans*
- § *Countrymen*
- A token is an instance of a sequence of characters
- Each such token is now a candidate for an index entry, after further processing
	- Described later
- § But *which are valid tokens* to emit?

### 2. Tokenization (cont'd)

- Issues in tokenization:
	- **Finland's capital**  $\rightarrow$ *Finland? Finlands? Finland's*?
	- *Hewlett-Packard → Hewlett* and *Packard* as two tokens?
		- *state-of-the-art*: break up hyphenated sequence.
		- § *co-education*
		- § *lowercase*, *lower-case*, *lower case* ?
	- § *San Francisco*: one token or two?
		- How do you decide it is one token?
		- § *cheap San Francisco-Los Angeles fares*

### 2. Tokenization : Numbers

- § *3/12/91*
- § *Mar. 12, 1991*
- § *12/3/91*
- § *55 B.C.*
- § *B-52*
- § *(800) 234-2333*
- § *1Z9999W99845399981 (package tracking numbers)*
	- Often have embedded spaces (ex. IBAN/SWIFT)
	- § Older IR systems may not index numbers
		- Since their presence greatly expands the size of the vocabulary
	- § IR systems **often index separately document "meta-data"**
- Creation date, format, etc. 18/02/19

### 2. Tokenization: language issues

- French & Italian apostrophes
	- *L'ensemble* → one token or two?
		- § *L* ? *L'* ? *Le* ?
		- We may want *l'ensemble* to match with *un ensemble*
- § German noun compounds are not segmented
	- § *Lebensversicherungsgesellschaftsangestellter*
	- 'life insurance company employee'
	- German retrieval systems benefit greatly from a **compound splitter** module

### 2. Tokenization: language issues

- § Chinese and Japanese have **no spaces between words**:
	- 莎拉波娃现在居住在美国东南部的佛罗里达。
	- Not always guaranteed a unique tokenization
- Further complicated in Japanese, with multiple alphabets intermingled
	- § Dates/amounts in multiple formats

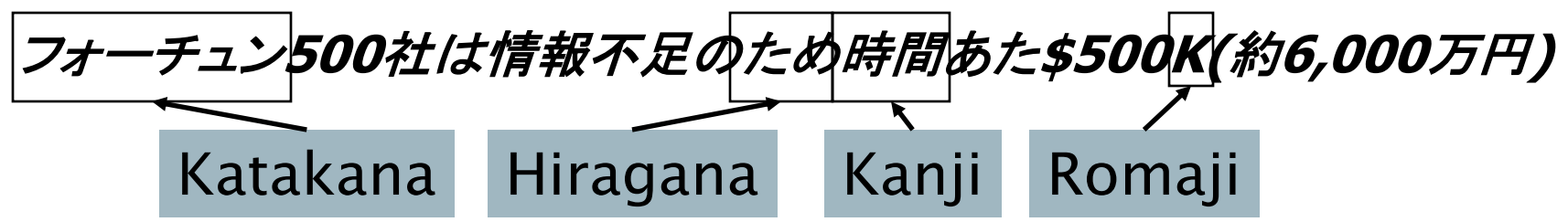

### 2. Tokenization: language issues

- § Arabic (or Hebrew) is basically written **right to left**, but with certain items like numbers written left to right
- Words are separated, but letter forms within a word form complex ligatures استقلت الجزائر في سن<mark>: 1962</mark> بعد 132 عاما من الاحتلال الفرنسي.

$$
\leftarrow \rightarrow \leftarrow \rightarrow
$$

- § '*Algeria achieved its independence in 1962 after 132 years of French occupation.'*
- § Bidirectionality is not a problem if text is coded in **Unicode**.

# UNICODE standard

### Unicode

From Wikipedia, the free encyclopedia

For the 1889 Universal Telegraphic Phrase-book, see Commercial code (communications).

Unicode is a computing industry standard for the consistent encoding, representation, and handling of text expressed in most of the world's writing systems. Developed in conjunction with the Universal Character Set standard and published as The Unicode Standard, the latest version of Unicode contains a repertoire of more than 110,000 characters covering 100 scripts and multiple symbol sets. The standard consists of a set of code charts for visual reference, an encoding method and set of standard character encodings, a set of reference data computer files, and a number of related items, such as character properties, rules for normalization, decomposition, collation, rendering, and bidirectional display order (for the correct display of text containing both right-to-left scripts, such as Arabic and Hebrew, and left-to-right scripts).<sup>[1]</sup> As of June 2014, the most recent version is Unicode 7.0. The standard is maintained by the Unicode Consortium.

This article contains special characters. Without proper rendering support, you may see question marks, boxes, or other symbols.

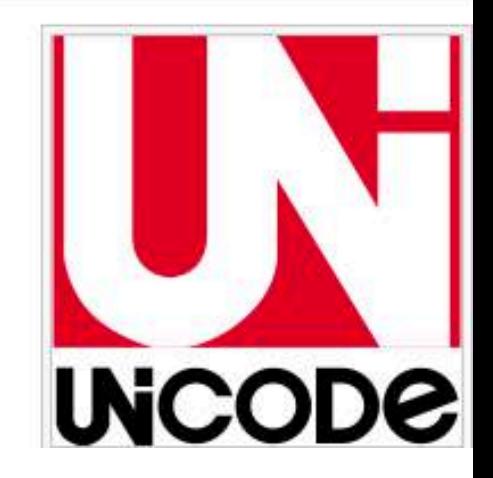

### **Tokenization on Google?**

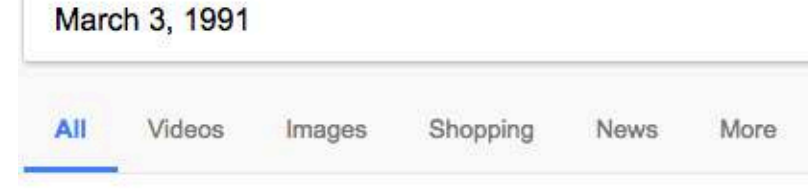

About 9,910,000 results (0.47 seconds)

#### Rodney King - Wikipedia

https://en.wikipedia.org/wiki/Rodney King v

Rodney Glen King III (April 2, 1965 - June 17, 2012 internationally known after being beaten by Los Ang high-speed car chase on March 3, 1991. 1992 Los Angeles riots · Police brutality in the Unite

#### 

www.history.com/this-day-in-history/police-brutality-caught-on-video At 12:45 a.m. on March 3, 1991, robbery parolee Rodney G. King stops h nearly 8-mile pursuit through the streets of Los Angeles, ...

#### March 3, 1991: Rodney King beating caught on video

www.cbsnews.com/news/march-3rd-1991-rodney-king-lapd-beating-Mar 3, 2016 - On March 3, 1991, four police officers were filmed beating t pursuit through the streets of Los Angeles. The video ...

#### March 3, 1991 - What Happened - On This Day www.onthisday.com/date/1991/march/3 v

Mar 3, 1991 - What happened on March 3, 1991. Browse historical events

18/02/19

About 372,000 results (0.83 seconds)

Maps

 $3/3/91$ 

All

#### Rodney King - Wikipedia

#### https://en.wikipedia.org/wiki/Rodney King v

Images

len King III (April 2, 1965 - June 17, 2012) was an African A ally known after being beaten by Los Angeles Police Depart d car chase on March 3, 1991.

Angeles riots · Police brutality in the United ... · Stacey Koon

. ...... prutality caught on video - Mar 03, 1991 - HI www.history.com/this-day-in-history/police-brutality-caught-on-vide At 12:45 a.m. on March 3, 1991, robbery parolee Rodney G. King stop nearly 8-mile pursuit through the streets of Los Angeles, ...

Videos

Shopping

More

#### March 3, 1991: Rodney King beating caught on vid www.cbsnews.com/news/march-3rd-1991-rodney-king-lapd-beati Mar 3, 2016 - On March 3, 1991, four police officers were filmed beatin pursuit through the streets of Los Angeles. The video ...

#### March 3, 1991 - What Happened - On This Day www.onthisday.com/date/1991/march/3 ▼

Mar 3, 1991 - What Happened on March 3, 1991. Full Calendar. Home 3. Feb; March; Apr · F 1 · S 2; S 3; M 4 · T 5 · W 6 · T 7 ...

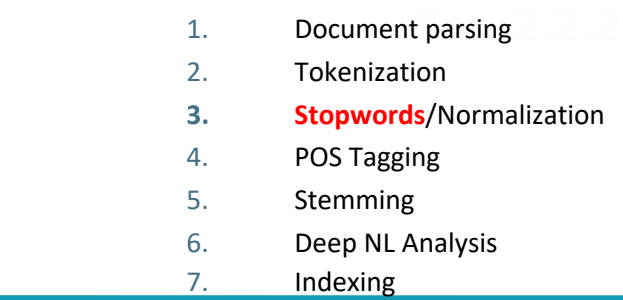

### 3.1 Stop words

- With a stop list, you exclude from the dictionary entirely **the commonest words**. Intuition:
	- § They have little semantic content: *the, a, and, to, be*
	- There are a lot of them: ~30% of postings for top 30 words
	- Stop word elimination used to be standard in older IR systems.
- But the trend is away from doing this:
	- Good compression techniques means the space for including stopwords in a system is very small- so removing them not a big deal
	- § Good query optimization techniques mean you **pay little** at query time for including stop words.
	- You need them for:
		- Phrase queries: "King of Denmark"
		- Various song/books titles, etc.: "Let it be", "To be or not to be"
		- § "Relational" queries: "flights to London"vrs "flight from London"

### Stop words on Google?

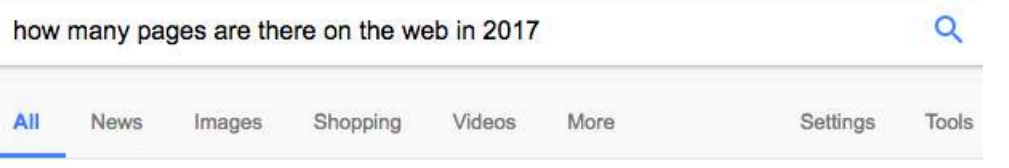

About 356,000,000 results (0.92 seconds)

#### WorldWideWebSize.com | The size of the World Wide Web (The Internet) www.worldwidewebsize.com/ -

The Indexed Web contains at least 4.56 billion pages. ... The Dutch Indexed Web contains at least 195.78 million pages (Monday, 06 February, 2017). ... The number of webpages found for these words are recorded: with their relative ...

#### Internet Statistics & Facts (Including Mobile) for 2016 https://hostingfacts.com/internet-facts-stats-2016/ v

Aug 11, 2016 - By 2017, there will be more internet traffic than all prior int Hosting/Website Statistics and Facts 2016 ... goes to show the increasing online presence in as many places as possible. ... 50% of mobile users w takes more than 10 ...

# NOI

#### The Best Search Engines of 2017 - Lifewire

https://www.lifewire.com › ... › Web & Search Tips & Strategies › Searching the Web  $\star$ 

Jan 23, 2017 - There are so many search engines out there! ... Updated for 2017! ... relevant, and the largest single catalogue of web pages available today.

#### 400 Facebook Statistics and Facts (February 2017)

expandedramblings.com/index.php/by-the-numbers-17-amazing-facebook-stats/ v

4 days ago - ... 2017. facebook statistics 2016 how many are on facebook .... Pingback: Five Tips to a Better Healthcare Website | MindStream Creative. .... Hi Craig, can you let me know how many FB pages are there for photography.

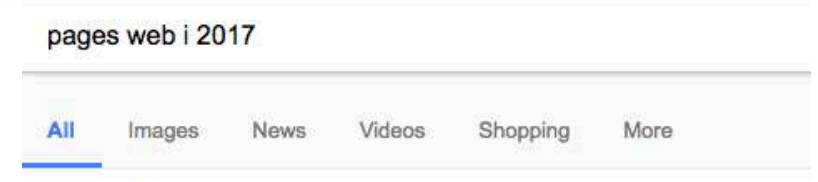

About 304,000,000 results (0.70 seconds)

#### **Create Your Own Web Page** AT www.wix.com/create-own-web-page

Easily Create Your Own Professional Free & HTML, Design Yours Today! Top industry hosting · Social media compatible · SEO wizard · Easy-to-add blog Services: App Market, SEO Wizard, Mailboxes, Blog, Online Stores

**Free Website Builder Customize Easily** 

**Free Hosting Online Store Builder** 

#### Web design trends we can expect to see in 2017 - The Ne https://thenextweb.com > Design & Dev -

Dec 22, 2016 - 2017 is sure to bring some amazing website designs, but if we li away from the entire point of a web page: the content.

#### Digital trends 2017: 106 pages of internet, mobile and ... https://thenextweb.com > insights  $\blacktriangleright$

Jan 24, 2017 - Teaming up with social media help tool Hootsuite, the agency has 238 countries to put together 106 pages of the latest stats and trends in the digi bat, 2017 marks a major milestone in web usage as half of the world's populatio

#### 18 web design trends for 2017 | Webflow Blog

https://webflow.com/blog/18-web-design-trends-for-2017 v

Dec 9, 2016 - Discover the web design trends that will define website and digita for designers to stay on the same page - and that ...

1. Document parsing **Dividends** 2. Tokenization 3. Stopwords/**Normalization** 4. POS Tagging 5. Stemming 6. Deep NL Analysis 7. Indexing

# 3.2. Normalization to terms

- We need to "normalize" words in indexed text as well as query words into the same form
	- § We want to match *U.S.A.* and *USA*
- Result is *terms (keywords)*: a term is a (normalized) word type, which is a **single entry** in our IR system dictionary
- § We most commonly implicitly define **equivalence classes** of terms by, e.g.,
	- deleting periods to form a term
		- $\blacksquare$  U.S.A., USA  $\rightarrow$  USA
	- deleting hyphens to form a term
		- $\blacksquare$  anti-discriminatory, antidiscriminatory  $\rightarrow$  antidiscriminatory
	- Synonyms (this is rather more complex..)
- § car , automobile 21/02/19

### 3.2 Normalization: other languages

- § Accents: e.g., French *résumé* vs. *resume***.**
- § Umlauts: e.g., German: *Tuebingen* vs. *Tübingen*
	- Should be equivalent
- § Most important criterion to decide what normalization types:

### § **How are your users like to write their queries for these words**?

### Do we really want normalization?

- Normalization and language detection interact. • PETER WILL NICHT MIT.  $\rightarrow$  MIT = mit
- He got his PhD from MIT.  $\rightarrow$  MIT  $\neq$  mit

# 3.2 Case folding (a.k.a normalization)

1. Document parsing **Dividends** 2. Tokenization 3. Stopwords/**Normalization** 4. POS Tagging 5. Stemming 6. Deep NL Analysis 7. Indexing

- § Reduce all letters to lower case
	- exception: upper case in mid-sentence
		- e.g., General Motors
		- § *Fed* vs. *fed*
		- *MIT* vs. mit
	- Often **best to lower case everything**, since users will use lowercase regardless of 'correct' capitalization…
- This may cause different senses to be merged.. Often the most relevant is simply the most frequent on the WEB, rather than the most intuitive

### Does Google normalize /fold?

#### **Videos**

### cat

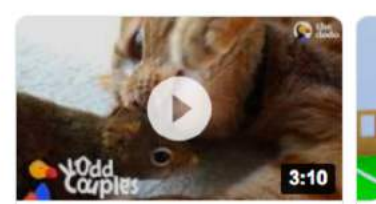

Cat Is SO Gentle **With His Squirrel Brother | The Dodo Odd Couples** 

The Dodo YouTube - Oct 3, 2018

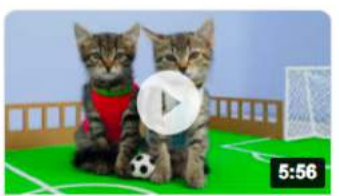

**Twin Kittens Play Football**. Cute **RIVALS match, Fun Cat Game DIY** 

EverXFun YouTube - Jul 15, 2018

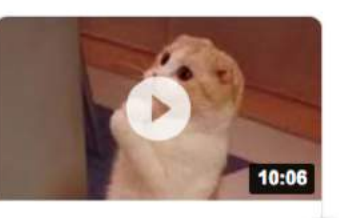

≻

Cats are so funny you will die laughing - Funny cat compilation

**Tiger Productions** YouTube - Dec 24, 2016

#### Cat | global-selector | Caterpillar https://www.cat.com/ v

Genuine enabler of sustainable world progress and opportunity, defined by the brand attributes of global leadership, innovation and sustainability.

#### Cat - Wikipedia

#### https://en.wikipedia.org/wiki/Cat v

The cat or domestic cat (Felis catus) is a small carnivorous mammal. It is the only domesticated species in the family Felidae. The cat is either a house cat, kept ... Characteristics · Senses · Nutrition · Behavior

#### **Agenzia Cat**

#### www.visticonsolari.it/ • Translate this page

Newsletter: Iscriviti alla Newsletter sarai informato tempestivamente di tutte le variazioni per la richiesta dei visti nei vari consolati, le chiusure e tutto quello che ... Info Consolari · Contatti · Elenco Consolati · Servizi

#### Caterpillar | Caterpillar

### **CAT**

#### **Videos**

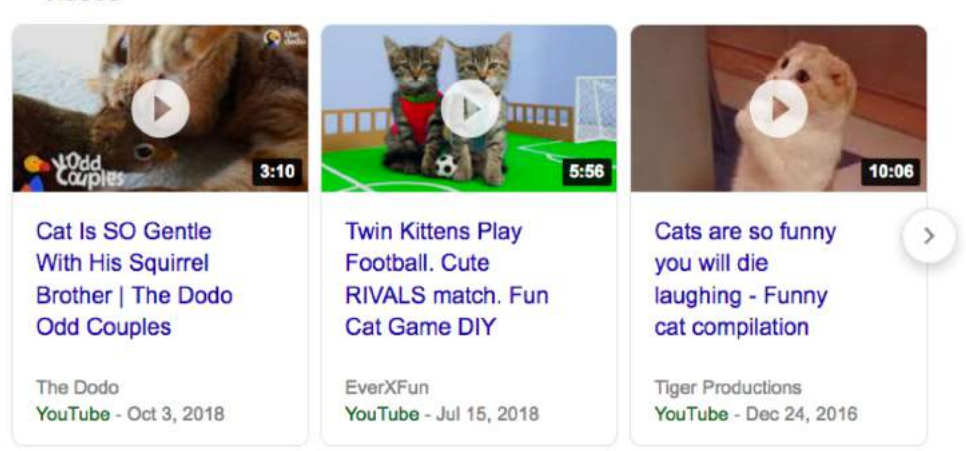

#### Cat | global-selector | Caterpillar

#### https://www.cat.com/ v

Genuine enabler of sustainable world progress and opportunity, defined by the brand attributes of global leadership, innovation and sustainability.

#### Cat - Wikipedia

#### https://en.wikipedia.org/wiki/Cat v

The cat or domestic cat (Felis catus) is a small camivorous mammal. It is the only domesticated species in the family Felidae. The cat is either a house cat, kept ... Characteristics · Senses · Nutrition · Behavior

#### **Agenzia Cat**

#### www.visticonsolari.it/ • Translate this page

Newsletter: Iscriviti alla Newsletter sarai informato tempestivamente di tutte le variazioni per la richiesta dei visti nei vari consolati, le chiusure e tutto quello che ... Info Consolari · Contatti · Elenco Consolati · Servizi

#### Caterpillar | Caterpillar

#### https://www.caterpillar.com/ v

Caterpillar Inc. Company information, investor information, news and careers. Cat products and sandana Daus Janga Tan 90 MVCE Cumhal CAT

### $C.A.T.$

#### Cat | global-selector | Caterpillar

#### https://www.cat.com/ v

Genuine enabler of sustainable world progress and opportunity, defined by the brand attributes of global leadership, innovation and sustainability.

#### Cat - Wikipedia

#### https://en.wikipedia.org/wiki/Cat \*

The cat or domestic cat (Felis catus) is a small carnivorous mammal. It is the only domesticated species in the family Felidae. The cat is either a house cat, kept ...

Characteristics · Senses · Nutrition · Behavior

#### **Videos**

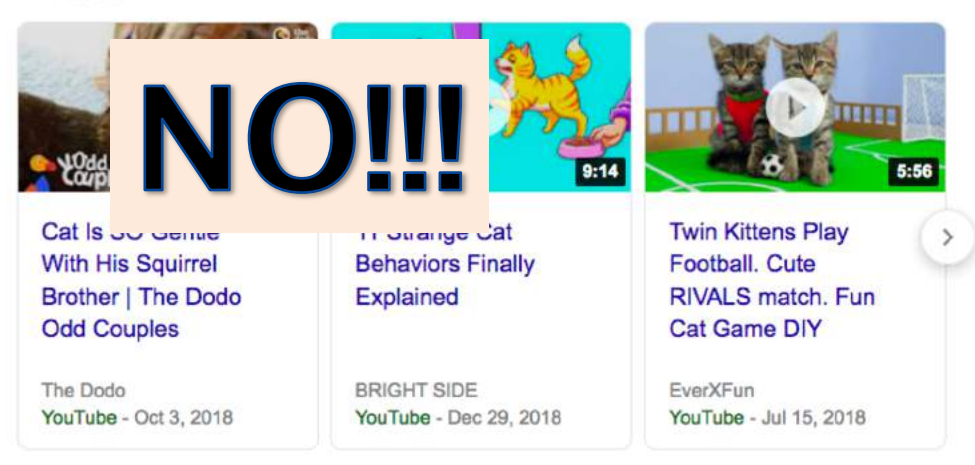

#### **Agenzia Cat**

#### www.visticonsolari.it/ • Translate this page

Newsletter: Iscriviti alla Newsletter sarai informato tempestivamente di tutte le variazioni per la richiesta dei visti nei vari consolati, le chiusure e tutto quello che ... Info Consolari - Contatti - Elenco Consolati - Servizi

#### Caterpillar | Caterpillar

#### https://www.caterpillar.com/ v

Caterpillar Inc. Company information, investor information, news and careers. Cat products and services. Dow Jones Top 30. NYSE Symbol CAT.

### 3.2 Normalization: Synonyms

- § Do we handle synonyms and homonyms?
	- E.g., by hand-constructed equivalence classes
		- § *car* = *automobile color* = *colour*
	- We can rewrite to form equivalence-class terms
		- When the document contains *automobile*, index it under *carautomobile* (and vice-versa)
	- Or we can expand a query
		- When the query contains *automobile*, look under *car* as well
- What about spelling mistakes?
	- § One approach is **Soundex**, a phonetic algorithm to encode *homophones* (=same sound) to the same representation so that they can be matched despite minor differences in spelling
	- $6$ oogle  $\rightarrow$  Googol

## **Synonyms on Google?**

Vantaa

#### Finland's capital

finland's capital finland's capital city finland capital and currency finland's capital crossword

Finland / Capital

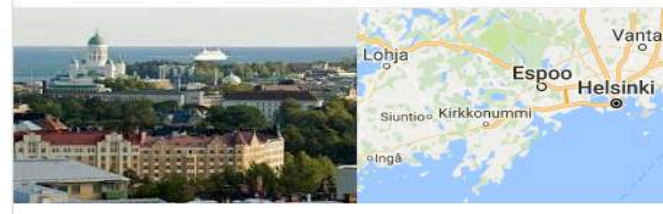

#### Helsinki

Plan a trip and points

#### $\alpha$ helsinki helsinki helsinki weather helsinki airport helsinki time Learn more

#### Helsinki - Wikipedia

https://en.wikipedia.org/wiki/Helsinki v

Helsinki is the capital and largest city of Finland. It is in the region of Uusimaa, in southern Finland, on the shore of the Gulf of Finland. Helsinki has a population ...

Uusimaa · Suomenlinna · Helsinki Cathedral · Uspenski Cathedral

#### Visit Helsinki: City of Helsinki's official website for tourism and travel ... www.visithelsinki.fi/en -

The Capital of Finland offers lots to see, do and experience for visitors of all ages. Here are just a few examples of the most popular attractions. Read more » ...

### Not really same results, but...

#### People also ask

What country is Finland in?

Is Helsinki in Europe?

How many islands are there in Finland?

Is Finland a European country?

#### Helsinki - Wikipedia

#### https://en.wikipedia.org/wiki/Helsinki v

Helsinki (/hɛlˈsɪnki/; Finnish pronunciation: ['helsinki] ( listen); Swedish: Helsingfo largest city of Finland. It is in the region of Uusimaa, in southern Finland, on the shi Finland.

Uusimaa · Suomenlinna · Helsinki Cathedral · Uspenski Cathedral

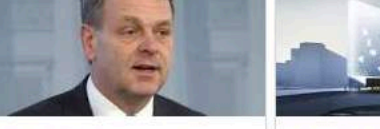

Helsinki's mayoral race still missing one big name

**Snøhetta to Design Helsinki Hotel** Inspired by Shattered Ice

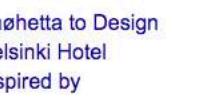

Snøhetta's winning hotel design for Helsinki waterfront is inspired by broken ...

Helsinki Times · 8 hours ago

Interior Design · 1 day ago

Inhabitat · 4 days ago

 $\rightarrow$  More for helsinki

Helsinki - VisitFinland.com

# Normalization: Spelling mistakes on Google?

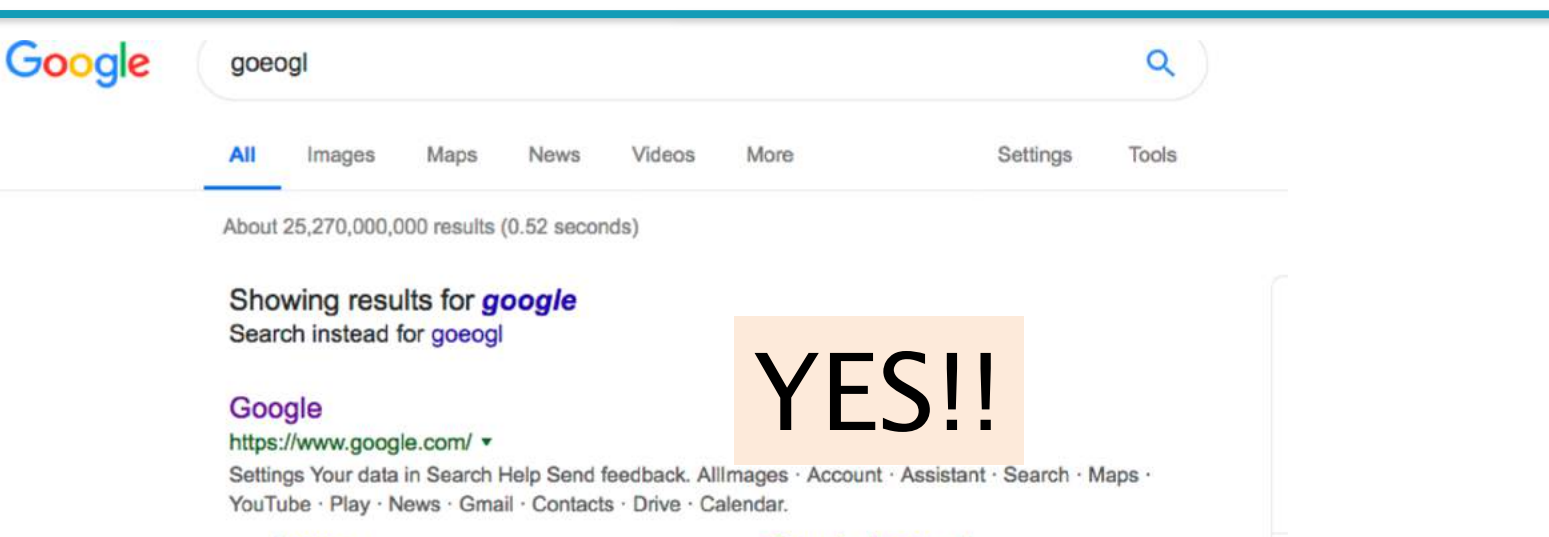

#### Images

Allimages. Account · Assistant · Search · Maps · YouTube ...

**Google Translate** Google's free service instantly translates words, phrases, and ...

#### **Google Drive**

Your files in Drive can be reached from any smartphone, tablet, or ...

More results from google.com »

#### **Google Account**

When you sign in to your Google Account, you can see and ...

#### My Google Drive

Access Google Drive with a free Google account (for personal ...

#### **Photos**

Google Photos is the home for all your photos and videos ...

#### Google (@Google) · Twitter https://twitter.com/Google

Now a successful Antrononaur

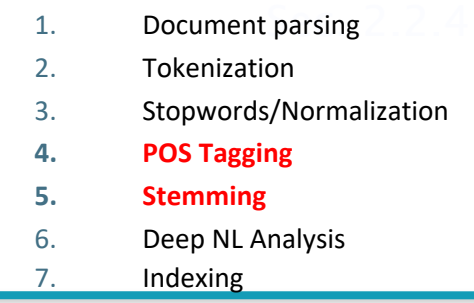

# 4. Stemming/Lemmatization

- Reduce inflectional/variant forms to base form
- $\blacksquare$  E.g.,
	- $\blacksquare$  am, are, is  $\rightarrow$  be
	- $\blacksquare$  *car, cars, car's, cars'*  $\rightarrow$  *car*
- $\blacksquare$  the boy's cars are different colors  $\rightarrow$  the boy car be *different color*
	- Lemmatization implies doing "proper" reduction to dictionary form (the lemma).
	- Relatively simple for English more complex for highly inflected languages (italian, german..)

### 4. Stemming

- Reduce terms to their "roots" before indexing
- § "Stemming" suggest crude affix chopping
	- language dependent
	- e.g., *automate(s), automatic, automation* all reduced to *automat*.

*for example compressed and compression are both accepted as equivalent to compress*.

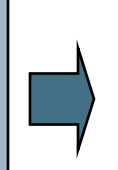

for exampl compress and compress ar both accept as equival to compress

### Porter's algorithm

- § Commonest algorithm for stemming English
	- Results suggest it's at least as good as other stemming options
- Conventions  $+$  5 phases of reductions
	- phases applied sequentially
	- each phase consists of a set of commands
	- § sample convention: out *of multiple applying rules in a command, select the one that applies to the longest suffix.*
	- $\blacktriangleright$  *E.g. caresses*  $\rightarrow$  *caress rather than car*

§

## Typical rules (commands) in Porter stemmer

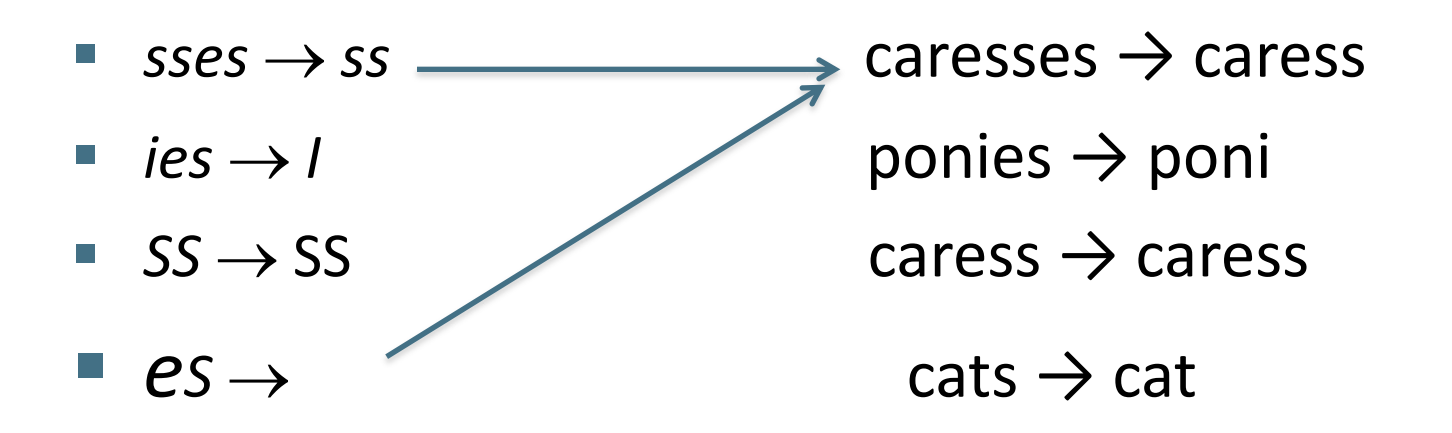

- Weight of word-sensitive rules:
- $(m>1)$  EMENT  $\rightarrow$ 
	- § *replacement* → *replac*
	- § *cement* → *cement*
- § *It means: root must be longer than 1 to apply the rule..*

### Three stemmers: A comparison

*Sample text:* **Such an analysis can reveal features that are not easily visible from the variations in the individual genes and can lead to a picture of expression that is more biologically transparent and accessible to interpretation** *Porter's:* such an analysi can reveal featur that ar not easili visibl from the variat in the individu gene and can lead to pictur of express that is more biolog transpar and access to interpret Lovins's: such an analys can reve featur that ar not eas vis from th vari in th individu gen and can lead to a pictur of expres that is mor biolog transpar and acces to interpres *Paice's :* such an analys can rev feat that are not easy vis from the vary in the individ gen and can lead to a pict of express that is mor biolog transp and access to interpret

## **Stemming on Google?**

### rose

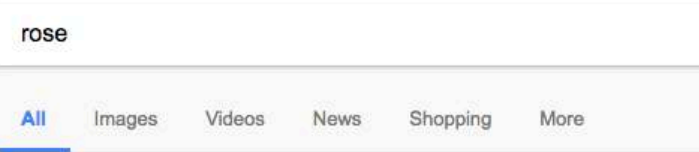

About 1,880,000,000 results (0.95 seconds)

#### Rose - Wikipedia

#### https://en.wikipedia.org/wiki/Rose v

A rose is a woody perennial flowering plant of the genus Rosa, in the family Ros bears. There are over a hundred species and thousands ...

#### Rose - Free images on Pixabay

#### https://pixabay.com/en/photos/rose/ v

Download free images about Rose from Pixabay's library of over 870000 public illustrations and vectors.

#### Home - The Rose

rosecafevenice.com/ v

The Rose Cafe-Restaurant is an iconic Venice Beach restaurant from chef Jasor Southern California Cuisine.

#### American Rose Society | Dedicated to America's favorite f www.rose.org/ -

Sep 30, 2016 - Official site of the ARS, dedicated to the enjoyment, enhancemer rose. Features articles and links to help on rose ...

#### The Rose Art Museum | Brandeis University www.brandeis.edu/rose/ v

The Rose is currently closed as we install our spring exhibitions. Please join us f celebration, Thursday, February 16, 5 - 8 PM. > more.

# NO<sup>1</sup>

#### roses

roses

More AII Videos Shopping Maps Images

About 615,000,000 results (0.87 seconds)

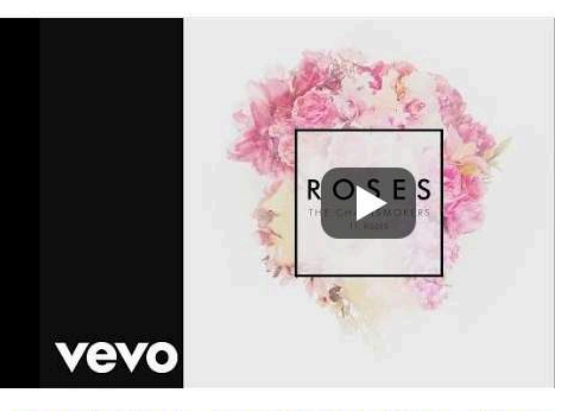

The Chainsmokers - Roses (Audio) ft. ROZES - YouTube https://www.youtube.com/watch?v=FyASdjZE0R0

Lyrics: Deep in my bones I can feel you / Take me back to a time when we knet waste the night with an old film... Full lyrics on Google Play Music

**Artist: The Chainsmokers** 

**Featured artist: Rozes** 

Album: Bouquet

Released: 2015

Genre: Dance/electronic

More about Roses

Guns N' Roses (@gunsnroses) · Twitter https://twitter.com/gunsnroses

5. Deep Natural Language Analysis 1. Document parsing 2. Tokenization 3. Stopwords/Normalization 4. POS Tagging 5. Stemming **6. Deep NL Analysis** 7. Indexing

- Has to do with more detailed Natural Language Processing algorithms
- E.g. semantic disambiguation, phrase indexing («board of directors»), named entities (President Obama= Barak Obama) etc.
- Standard search engines increasingly use deeper techniques (e.g. Google's **Knowledge Graph** [http://www.google.com/insidesearch/features/searc](http://www.google.com/insidesearch/features/search/knowledge.html) h/knowledge.html and **RankBrain**)
- § More (on deep NLP techniques) in NLP course (not here)! 21/02/19

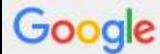

#### **Barak Obama**

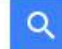

 $\frac{1}{2}$ Paola

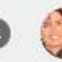

 $\alpha$ 

Tutti

Notizie Immagini Video

Strumenti di ricerca Altro v

Circa 178.000.000 risultati (0,65 secondi)

#### Risultati relativi a Barack Obama Cerca invece Barak Obama

### **Barack Obama**

Maps

https://www.barackobama.com/ • Traduci questa pagina

03 feb 2016 - OFA works to ensure the voices of ordinary Americans are heard in Washington, while training the next generation of grassroots organizers ...

#### Barack Obama - Wikipedia

#### https://it.wikipedia.org/wiki/Barack Obama v

Barack Hussein Obama II (/be/ra:k hu/seɪn ou/ba:me/, pronuncia; Honolulu, 4 agosto 1961) è un politico statunitense, 44º e attuale presidente degli ... Barack Obama, Sr. - Honolulu - Presidente degli Stati Uniti d ... - Mitt Romney

#### Barack Obama - Wikipedia, the free encyclopedia https://en.wikipedia.org/wiki/Barack Obama

"Barack" and "Obama" redirect here. For his father, see Barack Obama, Sr. For other uses of "Barack", see Barack (disambiguation). For other uses of "Obama", ...

#### Nelle notizie

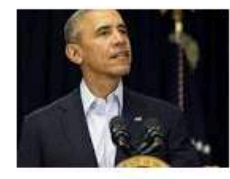

#### Corte Suprema ed esteri, così si rilancia **Barack Obama**

Il Secolo XIX - 5 ore fa Da oggi c'è un protagonista in più, ed è l'attuale presidente Barack Obama. Dipenderà da ...

San Valentino alla Casa Bianca: la poesia di Michelle per Barack - Video Rai News - 1 giorno fa

Altre notizie su Barack Obama

### Knowledge map

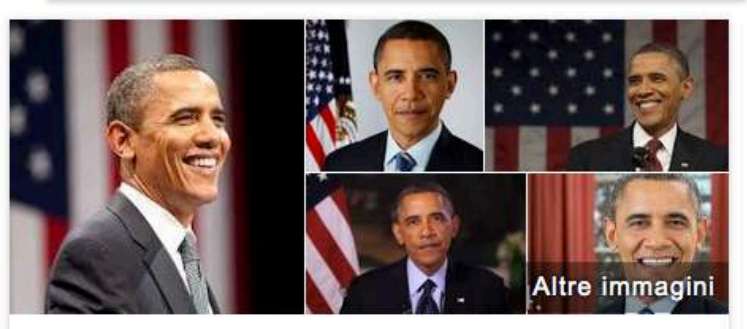

### **Barack Obama**

44° presidente degli Stati Uniti

Barack Hussein Obama II è un politico statunitense, 44º e attuale presidente degli Stati Uniti d'America, primo afroamericano a ricoprire tale carica. Wikipedia

Data di nascita: 4 agosto 1961 (età 54), Honolulu, Hawaii, Stati Uniti

Altezza: 1,85 m

Coniuge: Michelle Obama (s. 1992)

Genitori: Ann Dunham, Barack Obama, Sr.

Figli: Malia Ann Obama, Natasha Obama

Nomine: Nickelodeon Kids' Choice Award alla coppia più carina, altri

#### Ricerche correlate

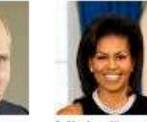

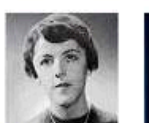

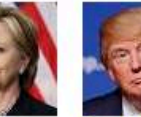

Visualizza altri 15 elementi

Hillary Clinton

Donald **Trump** 

Vladimir Putin

Ann Dunham

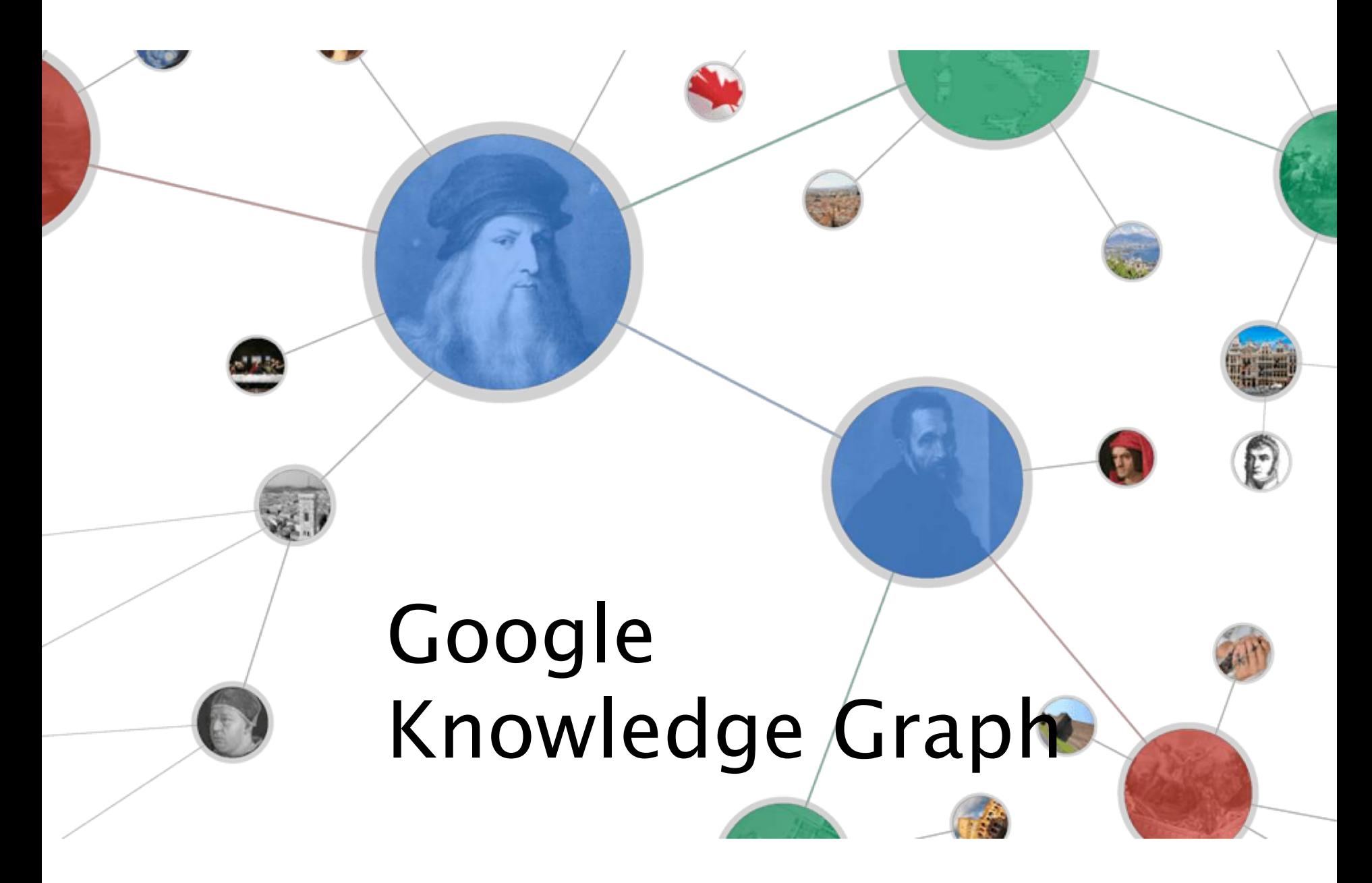

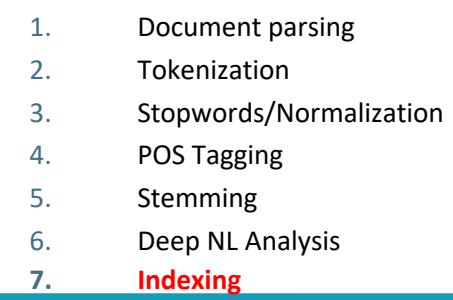

### 1. Document Representation

### 2. Document Indexing

### Why indexing

- The purpose of storing an index is to optimize **speed** and **performance** in finding relevant documents for a search query.
- Without an index, the search engine would [scan](http://en.wikipedia.org/wiki/Lexical_analysis) every document in the document archive , which would require considerable time and computing power (especially if archive=the full web content).
- For example, while an index of 10,000 documents can be queried within milliseconds, a sequential scan of every word in 10,000 large documents could take hours.
### Inverted index

- What is an inverted index
- How to build an inverted index
- How to store an index
- How to process indexes

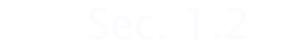

- What is an inverted index
- How to build an inverted index
- How to store an index
- Advanced topics

#### Inverted index

#### For each term, we have a list that records which documents the term occurs in. The list is called **posting** list.

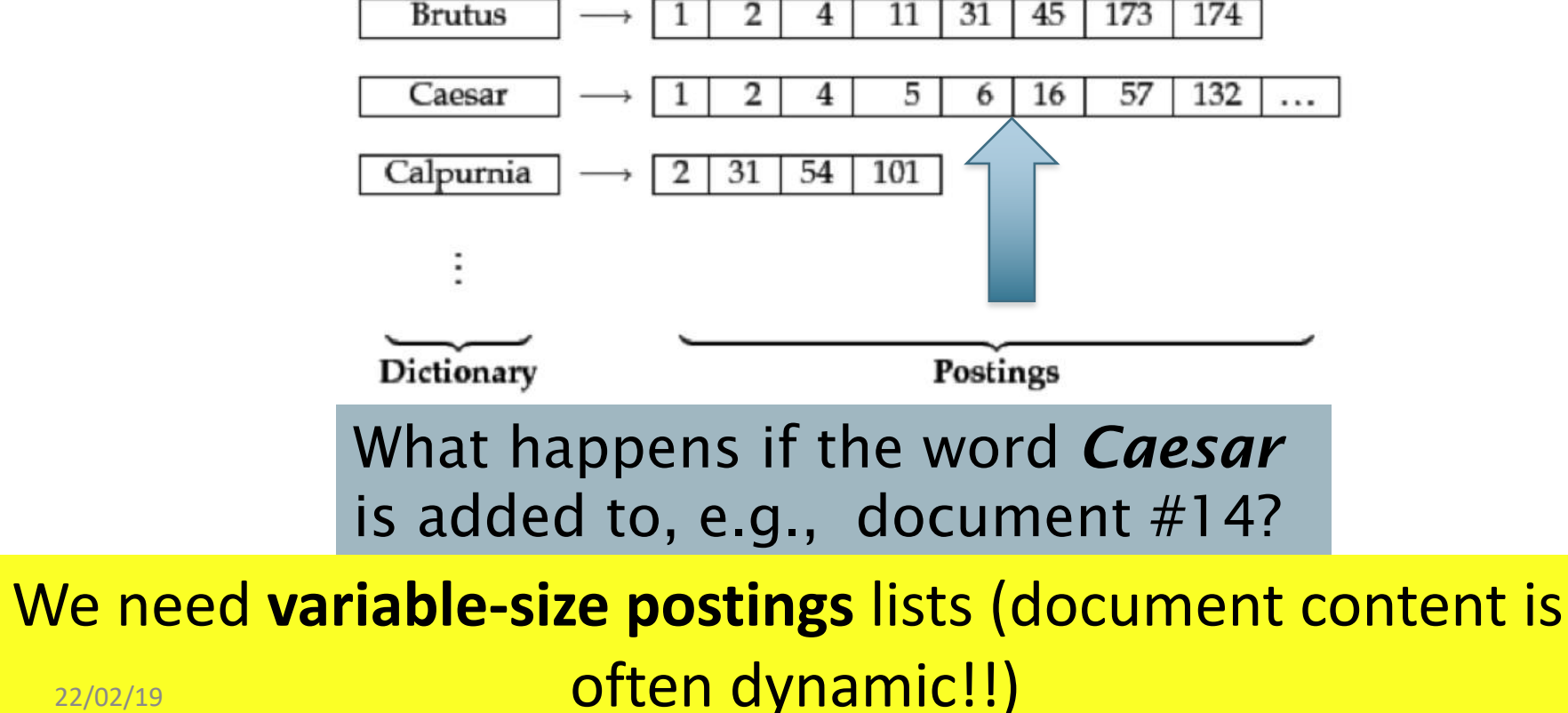

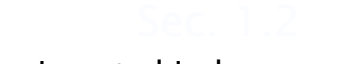

- What is an inverted index
- How to build an inverted index
- How to store an index
- How to process indexes

### Inverted index construction

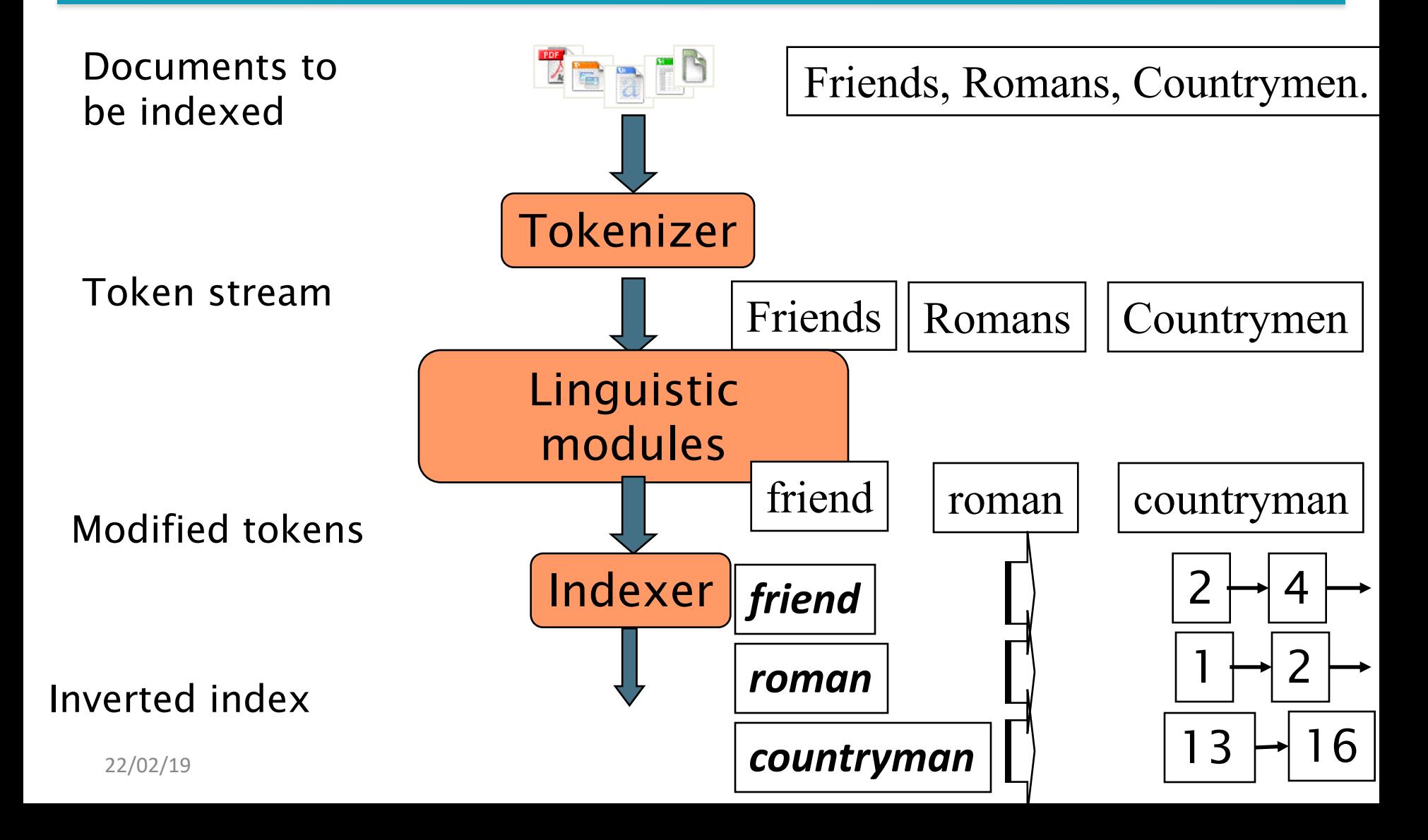

## Indexer steps: Token sequence

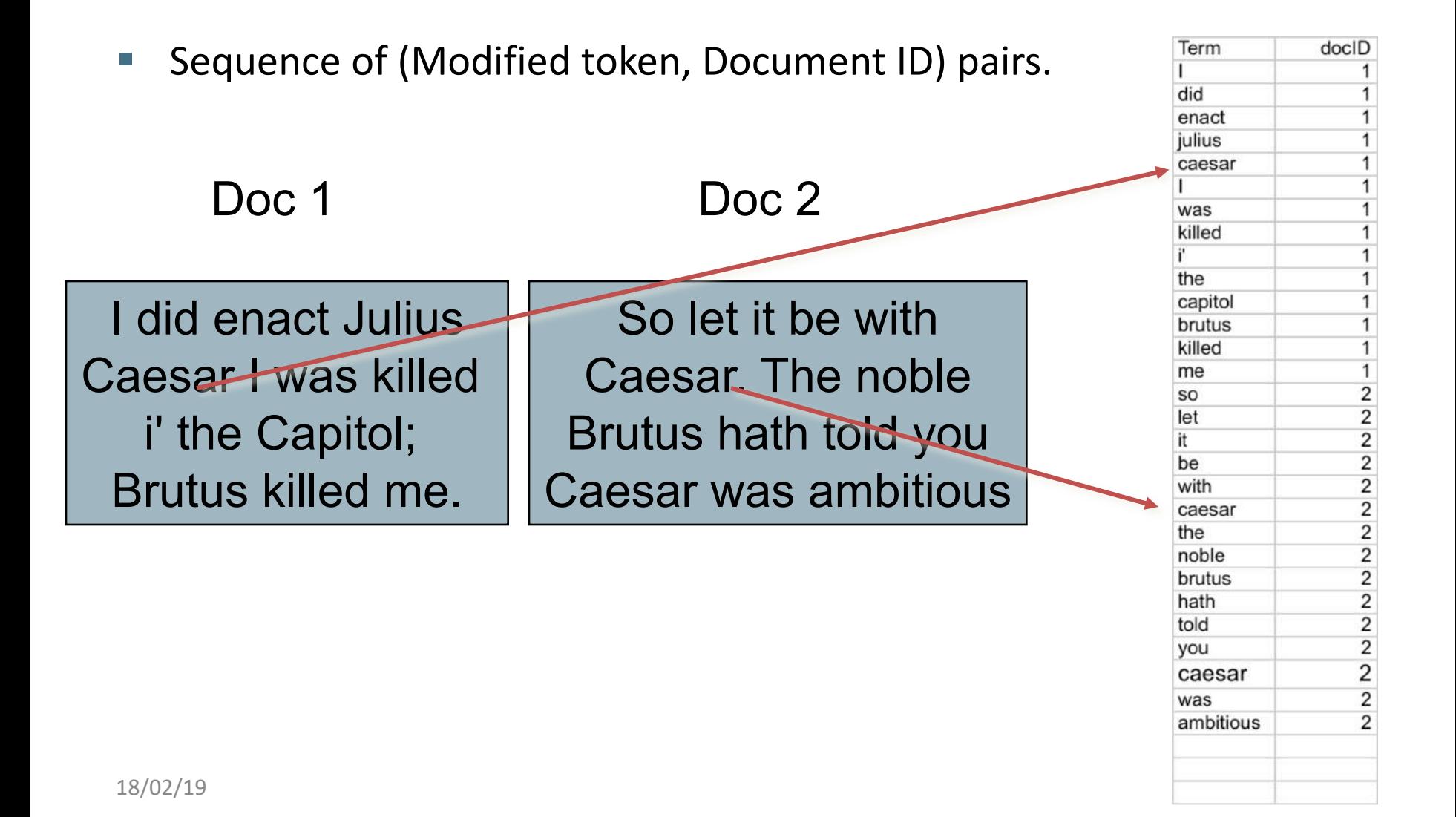

### Indexer steps: Sort

- Sort by terms
	- And then "docID"

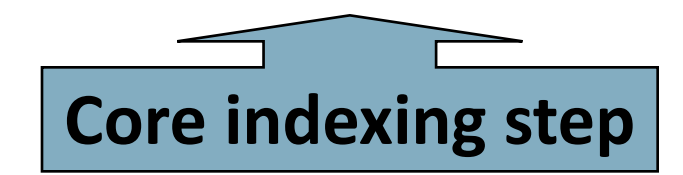

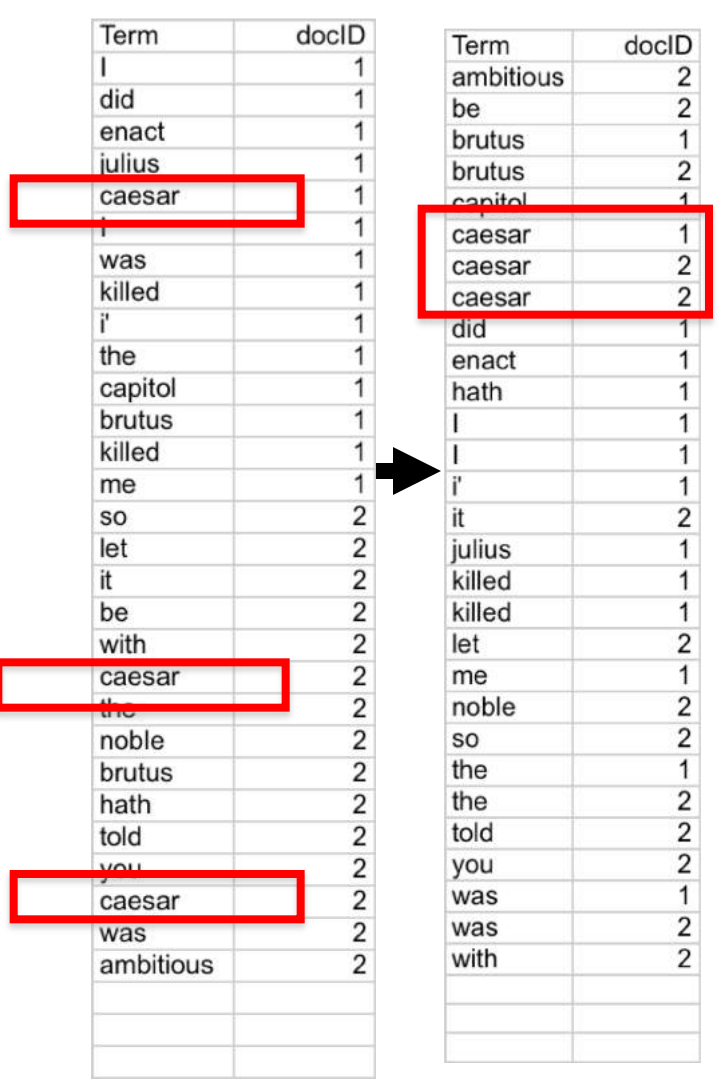

## Indexer steps: Dictionary & Postings

- § Multiple term entries in a single document are merged.
- Split into Dictionary and Postings
- § Doc. **frequency information** is added.

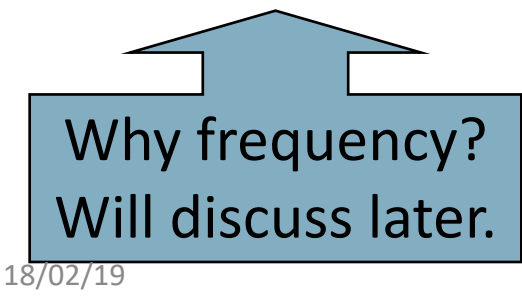

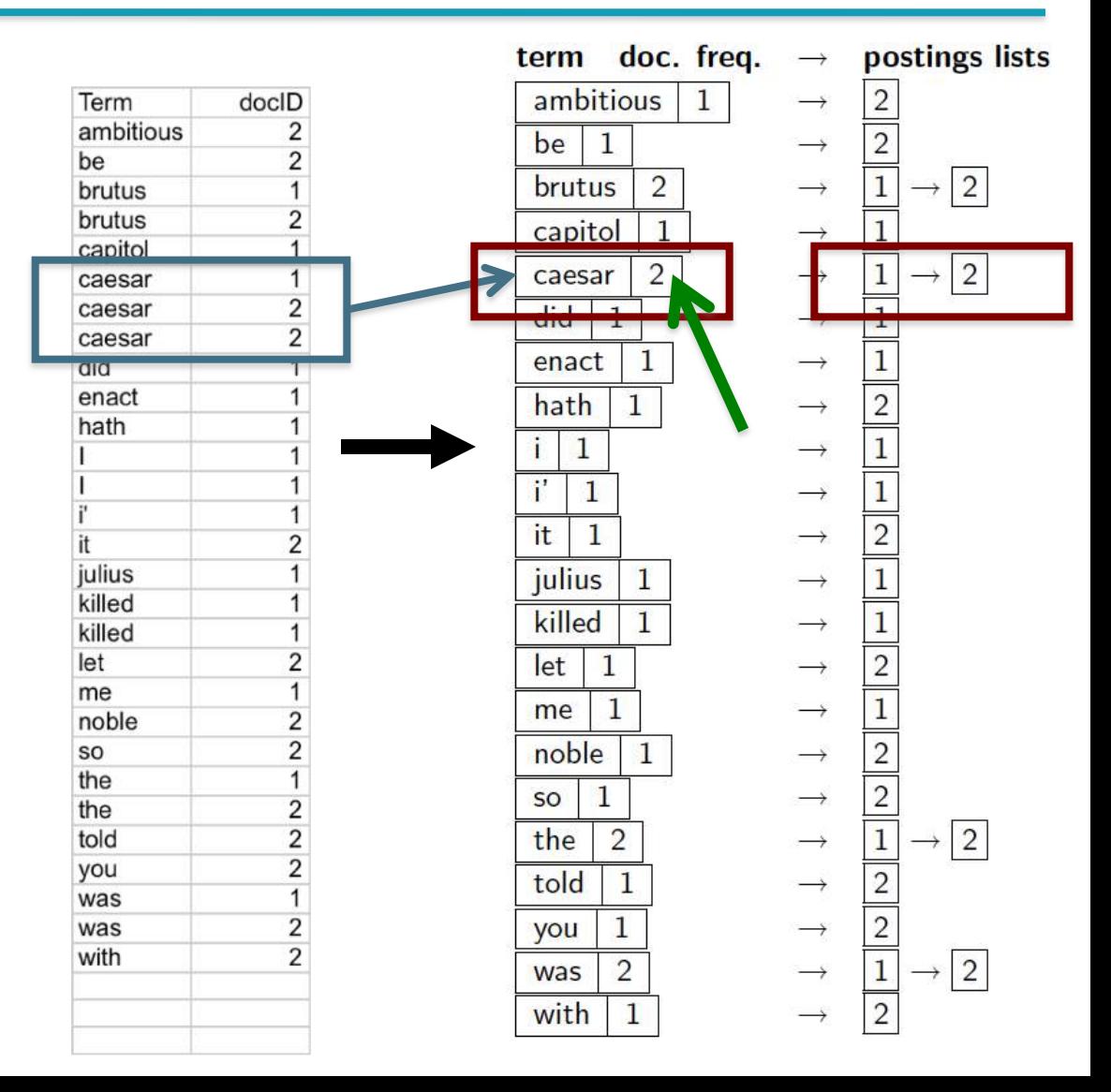

## Where do we pay in storage?

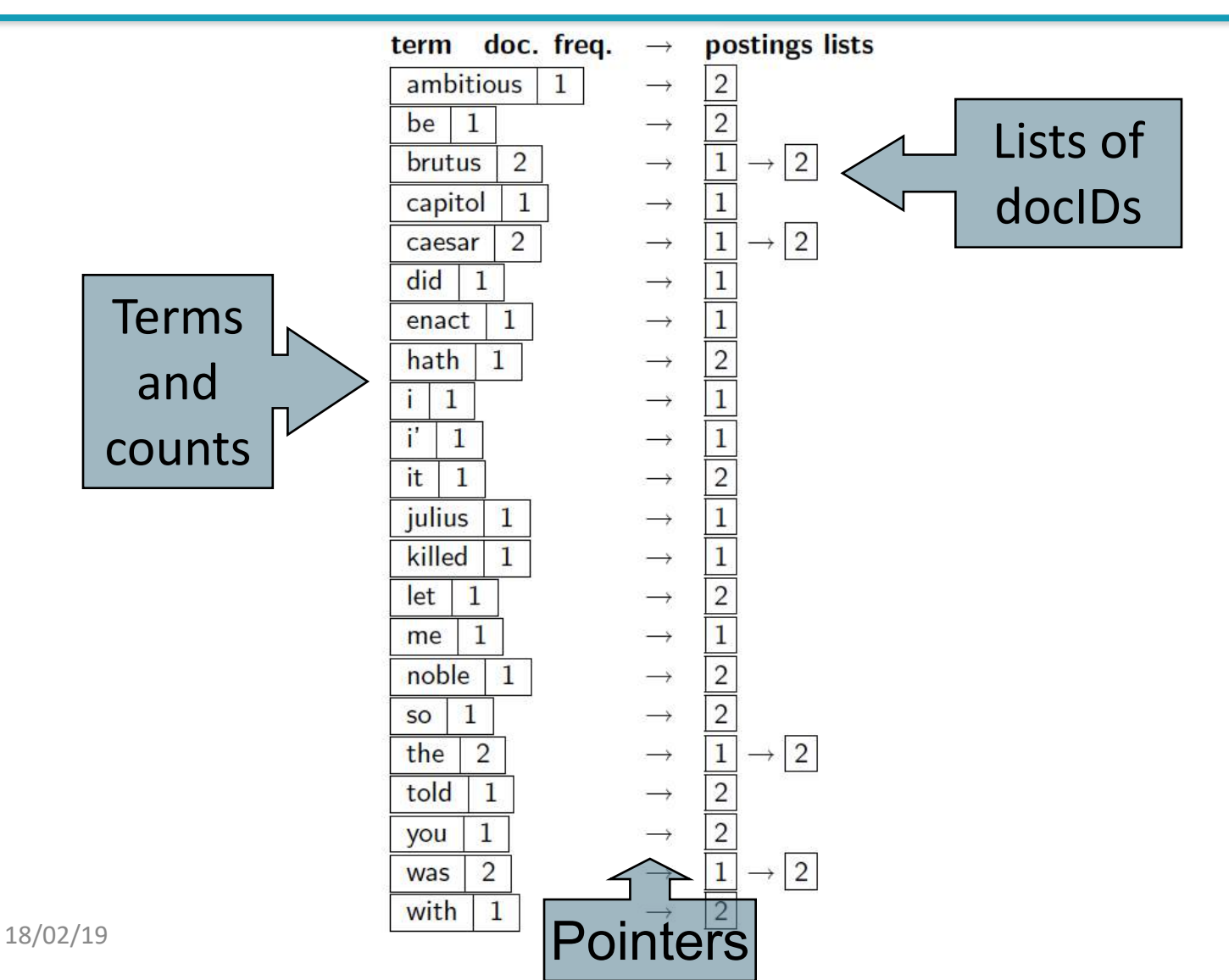

# Dictionary data structures for inverted indexes

- What is an inverted index
- How to build an inverted index
- How to store an index
- How to process indexes

The dictionary data structure stores the term vocabulary, document frequency, pointers to each postings list … in what data structure?

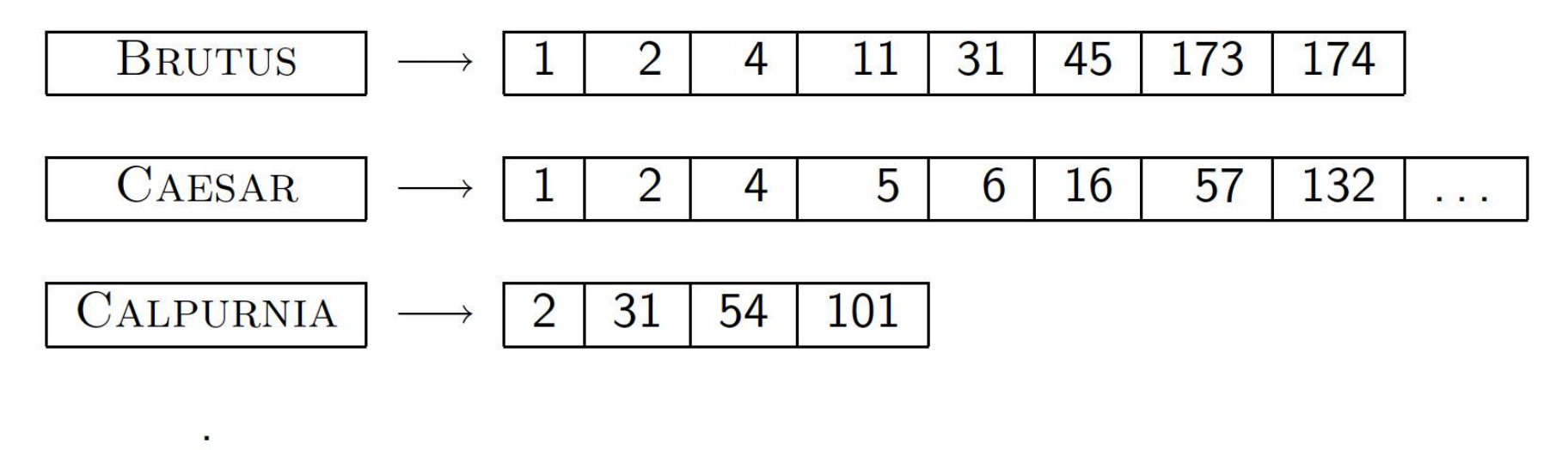

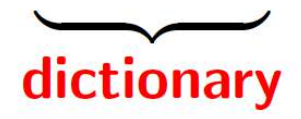

## Array

**array**:

■ As we just have shown, the simplest structure is an

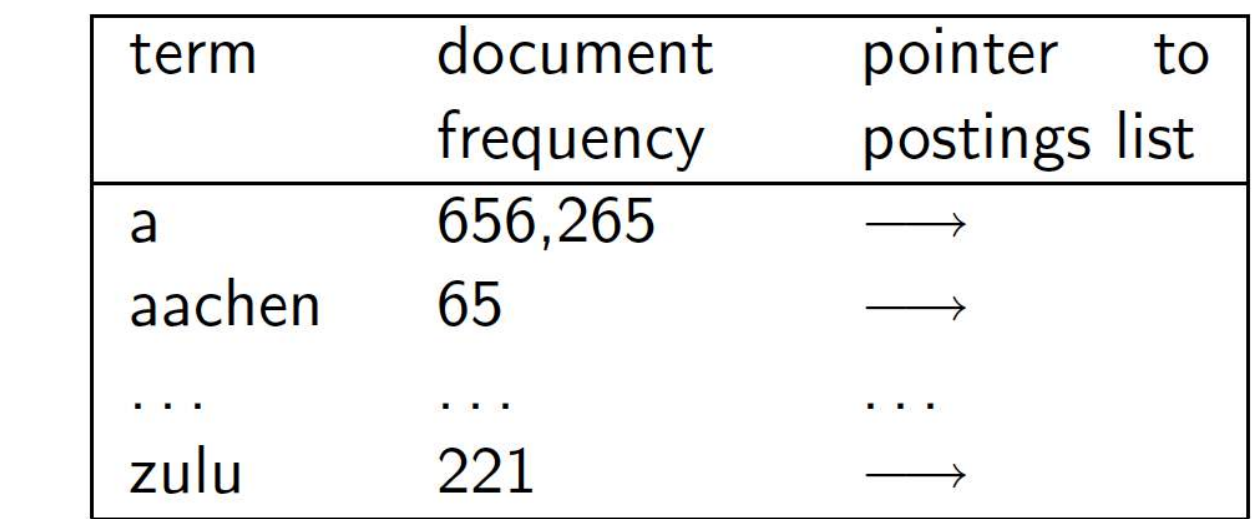

- Searching (lookup) an item is O(log(n)); inserting an item O(n)
- Can we store a dictionary in memory more efficiently?
- Two main choices:
	- Hashtables
	- Trees
- Some IR systems use hashtables, some trees

# Hash tables (1)

1. Each vocabulary term is hashed to (mapped onto) an integer (We assume you have seen hashtables before)

■ E.g. the index for a specific keyword will be equal to sum of ASCII values of characters multiplied by their respective order in the string after which it is modulo with 2069 (prime number).

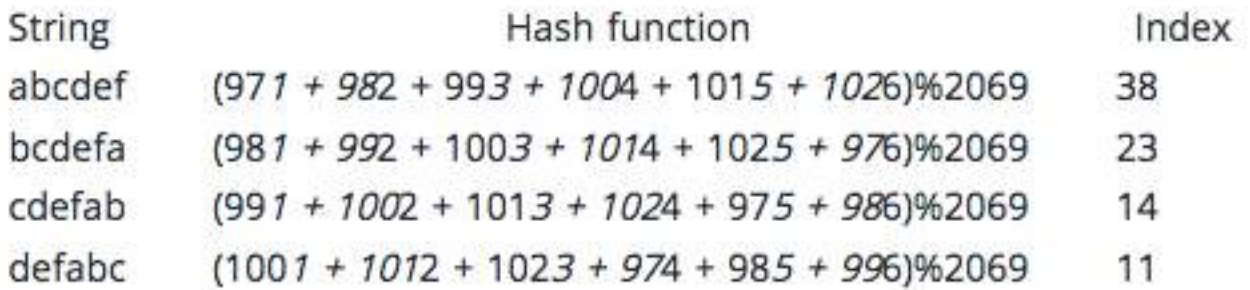

## Hash tables (2)

■ 2. The keyword is stored in the hash table where it can be quickly retrieved using hashed key.

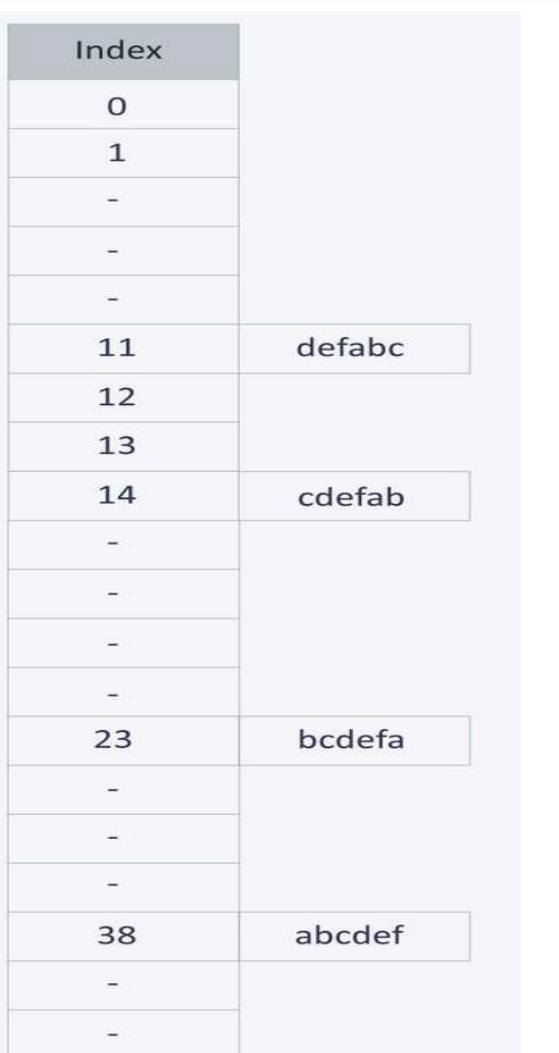

## Hash tables (4)

- § To achieve a good hashing mechanism, it is important to have a good hash function with the following basic requirements:
	- Easy to compute: It should be easy to compute and must not become an algorithm in itself.
	- Uniform distribution: It should provide a uniform distribution across the hash table and should not result in clustering.
	- § Less collisions: Collisions occur when **pairs of elements are mapped to the same hash value**. These should be avoided.

**Note**: Irrespective of how good a hash function is, collisions occur. Therefore, to maintain the performance of a hash table, it is important to manage collisions through various **collision resolution** techniques.

# Hash tables (5)

- Separate chaining is one of the most commonly used collision resolution techniques.
- It is usually implemented using linked lists.

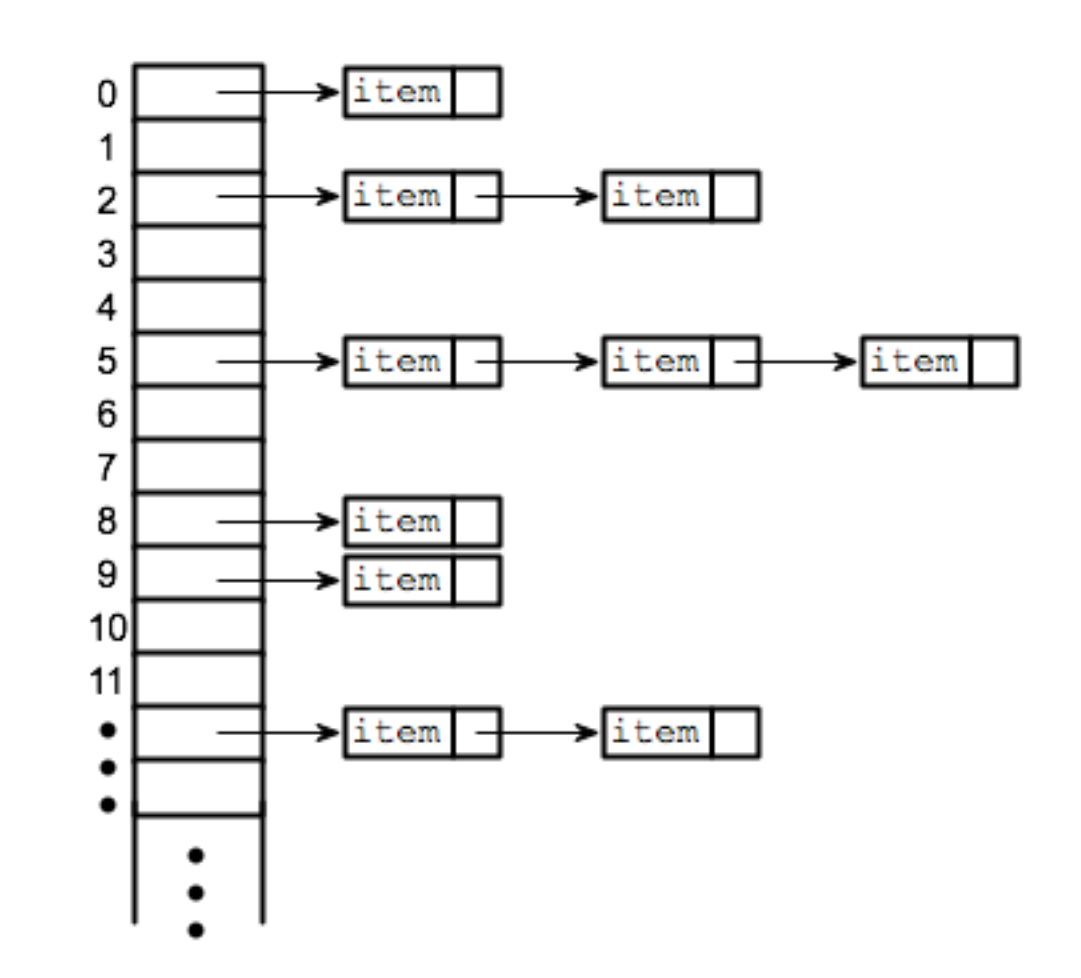

## Hash Tables (6)

- Pros:
	- Lookup is faster:  $O(1)$  (average) (depends on probability of collisions and collision-handling). Insertion is faster O(1)
	- Can reduce storage requirement if n (number of keywords) is much smaller than the universe of keys U
- § Cons:
	- good, general purpose hash functions are very difficult to find
	- static table size requires costly resizing if indexed set is highly dynamic
	- search performance degrades considerably as the table nears its capacity (too many collisions)

### Other structures: binary trees

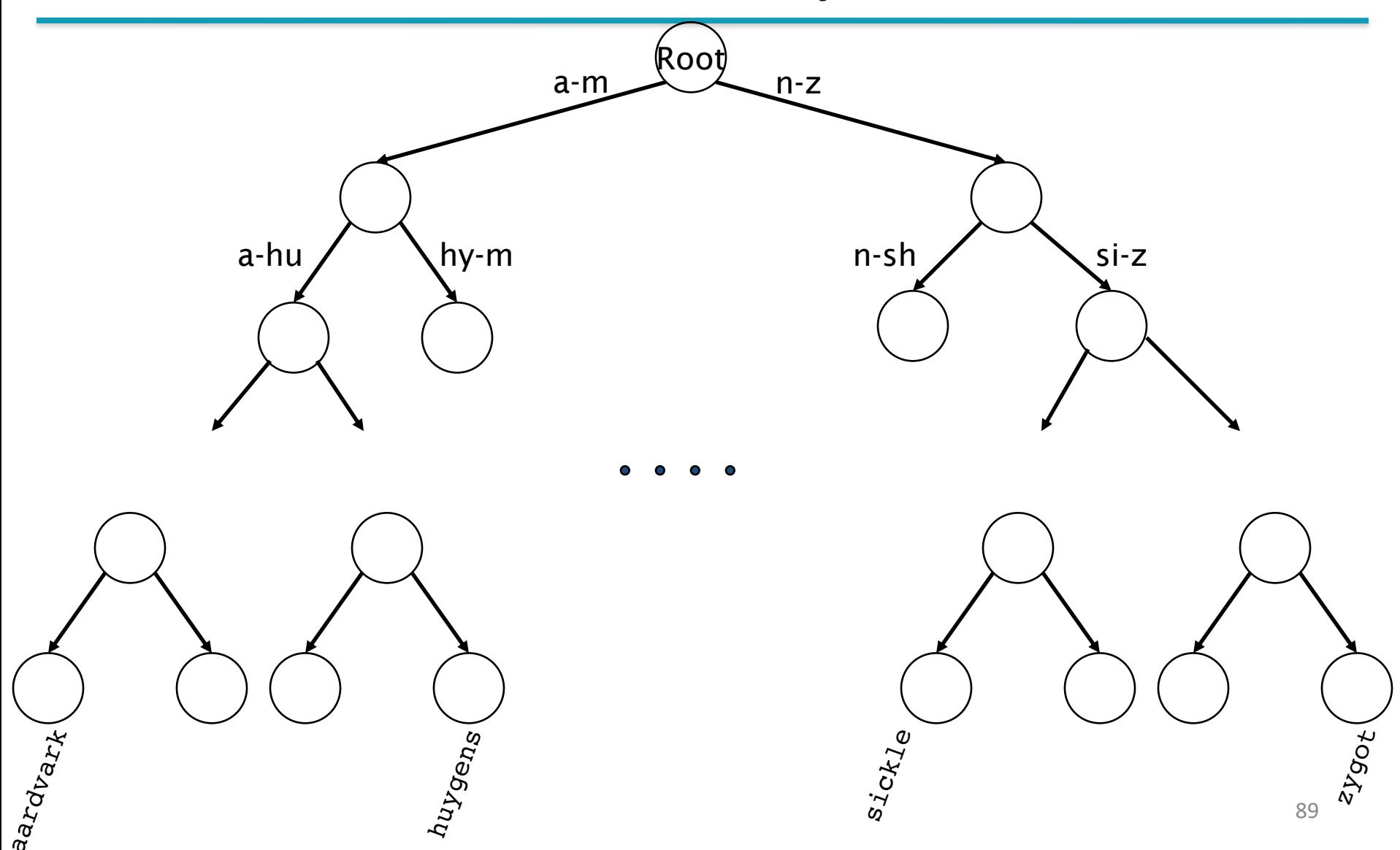

## Tree: B-tree (balanced trees)

- A B-tree of order m is generalization of a binary tree, an m-way tree that satisfies the following conditions.
- Every node has a variable number  $\leq$  m of children.
- Every internal node (except the root) has  $k \leq m/2$ children.
- The root has >2 children.
- § An internal node with k children contains (k-1) ordered keys.

### B-trees

- Each internal node of a B-tree contains a number of keys. The keys act as separation values which divide its subtrees.
- Its leftmost child contains keys less than or equal to the first key in the node. The second child contains keys **greater than the first keys but less than or equal to the second key**, and so on.

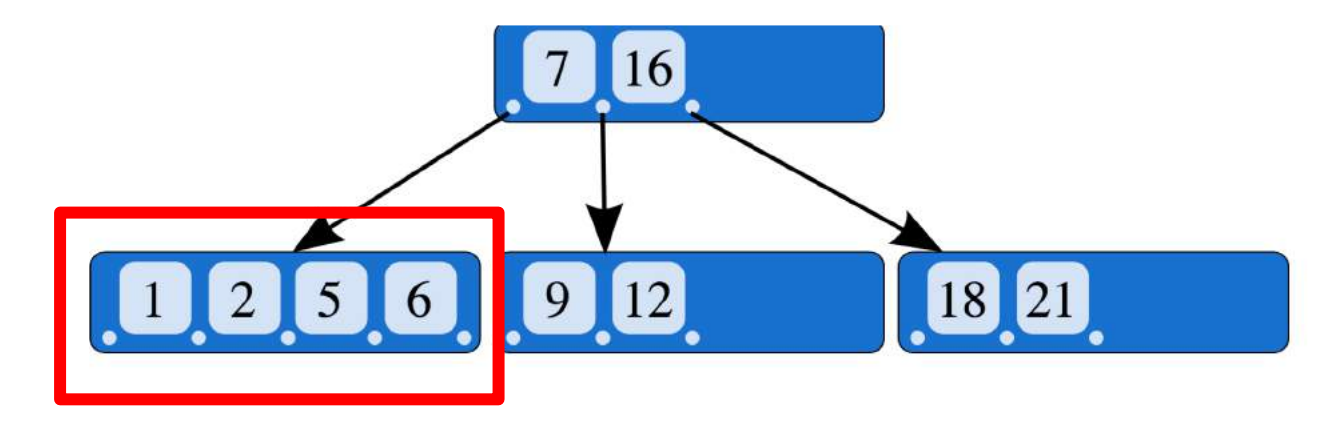

## B-tree example (nodes are numeric)

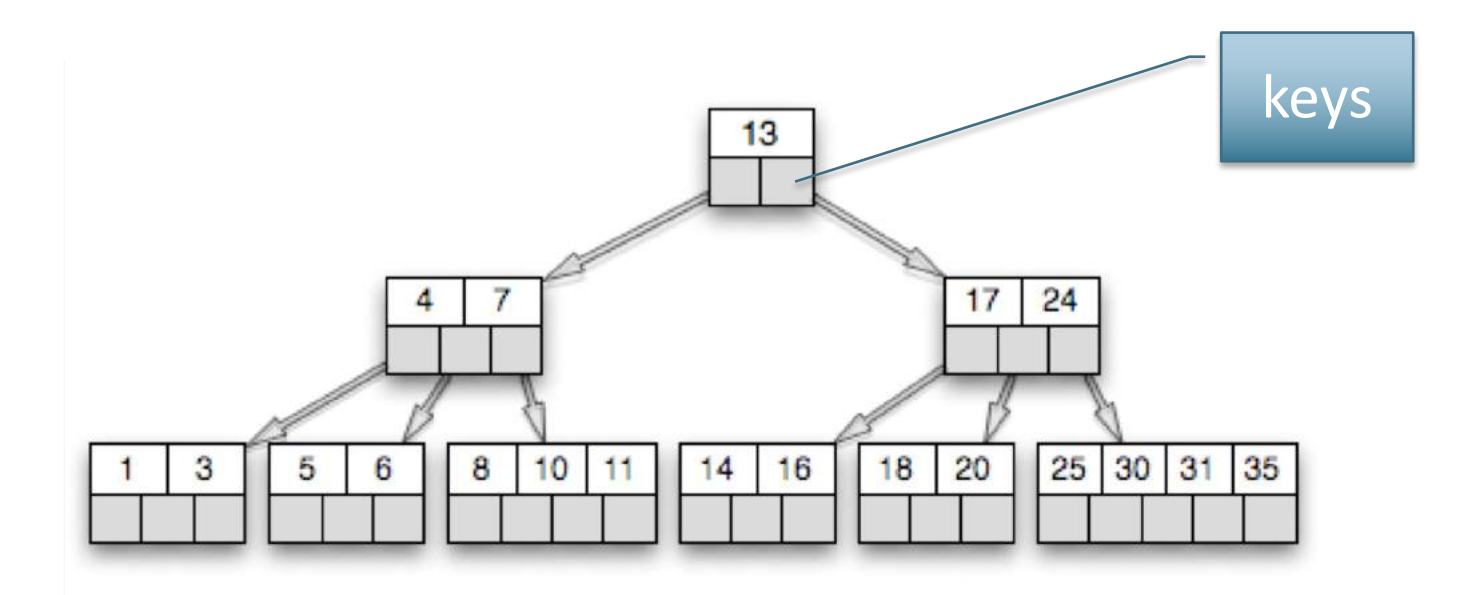

# B-tree for indexing (nodes here are prefixes)

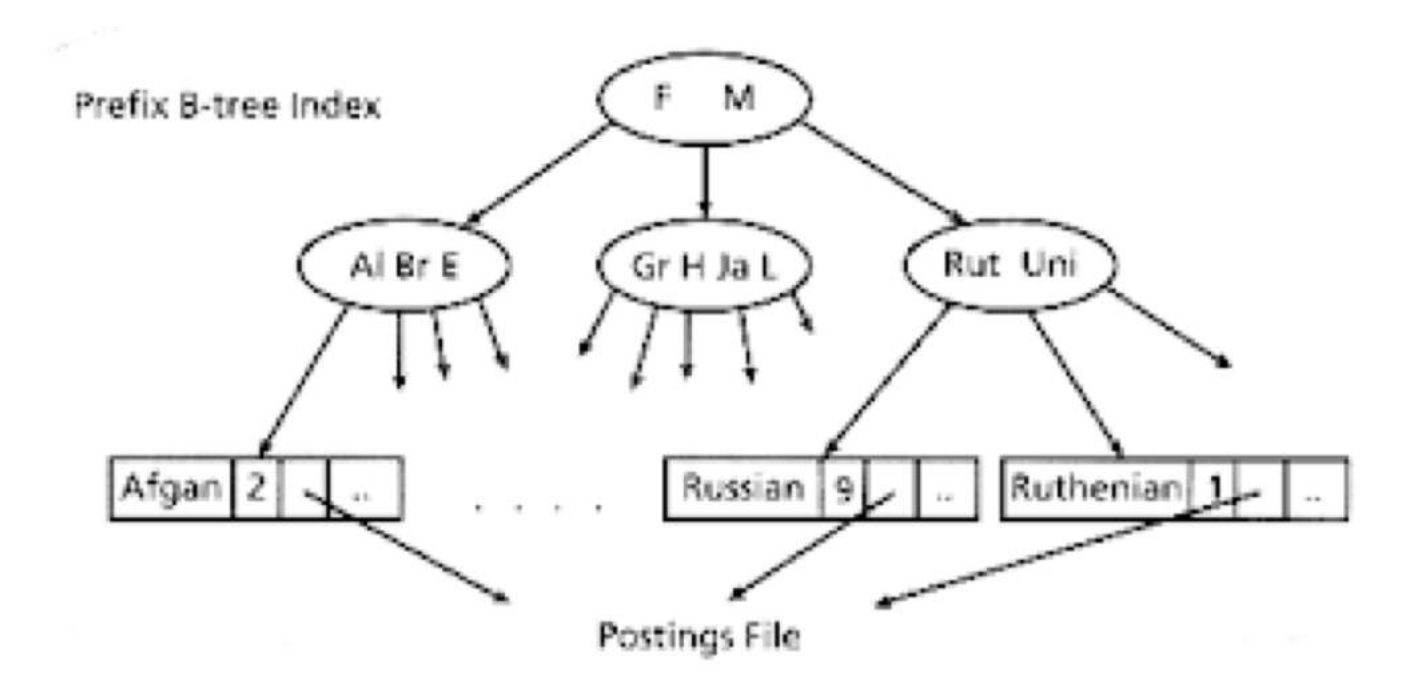

Keywords are stored at the leaves of the tree, known as "buckets"

## Inserting into a B-Tree

- To insert key value x into a B-Tree:
- Use the *B-Tree search* to determine on which node to make the insertion.
- Insert x into appropriate position on that leaf node.
- If resulting number of keys on that node  $< k$ , then simply output that node and return.
- Otherwise, **split** the node.

## B-Trees pros and cons

- § Trees require a standard ordering of characters and hence strings … but we typically have one
- Pros:
	- Size is not limited, as for hashing (we may keep on adding nodes)
- Cons:
	- § Search is slower (wrt hash tables): O(*h*) where h=log(n) is depth of B-tree [and this requires *balanced* tree]
- What is an inverted index
- How to build an inverted index
- How to store an index
- How to process an index

## Summary

- Once keywords are extracted, we create posting lists
- How do we search/insert a keyword? Array, Hash Tables, Trees (B-trees, B+trees)
- Next problem is: *How do we process a query* (= searching documents with some combination of keywords)?

- What is an inverted index
- How to build an inverted index
- How to store an index
- How to process an index

## Query processing: AND

Consider processing the query:

#### *Brutus AND Caesar*

- § Locate *Brutus* in the Dictionary;
	- Retrieve its postings (e.g. pointers to documents including Brutus).
- Locate *Caesar* in the Dictionary;
	- Retrieve its postings.
- **"Merge" the two postings:**

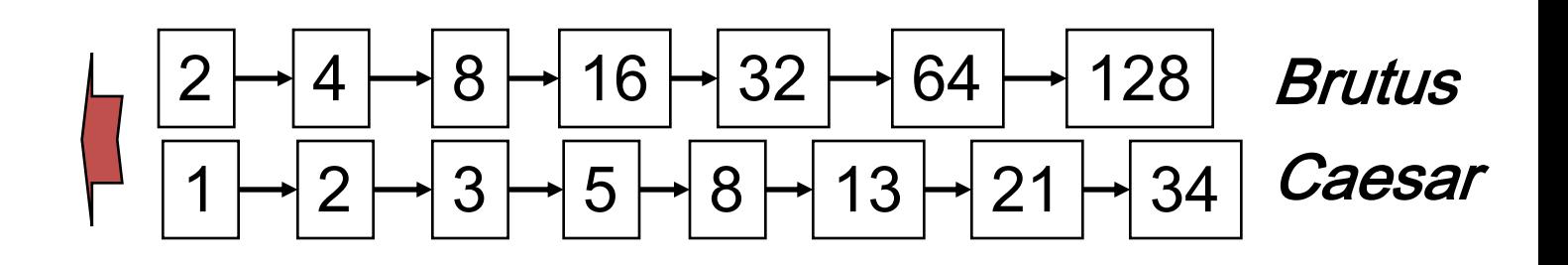

## The "merge" operation

Walk through the two postings simultaneously from right to left, in time linear in the total number of postings entries

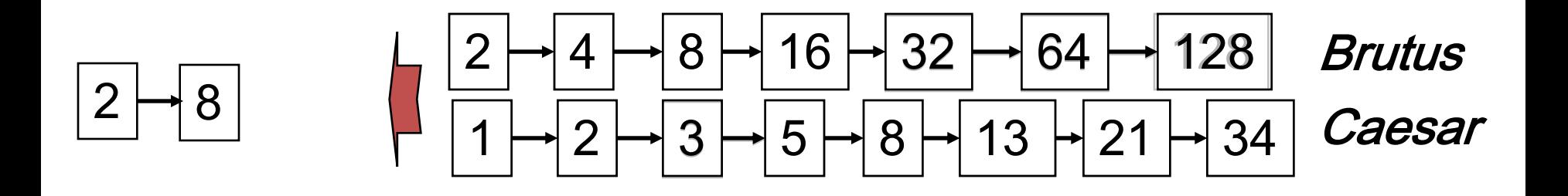

If list lengths are *x* and *y*, merge takes O(*x+y*) operations. Crucial: postings sorted by docID.

## Intersecting two postings lists (a "merge" algorithm)

#### INTERSECT $(p_1, p_2)$

- answer  $\leftarrow \langle \ \rangle$  $\mathbf 1$
- while  $p_1 \neq \text{NIL}$  and  $p_2 \neq \text{NIL}$ 2
- **do if**  $docID(p_1) = docID(p_2)$ 3
- **then**  $ADD(answer, doclD(p_1))$ 4
	- $p_1 \leftarrow next(p_1)$ 
		- $p_2 \leftarrow$  next( $p_2$ )
	- else if  $doc/D(p_1) < doc/D(p_2)$ then  $p_1 \leftarrow next(p_1)$ 
		- else  $p_2 \leftarrow next(p_2)$

10 return answer 18/02/19

5

6

8

9

#### $\rightarrow$  | 4  $\rightarrow$  | 11  $\rightarrow$  | 31  $\rightarrow$  | 45  $\rightarrow$  | 173  $\rightarrow$  | 174 | **BRUTUS**  $\rightarrow 2$  $\mathbf{1}$  $\longrightarrow$  $\vert 2 \vert \rightarrow$  31  $\vert \rightarrow$  54  $\vert \rightarrow$  101  $\vert$  $CALPURNIA \longrightarrow$

#### $\rightarrow 31$  $\frac{1}{2}$  45  $\rightarrow$  173 **BRUTUS**  $11 \rightarrow$  174  $\overline{4}$  $\rightarrow$ 1  $\rightarrow$  31  $\rightarrow$  54  $\rightarrow$  101  $|2|$ CALPURNIA  $\rightarrow$

#### Intersection  $\rightarrow$  2

#### $|1|$  $\rightarrow 4$  $\rightarrow$  11  $\rightarrow$  31  $\rightarrow$  45  $\rightarrow$  173  $\rightarrow$  $2<sub>1</sub>$  $174$ **BRUTUS**  $\rightarrow$  $\longrightarrow$  $\boxed{2}$   $\rightarrow$  31  $\rightarrow$  54  $\rightarrow$  101  $CALPURNIA \longrightarrow$

#### $\boxed{11}$   $\rightarrow$  31  $\rightarrow$  45  $\rightarrow$  173  $\rightarrow$  174 **BRUTUS**  $\mathbf{1}$  $\overline{2}$  $4|$  $\rightarrow$  $\rightarrow 31 \rightarrow 54 \rightarrow 101$  $\overline{2}$ CALPURNIA  $\longrightarrow$

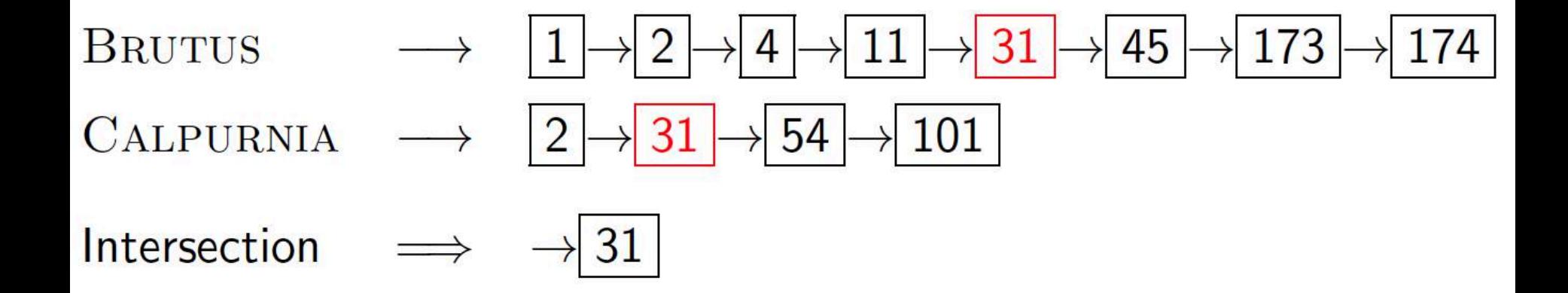

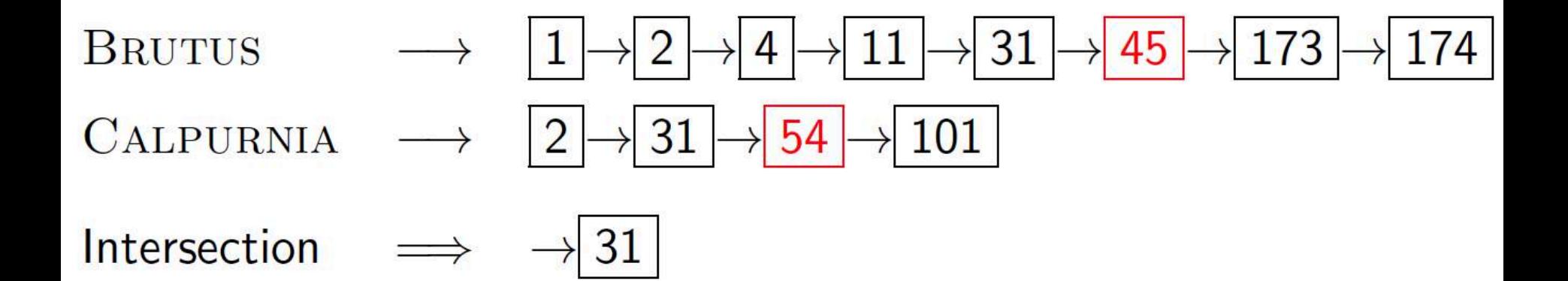

## Optimizationof index search

- What is the best order of words for query processing?
- § Consider a query that is an *AND* of *n* terms.
- § For each of the *n* terms, get its postings, then *AND* them together.

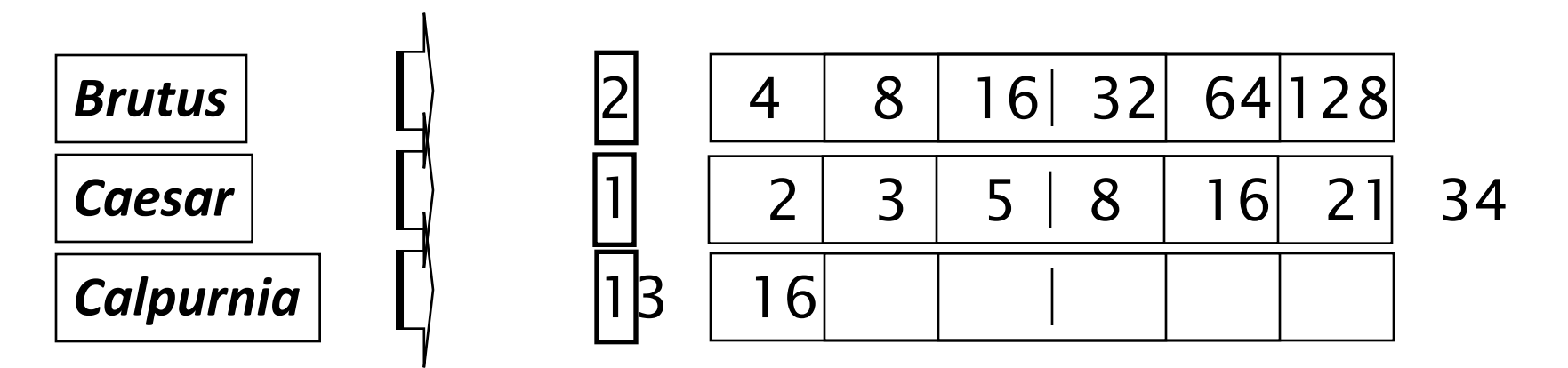

Query: *Brutus AND Calpurnia AND Caesar*

## Query optimization example

- Process words in order of increasing freq:
	- § *start with smallest set (word with smallest list), then keep cutting further*.

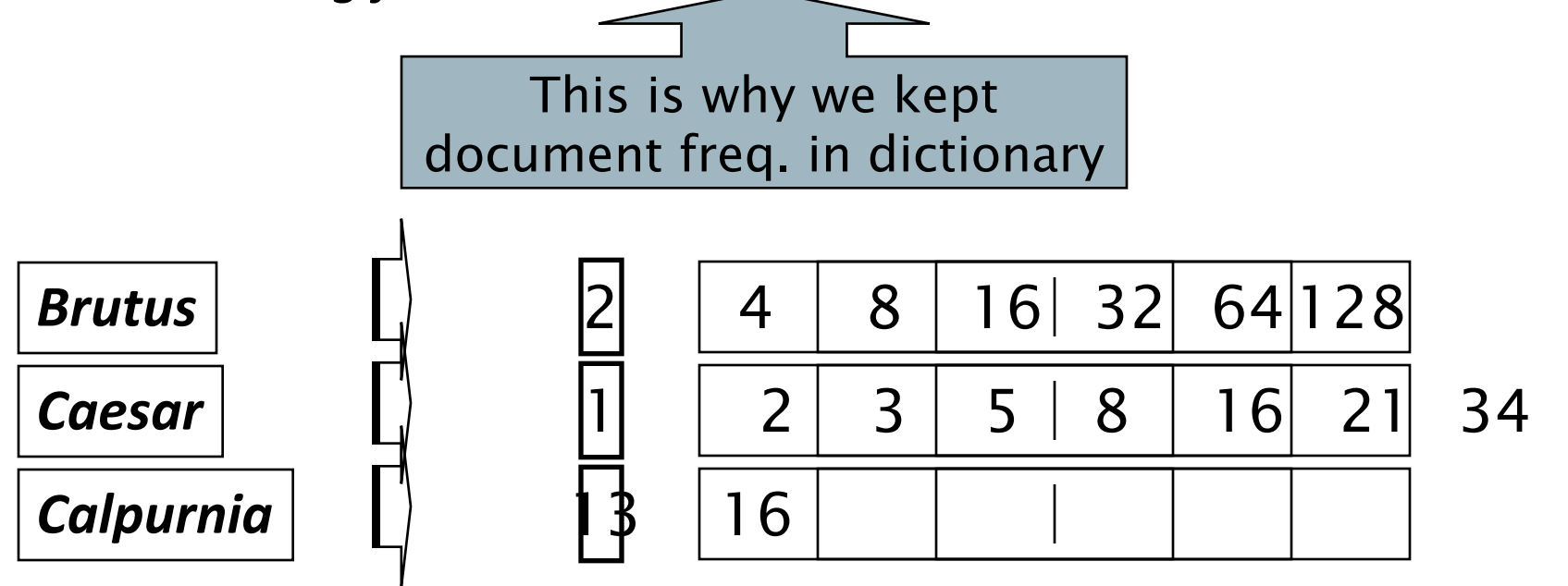

Execute the query as (*Calpurnia AND Brutus) AND Caesar*.

## More general optimization

- § e.g., *(madding OR crowd) AND (ignoble OR strife)*
- Get doc. freq.'s for all terms.
- Estimate the **size of each OR** by the sum of its doc. freq.'s (conservative).
- Process AND in increasing order of OR sizes.

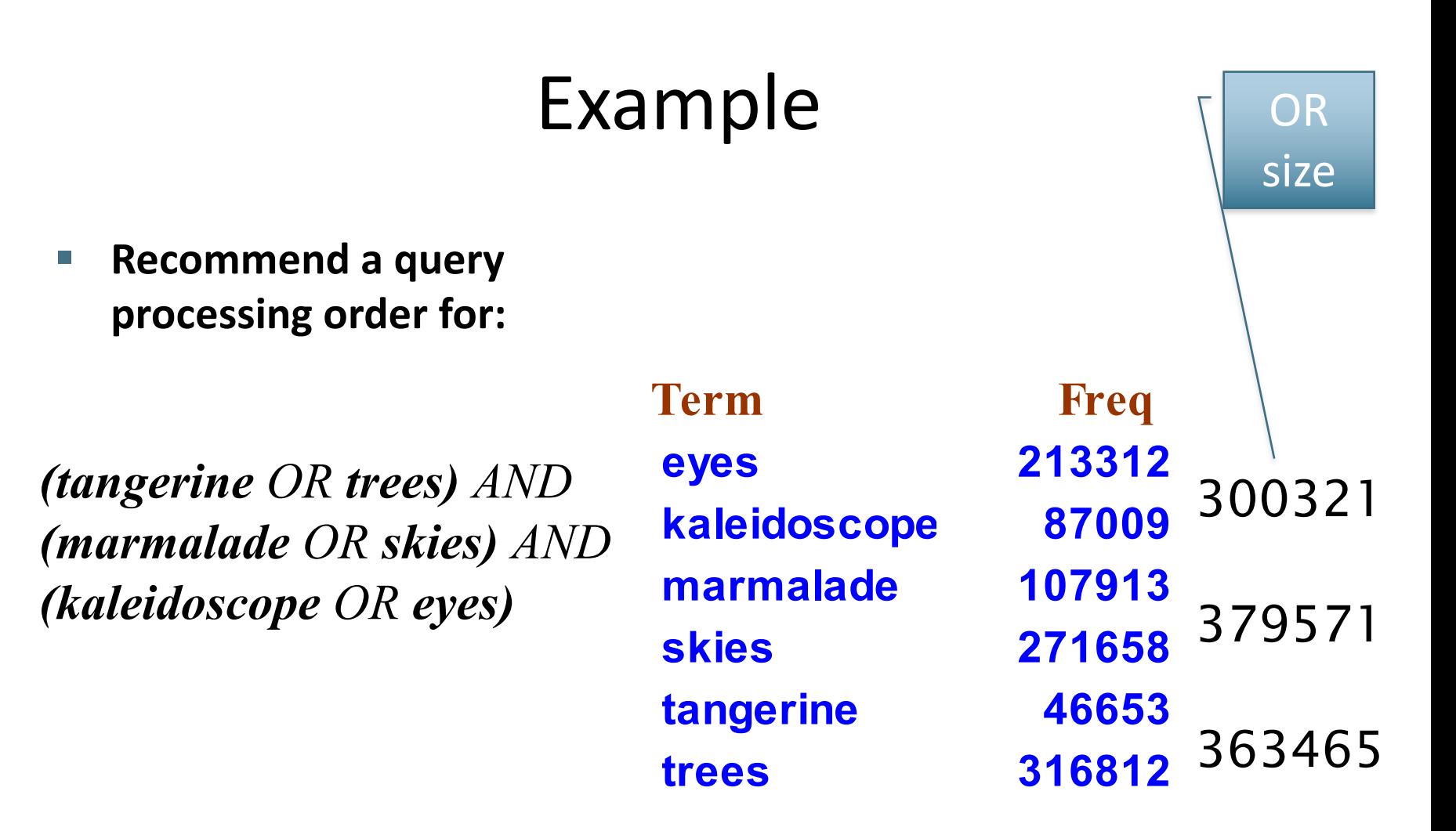

(kaleydoscopeOReyes)AND(tangerineORtrees)AND(marmaladeORskies)
## Skip pointers

- [Intersection is the most important operation](http://www.skorks.com/2010/02/lets-roll-our-own-boolean-query-search-engine/) when it comes to search engines.
- This is because **in web search, most queries are implicitly intersections**: *e.g. "car repairs", "britney spears songs" etc.* translates into –*"car AND repairs", "britney AND spears AND songs"*, which means it will be intersecting 2 or more [postings lists](http://www.skorks.com/2010/01/search-fundamentals-basic-indexing/) in order to return a result.
- Because intersection is so crucial, search engines try **to speed it** up in any possible way. One such way is to use **skip pointers.**

#### Augment postings with skip pointers (at indexing time)

- What is an inverted index
- How to build an inverted index
- How to store an index
- How to process an index (skip pointers)

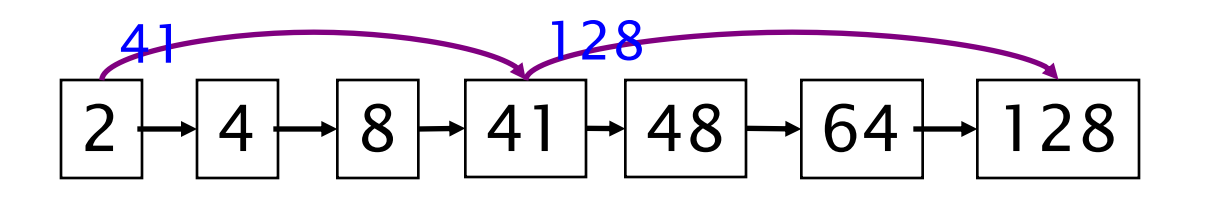

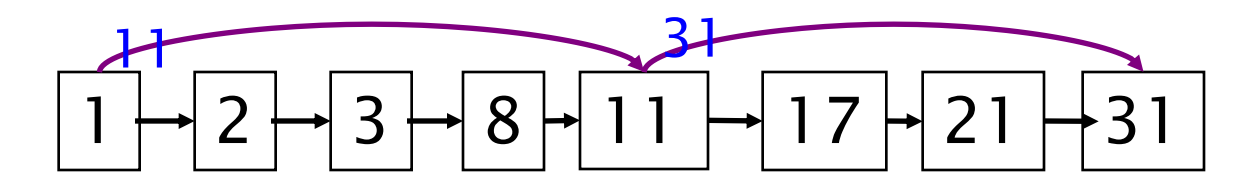

- Idea: move cursor on a posting list to the first posting where DocID is equal or larger than the compared one.
- Why? To avoid unnecessary comparisons
- Where do we place skip pointers?

#### Example: Step 1

$$
\begin{array}{cccc}\n & & 34 & & 128 \\
\hline\n\text{BRUTUS} & 2 & 4 & 8 & 34 & 35 & 64 & 128 \\
\end{array}
$$

Some items have two pointers, one pointing to an adjacent item the other skipping a few items ahead

## Step 2

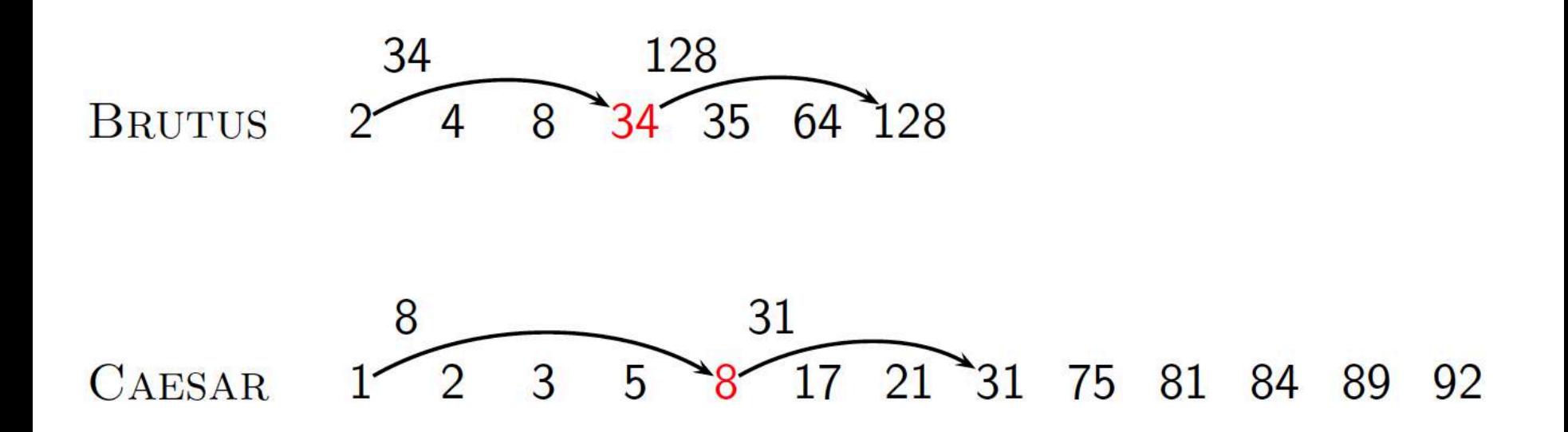

Say we are comparing p2=8 and p1=34: since 8<34, we must move the pointer to the right. But 8 has a skip! So we first compare the id of the skip (31) with the id of p1 (34).

## Step 3

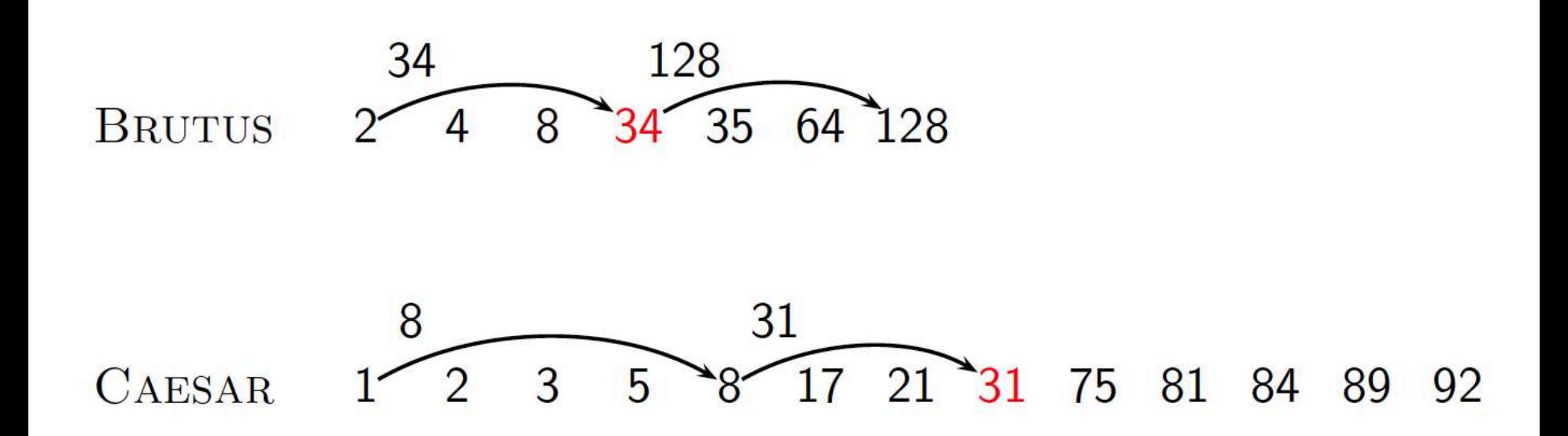

Since 31<34, we skip from 8 to 31 avoiding useless comparisons with 17 and 21!

#### Another example

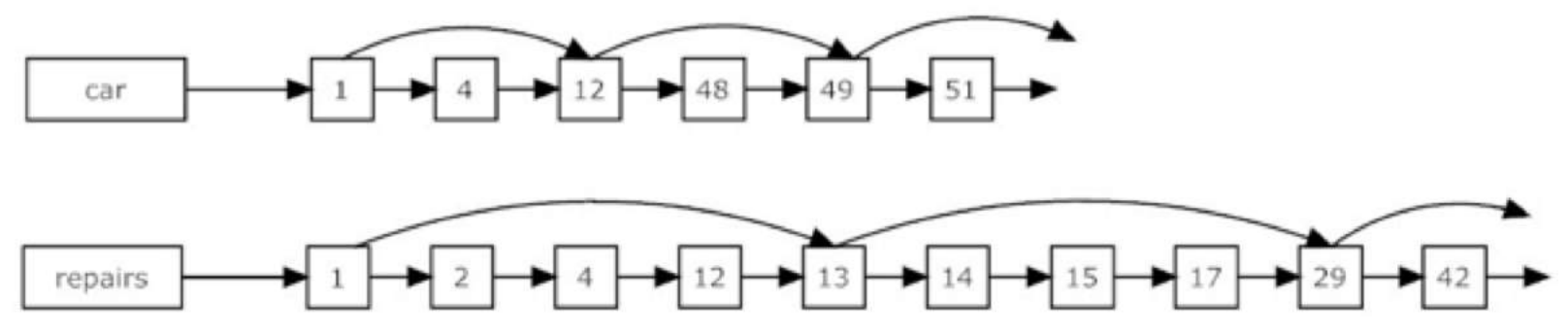

Example: Start using the normal intersection algorithm.

Continue until the match 12 and advance to the next item in each list (48, 13). At this point the "car" list is on 48 and the "repairs" list is on 13, but 13 has a skip pointer.

Check the value the skip pointer is pointing at (i.e. 29) and if this value is less than the current value of the "car" list (which it is 48 in our example), we follow our skip pointer and jump to this value in the list. It would be useless to compare all elements between the current and subsequent skip!!

## Where do we place skips?

- § Tradeoff:
	- More skips  $\rightarrow$  shorter skip spans  $\Rightarrow$  more likely to skip. But **lots of comparisons** to skip pointers.
	- **Figure Fewer skips**  $\rightarrow$  **few pointer comparison, but then long skip** spans  $\Rightarrow$  **few successful skips.**

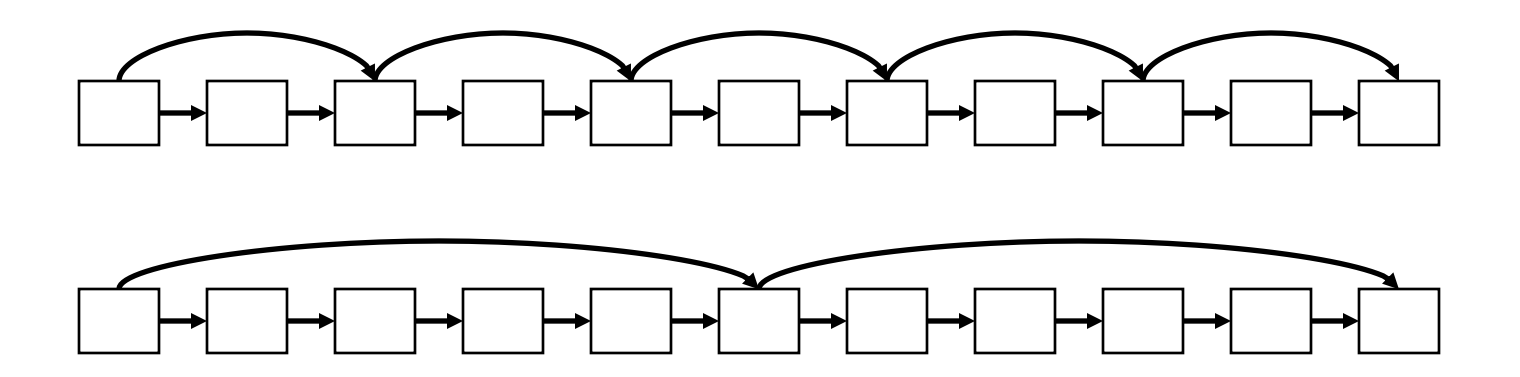

## Placing skips

- Simple heuristic: for postings of length *L*, use  $\sqrt{l}$ evenly-spaced skip pointers.
- This ignores the distribution of query terms.
- Easy if the index is relatively static; harder if *L* keeps changing because of updates.
	- How much do skip pointers help?
		- Traditionally, CPUs were slow, they used to help a lot.
	- But today's CPUs are fast and disk is slow, so reducing disk **postings list size dominates.**

# Algorithm INTERSECT with skip pointers

INTERSECTWITHSKIPS $(p_1, p_2)$ 

```
answer \leftarrow \langle \rangle\mathbf{1}while p_1 \neq \text{NIL} and p_2 \neq \text{NIL}\overline{2}do if docID(p_1) = docID(p_2)\overline{3}then ADD(answer, docID(p_1))4
 5
                      p_1 \leftarrow next(p_1)6
                      p_2 \leftarrow next(p_2)\overline{7}else if docID(p_1) < docID(p_2)then if has Skip(p_1) and (docID(skip(p_1)) \leq docID(p_2))
 8
                                    then while hasSkip(p_1) and (docID(skip(p_1)) \leq docID(p_2))\overline{Q}10
                                           \mathsf{do} \; p_1 \leftarrow \mathsf{skip}(p_1)else p_1 \leftarrow next(p_1)11
                         else if hasSkip(p_2) and (docID(skip(p_2)) \leq docID(p_1))12
                                    then while hasSkip(p_2) and (docID(skip(p_2)) \leq docID(p_1))13
                                           \mathsf{do} \; p_2 \leftarrow \mathsf{skip}(p_2)14
15
                                    else p_2 \leftarrow next(p_2)16
      return answer
```
#### Phrase queries

- What is an inverted index
- $\cdot$  How to build an inverted index
- How to store an index
- How to process an index (phrase queries)
- Want to be able to answer queries such as "red brick **house**"– as a phrase
- red AND brick AND house match phrases such as "*red house near the brick factory* " which is not what we are searching for
	- The concept of phrase queries has proven easily understood by users; one of the few "advanced search" ideas that works
	- § **About 10% of web queries are phrase queries**.
- For this, it no longer suffices to store only

<*term* : *docs*> entries

## A first attempt: Bi-word indexes

- § Index **every consecutive pair** of terms in the text as a phrase
- For example the text "Friends, Romans, Countrymen" would generate the biwords
	- § *friends romans*
	- § *romans countrymen*
- Each of these **biwords** is now a dictionary term
- § Two-word phrase query-processing is now immediate.

#### Longer phrase queries

- Longer phrases are processed using bi-words:
- § *stanford university palo alto* can be broken into the Boolean query on biwords:

*stanford university AND university palo AND palo alto*

### Extended biwords

- § Parse the indexed text and perform part-of-speech-tagging (POS Tagging).
- Identify Nouns (N) and articles/prepositions (X).
- Call any string of terms of the form NX\*N (regex) an extended biword (noun followed by article/prep followed by anything followed by noun).
	- Each such extended biword is now made a **term** in the dictionary.
- § Example: *catcher in the rye*

#### **N X X N**

- § Query processing: parse it into N's and X's
	- Segment query into enhanced biwords
	- § Look up in index: *catcher rye (NN)*

#### Issues for biword indexes

- Index **blowup** due to bigger dictionary
	- Infeasible for more than biwords, big even for them
- Biword indexes are not the standard solution (for all biwords) but can **be part of a compound strategy**

## Solution 2: Positional indexes

- § **Positional indexe**s are a more efficient alternative to biword indexes.
- § **In a non-positional index each posting is a document ID**
- § **In a positional index each posting is a docID and a list of positions**

<*term,* number of docs containing *term*; *doc1*: position1, position2 … ; *doc2*: position1, position2 … ; etc.>

to, 993427:  $(1, 6; (7, 18, 33, 72, 86, 231))$  $2, 5: \langle 1, 17, 74, 222, 255 \rangle$ ;  $4, 5: (8, 16, 190, 429, 433);$ 5, 2:  $\langle 363, 367 \rangle$ ;  $7, 3: \langle 13, 23, 191 \rangle; \dots \rangle$ be, 178239:

 $\langle 1, 2: \langle 17, 25 \rangle$ ; 4, 5:  $\langle 17, 191, 291, 430, 434 \rangle$ ;  $5, 3: \langle 14, 19, 101 \rangle; \dots \rangle$ 

#### Example: search for «to be»

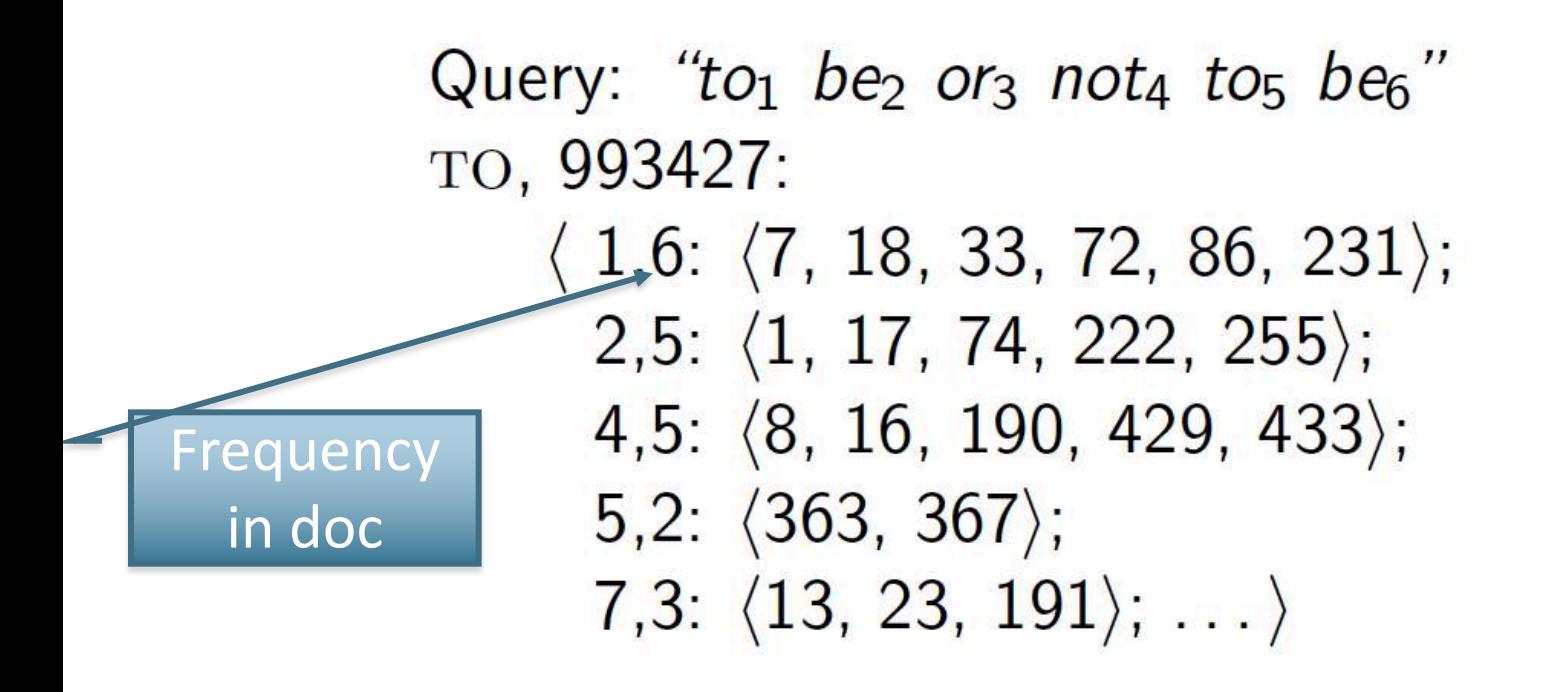

BE, 178239:  $\langle 1,2; \langle 17, 25 \rangle;$ 4,5:  $\langle 17, 191, 291, 430, 434 \rangle$ ;  $5,3: \langle 14, 19, 101 \rangle; \ldots \rangle$ 

# Step 1: "to" and "be" co-occur in DOC<sub>1</sub>

Query: "to<sub>1</sub> be<sub>2</sub> or<sub>3</sub> not<sub>4</sub> to<sub>5</sub> be<sub>6</sub>" то, 993427:  $\langle 1,6 \rangle$   $\langle 7, 18, 33, 72, 86, 231 \rangle$ ;  $2,5: \langle 1, 17, 74, 222, 255 \rangle$ ; 4,5:  $\langle 8, 16, 190, 429, 433 \rangle$ ;  $5,2: \langle 363, 367 \rangle$ ; 7,3:  $\langle 13, 23, 191 \rangle$ ; ...

BE, 178239:  
\n
$$
\langle 1,2 \langle 17, 25 \rangle
$$
;  
\n4,5:  $\langle 17, 191, 291, 430, 434 \rangle$ ;  
\n5,3:  $\langle 14, 19, 101 \rangle$ ; ...

ТО, 993427:  $\langle 1,6; \langle 7, 18, 33, 72, 86, 231 \rangle;$  $2,5: \langle 1, 17, 74, 222, 255 \rangle;$ 4,5:  $\langle 8, 16, 190, 429, 433 \rangle$ ;  $5,2: \langle 363, 367 \rangle$ ; Not consecutive!7,3:  $\langle 13, 23, 191 \rangle$ ; ...

BE, 178239:  
\n
$$
\langle 1,2; \langle 17, 25 \rangle
$$
;  
\n4,5:  $\langle 17, 191, 291, 430, 434 \rangle$ ;  
\n5,3:  $\langle 14, 19, 101 \rangle$ ; ...

## Step 3 (move pointer of "to" in DOC 1) то, 993427:

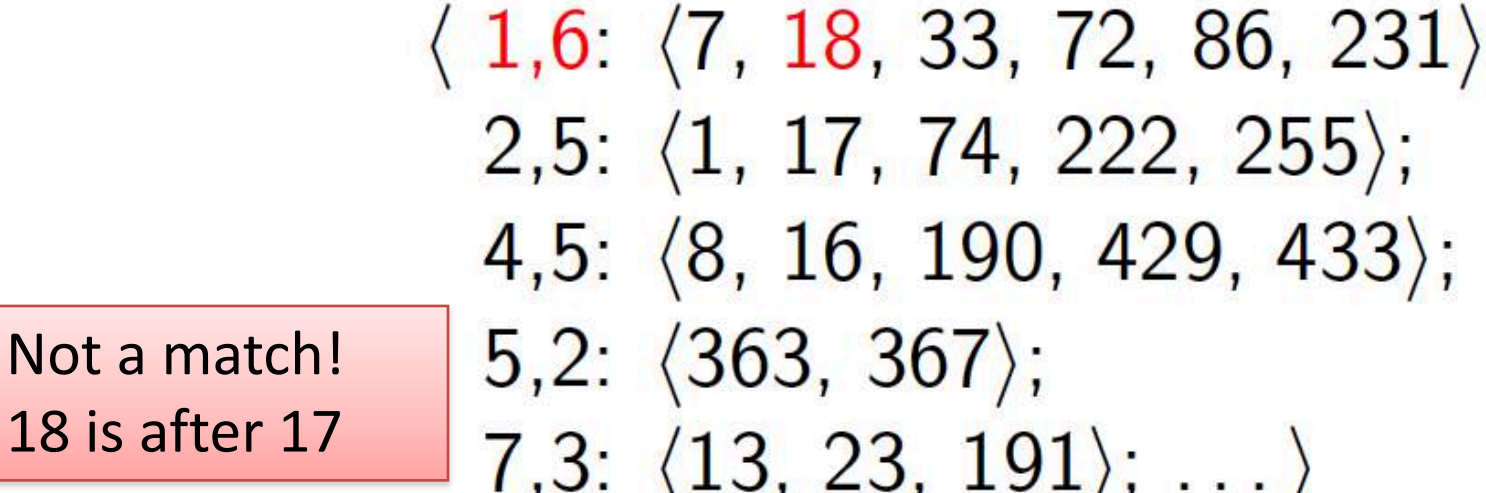

BE, 178239:  $\langle 1,2;\ \langle 17,25 \rangle;$ 4,5:  $\langle 17, 191, 291, 430, 434 \rangle$ ; 5,3:  $\langle 14, 19, 101 \rangle$ ; ...

#### Step 4 (move pointer of "BE" in doc 1)

To, 
$$
993427:
$$

\n $\langle 1, 6: \langle 7, 18, 33, 72, 86, 231 \rangle;$ 

\n $2, 5: \langle 1, 17, 74, 222, 255 \rangle;$ 

\n $4, 5: \langle 8, 16, 190, 429, 433 \rangle;$ 

\n $5, 2: \langle 363, 367 \rangle;$ 

\n $7, 3: \langle 13, 23, 191 \rangle;$ 

BE, 178239:  
\n
$$
\langle 1,2 \rangle \langle 17, 25 \rangle
$$
;  
\n4,5:  $\langle 17, 191, 291, 430, 434 \rangle$ ;  
\n5,3:  $\langle 14, 19, 101 \rangle$ ; ...

#### Step 5

Query: "to<sub>1</sub> be<sub>2</sub> or<sub>3</sub> not<sub>4</sub> to<sub>5</sub> be<sub>6</sub>" то, 993427:  $\langle 1, 6 \rangle$   $\langle 7, 18, 33, 72, 86, 231 \rangle$ ;  $2,5: \langle 1, 17, 74, 222, 255 \rangle;$ 4,5:  $\langle 8, 16, 190, 429, 433 \rangle$ ;  $5,2: \langle 363, 367 \rangle$ ; No matches in DOC1 !!7,3:  $\langle 13, 23, 191 \rangle$ ; ...

> BE, 178239:  $\langle 1,2;\ \langle 17,25 \rangle;$ 4,5:  $\langle 17, 191, 291, 430, 434 \rangle$ ;  $5,3: \langle 14, 19, 101 \rangle; \ldots \rangle$

#### Step 6: start looking in DOC 4

Query: "to<sub>1</sub> be<sub>2</sub> or<sub>3</sub> not<sub>4</sub> to<sub>5</sub> be<sub>6</sub>" ТО, 993427:  $\langle 1,6; \langle 7, 18, 33, 72, 86, 231 \rangle;$  $2,5: \langle 1, 17, 74, 222, 255 \rangle$ ; 4,5:  $\langle 8, 16, 190, 429, 433 \rangle$ ;  $5,2: \langle 363, 367 \rangle$ ;  $7,3: \langle 13, 23, 191 \rangle; \ldots \rangle$ BE, 178239:  $\langle 1,2: \langle 17, 25 \rangle;$ 

4,5:  $\langle 17, 191, 291, 430, 434 \rangle$ ; 5,3:  $\langle 14, 19, 101 \rangle$ ; ...

#### After a number of steps..

429->430 433->434!! DOC4 has 2 matches

Query: "to<sub>1</sub> be<sub>2</sub> or<sub>3</sub> not<sub>4</sub> to<sub>5</sub> be<sub>6</sub>" ТО, 993427:  $\langle 1, 6; \langle 7, 18, 33, 72, 86, 231 \rangle;$  $2,5: \langle 1, 17, 74, 222, 255 \rangle;$ 4,5:  $\langle 8, 16, 190, 429, 433 \rangle$ ;  $5,2: \langle 363, 367 \rangle$ ; 7,3:  $\langle 13, 23, 191 \rangle; \dots \rangle$ 

BE, 178239:  $\langle 1,2: \langle 17, 25 \rangle;$ 4,5:  $\langle 17, 191, 291, 430, 434 \rangle$ ; 5,3:  $\langle 14, 19, 101 \rangle$ ; ...

- What is an inverted index
- $\cdot$  How to build an inverted index
- How to store an index
- How to process an index (proximity search)

## Proximity search

- We just saw how to use a positional index for phrase searches (phrase: sequence of consecutive words).
- We can also use it for proximity search.
- § For example: employment /4 place: **Find all documents that contain EMPLOYMENT and PLACE within 4 words of each other.**
- § *"Employment agencies that place healthcare workers are seeing growth"* **is a hit**.
- § *"Employment agencies that have learned to adapt now place healthcare workers"* is **not a hit**.

## Proximity intersection

```
POSITIONALINTERSECT(p_1, p_2, k)answer \leftarrow ()
   \mathbf{1}while p_1 \neq \text{NIL} and p_2 \neq \text{NIL}2
        do if docID(p_1) = docID(p_2)3
               then l \leftarrow ()
    4
   5
                       pp_1 \leftarrow positions(p_1)
    6789
                       pp_2 \leftarrow positions(p_2)
                       while pp_1 \neq \text{NIL}do while pp_2 \neq \text{NIL}do if |pos(pp_1) - pos(pp_2)| \leq kthen ADD(l, pos(pp_2))10
                                   else if pos(pp_2) > pos(pp_1)11
  12
                                             then break
  13
                                pp_2 \leftarrow next(pp_2)while l \neq \langle \ \rangle and |l[0] - pos(pp_1)| > k14
  15
                           do D \text{ELETE}(I[0])16
                           for each ps \in I17
                           do ADD(answer, \langle docID(p_1), \textit{pos}(pp_1), \textit{ps} \rangle)
  18
                           pp_1 \leftarrow next(pp_1)19
                       p_1 \leftarrow next(p_1)20
                       p_2 \leftarrow next(p_2)21
                else if docID(p_1) < docID(p_2)22
                          then p_1 \leftarrow next(p_1)23
                          else p_2 \leftarrow next(p_2)18202/18turn answer
```
An algorithm for proximity intersection of postings lists p1 and p2. The algorithm finds places where the two terms appear within k words of each other and returns a list of triples giving docID and the term position in p1 and p2.

# Example (search for a,b at max distance k=2)

- § **1**: 1 2 3 4 5 6 7 8 9
- § a x b x x b a x b
- $\blacksquare$  l=<3> (pos(b))
- § **<1,1,3> <DocID, pos(a),pos(b)>**
- $\blacksquare$   $\blacksquare$   $\blacksquare$   $\leq$  3,6>
- l=<6>, **<1,7,6>**

§ **etc**

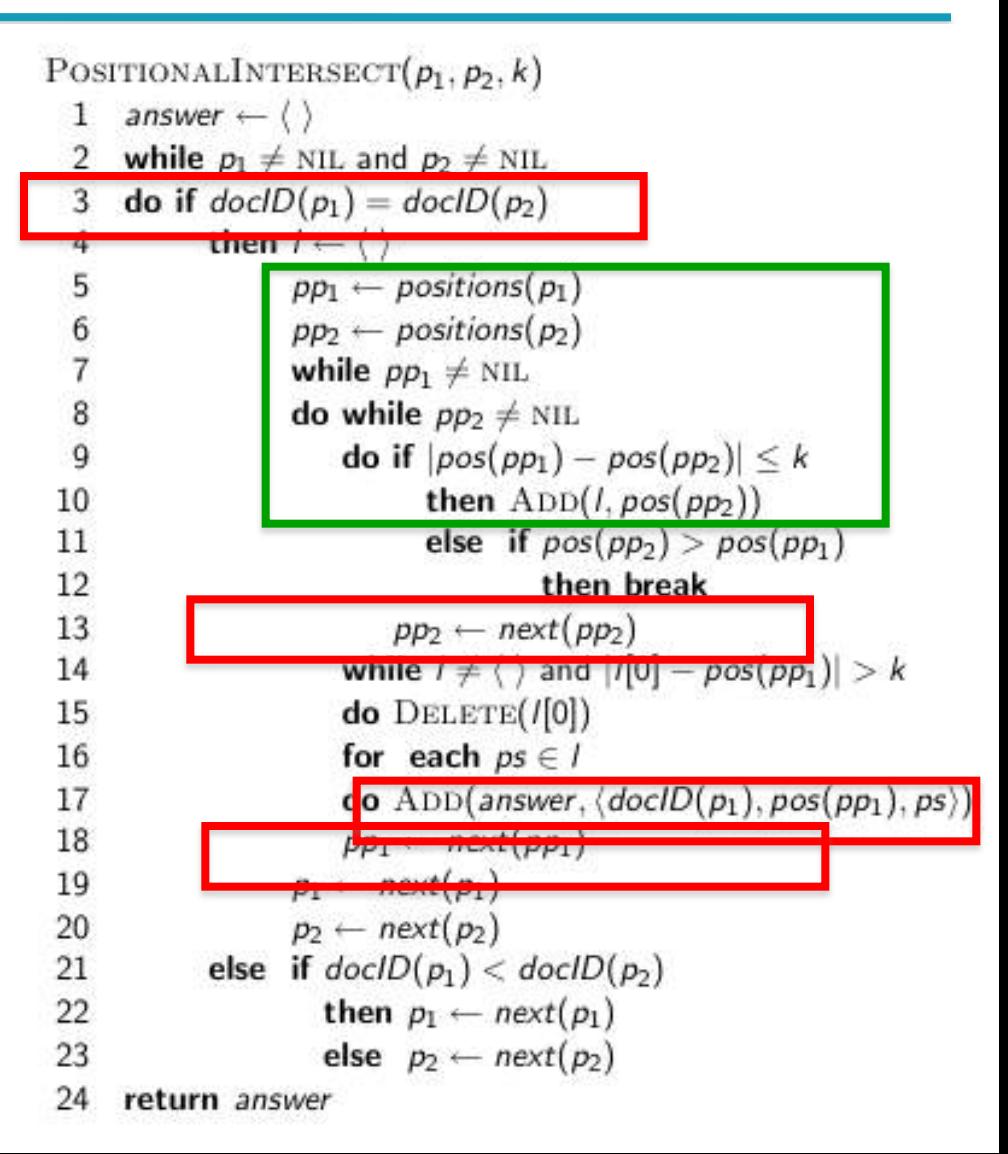

## Positional index size

- Need an entry for each occurrence, not just once per document
- Index size depends on average document size
	- Average web page has <1000 terms
	- § SEC filings, books, even some epic poems … easily 100,000 terms
- § Consider a term with frequency 0.1%

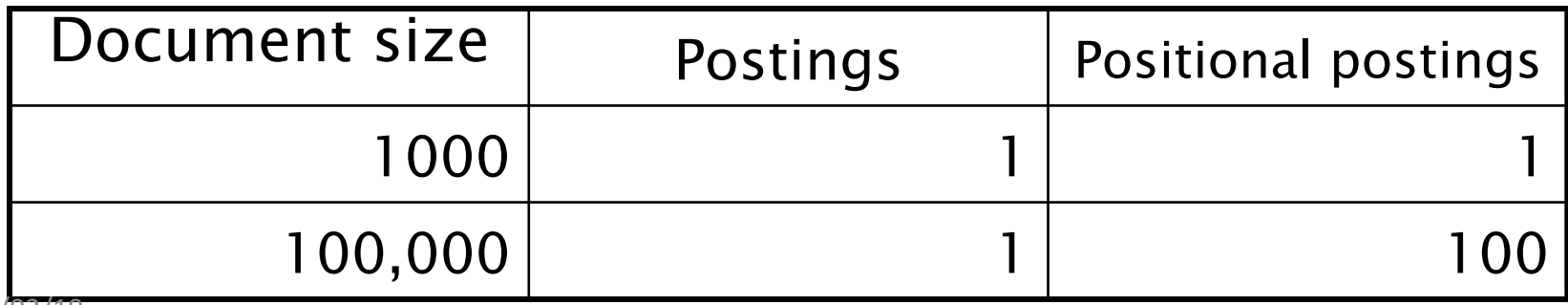

#### Positional index size

- § Positional index expands postings storage *substantially*
	- some rough rules of thumb are to expect a positional index to be **2 to 4 times** as large as a non-positional index
- § Positional index is now **standardly used** because of the power and usefulness of phrase and proximity queries

#### Combined scheme

- Biword indexes and positional indexes can be profitably combined.
- Many biwords are extremely frequent: Michael Jackson, Britney Spears etc
- For these biwords, increased speed compared to positional postings intersection is substantial.
- **Combination scheme**: Include frequent biwords as vocabulary terms in the index. Do all other phrases by positional intersection.

# Google indexing system

- § Google is changing the way to handle its index continuously
- See an history on: [http://moz.com/google](http://moz.com/google-algorithm-change)algorithm-change

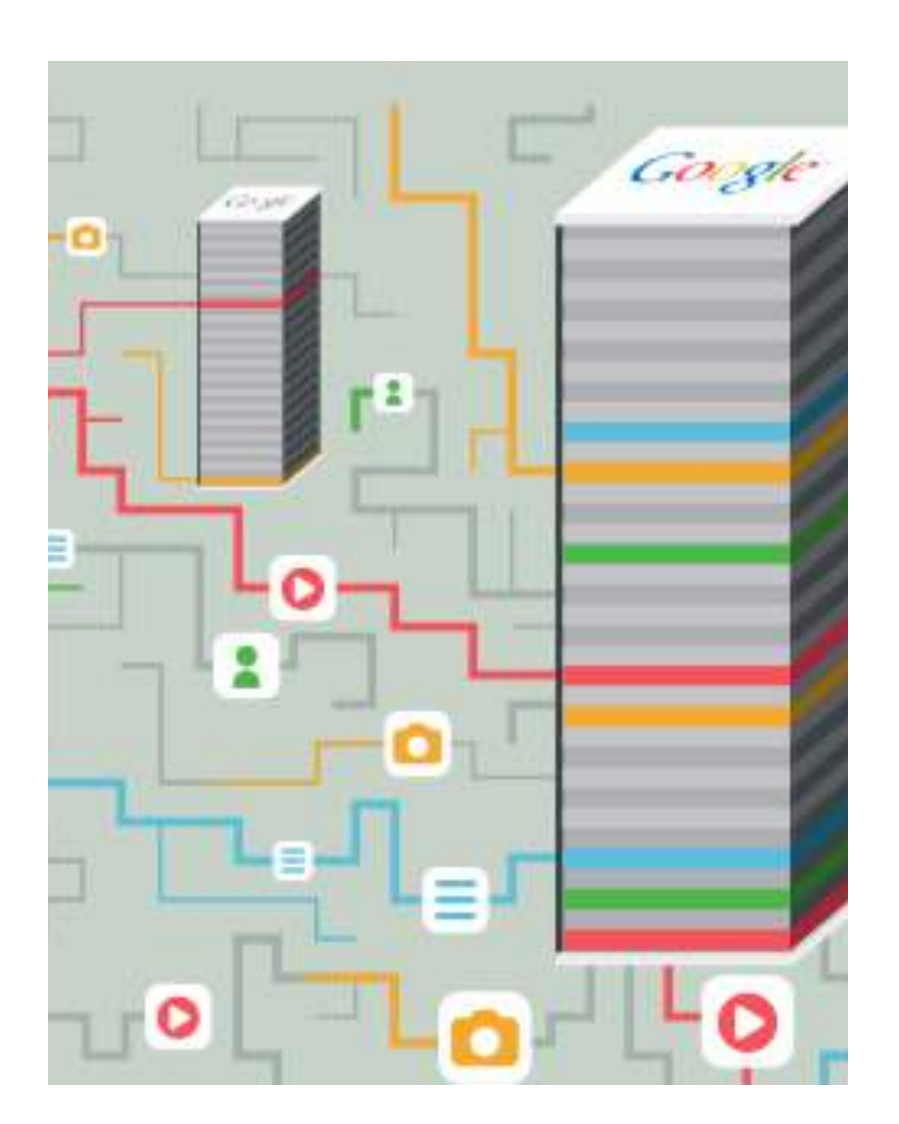

# Caffeine+Panda, Google Index

- Major recent changes have been Caffeine & Panda
- Caffeine:
	- § Old index had several layers, some of which were refreshed at a faster rate than others (they had different indexes); the main layer would update every couple of weeks ("Google dance")
	- Caffeine analyzes the web in small portions and update search index **on a continuous basis, globally**. As new pages are found, or new information on existing pages, these are added straight to the index.
- Panda (Penguin, Hummingbird): aims to promote the [high quality](http://www.hongkiat.com/blog/google-panda-tips/%23) content site by dooming the rank of low quality content sites.
- Note: Caffeine is parte of the INDEXING strategy, not searching (later in this course)

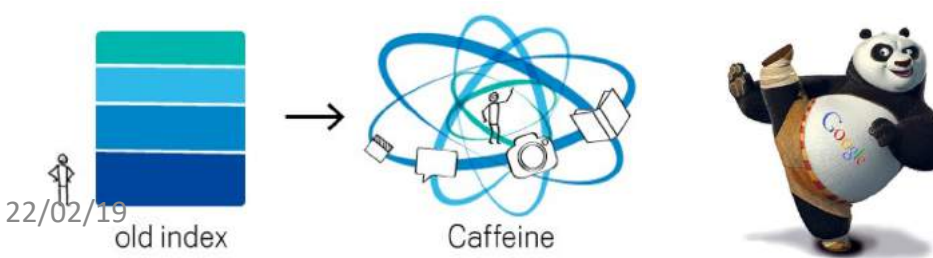

# Suggested Reading: https://arxiv.org/pdf/1712.01208.pdf

#### The Case for Learned Index Structures

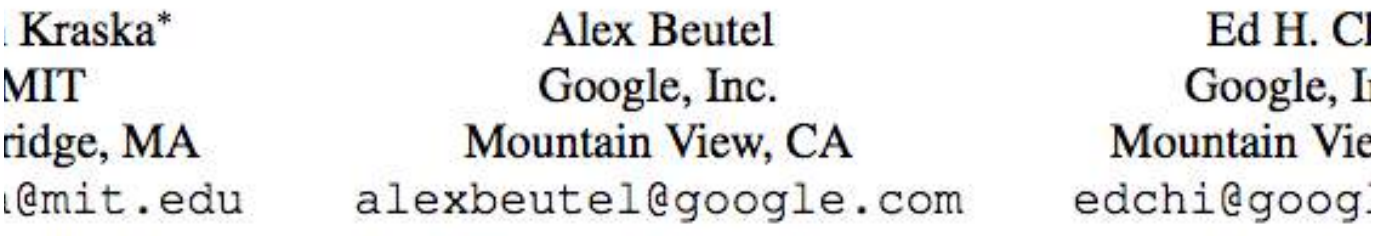

Jeffrey Dean Google, Inc. Mountain View, CA jeff@google.com

Neoklis Polyzotis Google, Inc. Mountain View, CA npolyzotis@google.com